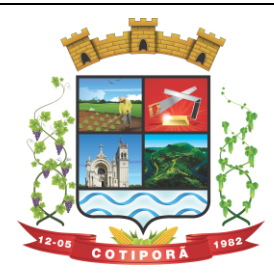

"Aqui a vida é melhor.

**EDITAL DE PREGÃO PRESENCIAL Nº 025/2018.**

**PREGÃO PRESENCIAL Nº 025/2018.** Protocolo Administrativo nº 368/18. Sessão do Pregão: **11/07/2018.** Horário: **14H30MIN** Tipo: **MENOR PREÇO GLOBAL.**  Objeto: **CONTRATAÇÃO DE PESSOA JURÍDICA PARA OS SERVIÇOS DE INSTALAÇÃO, IMPLANTAÇÃO, FORNECIMENTO COM RESERVAS E MANUTENÇÃO DE SISTEMAS DE GESTÃO (SOFTWARES), PARA GERENCIAMENTO E ADMINISTRAÇÃO DE SECRETARIAS/SETORES DA MUNICIPALIDADE E DISPONIBILIZAÇÃO DE SERVIÇOS E INFORMAÇÕES NA INTERNET PARA PESSOAS FÍSICAS E JURÍDICAS, SERVIÇOS DE CONVERSÃO, TREINAMENTO, ASSESSORIA, SUPORTE TÉCNICO E OPERACIONAL, PROVIMENTO DE DATA CENTER E OUTROS SERVIÇOS, CONFORME ESPECIFICADO NO ANEXO I - TERMO DE REFERÊNCIA, DO PRESENTE EDITAL.**

O **PREFEITO MUNICIPAL DE COTIPORÃ**, José Carlos Breda, no uso de suas atribuições, torna público, para conhecimento dos interessados, que, na Prefeitura Municipal de Cotiporã, sito na Rua Silveira Martins, nº 163, encontrase aberta licitação na modalidade de PREGÃO PRESENCIAL, nos termos da Lei Federal n.º 10.520 de 17/07/2002, e do Decreto Municipal nº 2.636, de 27 de outubro de 2011, com aplicação subsidiária da Lei Federal nº 8.666/93 e suas alterações posteriores, encerrando-se o prazo para recebimento dos envelopes da PROPOSTA DE PREÇO e dos DOCUMENTOS DE HABILITAÇÃO no dia e até a hora acima mencionados, na sala de licitações da Prefeitura Municipal.

## **1 - DO OBJETO:**

**1.1.** O objeto desta licitação consiste na contratação de empresa para os serviços de instalação, implantação, fornecimento com reservas e manutenção de Sistemas de Informática (softwares), "desenvolvidos em ambiente web", denominados "Sistemas com Portabilidade Web", Sistemas Desktop, para gerenciamento e administração de secretarias/setores da Municipalidade e disponibilização de serviços e informações na Internet para pessoas físicas e jurídicas, serviços de conversão, treinamento, assessoria, suporte técnico e operacional, provimento de data center e outros serviços, conforme especificado no **Anexo I** - **Termo de Referência**, do presente edital.

**1.2.** O presente objeto será licitado por menor preço global dos sistemas, os quais deverão atender todas as exigências indicadas neste edital, em especial ao disposto no Termo de Referência, Anexo I, além dos demais serviços descritos no referido Termo.

**1.3.** Os sistemas serão instalados conforme a necessidade do Município. A ADMINISTRAÇÃO reserva-se o direito de contratar todos os serviços e sistemas ou, parcialmente, de acordo com a necessidade que surgir ao longo do período contratual.

## **2 - DA APRESENTAÇÃO DOS ENVELOPES:**

**2.1.** Para participação no certame, o licitante, além de atender ao disposto no item 7 deste edital, deve apresentar a sua proposta de preço e documentos de habilitação em envelopes distintos, lacrados, não transparentes, sobrescritos com os dizeres abaixo indicados, além da razão social e endereço completo atualizado:

**AO MUNICÍPIO DE COTIPORÃ/RS. PREGÃO PRESENCIAL Nº 025/2018 ENVELOPE Nº 01 – PROPOSTA DE PREÇOS LICITANTE** (Razão Social, Endereço, Telef., E-mail)

**AO MUNICÍPIO DE COTIPORÃ/RS. PREGÃO PRESENCIAL Nº 025/2018 ENVELOPE Nº 02 – DOCUMENTOS LICITANTE** (Razão Social, Endereço, Telef., E-mail)

## **3 - DA REPRESENTAÇÃO E DO CREDENCIAMENTO:**

**3.1.** Para fins de credenciamentos a empresa licitante deverá apresentar-se junto ao Pregoeiro, diretamente ou através de seu representante (que depois de identificado e credenciado por meio legal, será o único admitido a intervir no procedimento licitatório, no interesse do representado) com seguinte documentação fora dos envelopes:

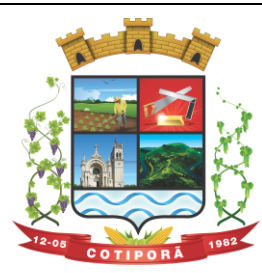

"Aqui a vida é melhor."

**a)** Cópia do Documento de Identidade oficial com foto acompanhada do original para conferencia.

**b)** Credenciamento (modelo Anexo III) assinado pelo representante legal da empresa;

**c)** Declaração de Pleno Atendimento aos Requisitos de Habilitação (modelo Anexo IV) assinado pelo representante legal da empresa;

**d)** Declaração de Enquadramento de ME ou EPP, (para as licitantes interessadas, conforme Lei Complementar 123/2006, conforme modelo - Anexo V) assinado pelo representante legal e contador da empresa.

#### **e)** Se empresa individual:

**e.1)** Cópia autenticada do **registro comercial**, devidamente registrado.

#### **f)** Se dirigente, proprietário, sócio ou assemelhado da empresa:

**f.1)** Cópia autenticada do respectivo **Estatuto** ou **Contrato Social** em vigor, devidamente registrado; em se tratando de sociedade comercial, e, no caso de sociedade por ações, acompanhado de documento de eleição de seus administradores; no caso de sociedade civil, inscrição do ato constitutivo, acompanhado de prova de diretoria em exercício; em se tratando de empresa ou sociedade estrangeira em funcionamento no País, decreto de autorização, no qual estejam expressos seus poderes para exercer direitos e assumir obrigações em decorrência de tal investidura e para prática de todos os demais atos inerentes ao certame.

#### **g)** Se representante legal:

**g.1)** Instrumento público ou particular de **procuração**, **este com a firma do outorgante devidamente reconhecida**, em que conste o nome da empresa outorgante, bem como de todas as pessoas com poderes para a outorga de procuração, e, também, o nome do outorgado, constando ainda, a indicação de amplos poderes para dar lance(s) em licitação pública;

**g.1.1)** Cópia autenticada do ato de investidura (registro comercial, estatuto, contrato social, etc...) do outorgante como dirigente da empresa;

#### **3.2. A não apresentação da documentação acima exigida, fora dos envelopes, ocasionará a eliminação da licitante do certame.**

**3.3.** A empresa que pretender se utilizar dos benefícios previstos nos art. 42 a 45 da Lei Complementar 123, de 14 de dezembro de 2006, deverá nos termos do artigo 8° da Instrução Normativa n° 103 de 30 de abril de 2007, do Departamento Nacional de Registro do Comércio, apresentar Certidão expedida pela Junta Comercial, ou Declaração firmada por contador de que se enquadra como microempresa ou empresa de pequeno porte.

**3.3.1.** A não apresentação da **Declaração de Enquadramento de ME ou EPP** interpretar-se-á como renúncia tácita aos benefícios da Lei Complementar 123/2006.

#### **3.4. Para exercer os direitos de ofertar lances e/ou manifestar intenção de recorrer, é obrigatório a presença da licitante ou de seu representante em todas as sessões públicas referentes à licitação.**

**3.5.** O uso de telefone celular durante a sessão de lances, só poderá ser usado com a permissão do Pregoeiro.

*Obs.: Todos os documentos, exigidos no presente instrumento convocatório, poderão ser apresentados em original, por qualquer processo de cópia autenticada por tabelião, ou publicação em órgão da imprensa oficial e/ou por servidor do Município.*

## **4 - DAS CONDIÇÕES DE PARTICIPAÇÃO, DO RECEBIMENTO E ABERTURA DOS ENVELOPES:**

**4.1.** A empresa de pequeno porte e microempresa que pretender se utilizar dos benefícios previstos nos artigos 42 a 45 da Lei Complementar 123/2006, bem como as cooperativas que tenham auferido, no ano calendário anterior, receita bruta até o limite de R\$ 3.600.000,00 (conforme disposto no art. 34 da Lei 11.488/2007), deverão apresentar Declaração firmada por contador que se enquadra como microempresa, empresa de pequeno porte ou cooperativa, além de todos os documentos previstos neste edital.

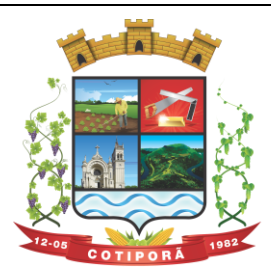

"Aqui a vida é melhor."

**4.2**. A Declaração mencionada no item anterior deverá ser entregue no início da sessão pública de Pregão ao Pregoeiro, fora dos envelopes de preços e da documentação, juntamente com o credenciamento ou instrumento público ou particular de procuração.

**4.3.** O credenciamento da licitante como microempresa, empresa de pequeno porte ou cooperativa (enquadrada nas exigências do artigo 34 da Lei 11.488/07), somente será procedido pelo Pregoeiro e Equipe de Apoio, se o interessado comprovar tal situação jurídica, na forma estabelecida no item 3 deste Edital.

**4.4**. A não comprovação de enquadramento da empresa como ME, EPP ou Cooperativa, na forma estabelecida nos itens 3.1.1 deste Edital, significa renúncia expressa e consciente, desobrigando o Pregoeiro, da aplicação dos benefícios da Lei Complementar 123/2006, aplicáveis ao presente certame.

**4.5**. A responsabilidade pelo enquadramento conforme previsto nos itens anteriores é única e exclusiva da licitante que, inclusive, sujeita-se a todas as consequências legais que possam advir de um enquadramento falso ou errôneo.

**4.6.** Somente poderá participar desta licitação empresas que possuam o conjunto completo dos produtos e serviços objeto desta licitação, bem como empresas especializadas no ramo e que atendam as condições estabelecidas neste deste edital.

**4.7**. Não poderão participar desta Licitação:

**4.7.1.** Pessoas jurídicas que não explorem ramo de atividades compatível com o objeto desta licitação.

**4.7.2.** Consórcio de empresas, qualquer que sua forma de constituição.

**4.7.3.** Empresa ou sociedade estrangeira.

**4.7.4.** Empresas declaradas inidôneas para licitar ou contratar com a Administração Pública,

**4.7.5**. Punidas nos termos do art. 14 do Decreto nº 3.555/200

**4.7.6.** Não será admitida a participação de empresas que se encontrem em regime de concordata ou em processo de falência, sob concurso de credores, dissolução, liquidação.

#### **4.8**. Da vedação a participação:

**4.8.1.** Sendo o objeto desta licitação o fornecimento de sistemas informatizados complexos e integrados, com permanente suporte/manutenção a ser prestado pela empresa fornecedora a ser contratada fica vedada a possibilidade de, especialmente, a subcontratação de terceiros, seja pessoas físicas ou jurídicas, para o fornecimento e manutenção dos sistemas e demais serviços, referidos no objeto do presente Edital.

**4.9.** No dia, hora e local mencionados no preâmbulo deste Edital, na presença das licitantes e demais pessoas presentes à Sessão Pública do Pregão, o Pregoeiro, inicialmente, receberá os envelopes nºs **01** - PROPOSTA DE PREÇO e **02** - DOCUMENTOS.

**4.10.** Uma vez encerrado o prazo para a entrega dos envelopes acima referidos, não será aceita a participação de nenhum licitante retardatário.

**4.11.** O Pregoeiro realizará o credenciamento dos interessados, os quais deverão comprovar por meio de instrumento próprio, poderes para formulação de ofertas e lances verbais e para a prática dos demais atos do certame.

#### **5 - PROPOSTA DE PREÇO:**

**5.1.** As licitantes deverão apresentar suas propostas no ENVELOPE Nº 01, em 01 (uma) via, datilografada/digitada, sem emendas, rasuras ou entrelinhas, em papel timbrado do particular, ou na falta deste, em papel branco, assinadas pelo representante legal, datadas, assinadas, com o nome e razão social da proponente, CNPJ, endereço, telefone e e-mail atualizados, devendo **ser elaboradas em conformidade com o modelo em anexo a este Edital (Anexo II)**:

**5.2**. A Proposta de Preços apresentada nos moldes do **Anexo II** (Formulário Padrão para preenchimento da Proposta) deverá ser preenchida de forma legível, sem emendas, rasuras ou entrelinhas, datada e assinada por representante (s) legal (is) da empresa, sob pena de desclassificação.

**5.3.** No caso da licitante apresentar a Proposta de Preços em formulário próprio, deverá obedecer rigorosamente o descritivo do (s) item(ns), sem qualquer alteração quanto a ordem e característica do(s) mesmo(s), sob pena de desclassificação do(s) item(ns) onde apresentaram-se.

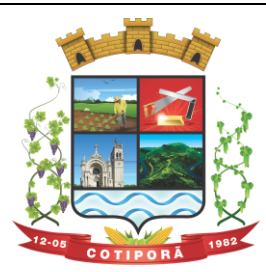

"Aqui a vida é melhor."

**5.4**. Nos preços propostos serão consideradas todas as obrigações previdenciárias, fiscais, comerciais, trabalhistas, embalagens, fretes, seguros, tarifas, descarga, transporte, responsabilidade civil e demais despesas incidentes ou que venham a incidir sobre os equipamentos, objeto desta licitação.

**5.4.1.** Também serão considerados nos preços propostos**, todos os custos com os serviços de fornecimento e instalação do Ambiente Computacional: instalação do SGBD (Sistema de Gerenciamento de Banco de Dados), provimento de estrutura/serviços de IDC (Internet Data Center) - na Nuvem, para os serviços solicitados.**

**5.5.** Consideram-se por encargos, referente à proposta ou tributos (impostos, taxas), contribuições fiscais e para fiscais, emolumentos, fornecimento de mão de obra especializada, os instituídos por leis sociais, administração, lucros, equipamentos e ferramental, transporte de material, de pessoal, estadia, hospedagem, alimentação e qualquer despesa, acessórios e/ou necessárias, não especificadas neste edital.

**5.6**. Os preços serão considerados completos e suficientes para a implantação dos sistemas, objeto desta licitação, sendo desconsiderada qualquer reivindicação de pagamento adicional devido a erro ou má interpretação de parte da licitante.

**5.7.** Na proposta apresentada pelo Concorrente para um item específico, a cotação, tão somente do valor da implantação, ainda, do fornecimento/manutenção faz presumir o interesse do licitante em cotar todo o item, de forma que ainda que não cotado algum deles (implantação, migração, fornecimento/manutenção, horas de suporte, atendimentos técnicos, horas de assessoria e programação extras) ou cotados em valor igual a zero, estarão compreendidas na oferta todos os custos relativos aos mesmos, nenhum outro valor podendo ser reclamado.

#### **5.8. Valores a serem cotados:**

- a) Valores iniciais para as etapas de Implantação/Conversão;
- b) Valor mensal de manutenção dos módulos propostos;
- c) Valor da hora para suporte (na sede da empresa e ou remoto);
- d) Valor da Diária para o Atendimento Técnico Presencial;
- e) Valor da Hora para Assessoria Extra;
- f) Valor da Hora para Programação Extra;

**5.9**. **O Valor Total Global da Proposta**, considerando a soma dos valores de:

Total para Implantação/Conversão, Valor Total para 12 (doze) meses de Manutenção e o Valor Total dos Serviços.

**5.10**. Para o **Sistema de Folha de Pagamento**, visto o Município possuir a licença de uso da cópia do software, conforme especificado no Anexo I, aceita proposta para a manutenção deste, se não for proposto outro produto. No caso o proponente deverá ofertar e declarar:

- a) O valor mensal para a manutenção do sistema, se cobrado;
- b) Declarar, expressamente, que está propondo a manutenção deste sistema.

**5.11**. Prazo de validade da proposta igual ou superior a **60 (sessenta) dias**, a contar da data da sessão inaugural.

**5.12.** O **Valor Total Global da Proposta**, máximo, admitido, **será de até R\$ 11.000,00** (onze mil reais) mensais**.**

**5.13**. Com a apresentação da proposta, a proponente automaticamente aceita e sujeita-se às cláusulas e condições do presente edital;

**5.14.** Serão desclassificadas as propostas que não atenderem a todos os itens objeto desta licitação.

**5.15.** Informar na proposta o nº da conta bancária para depósito dos pagamentos (que deverá ser em nome da empresa);

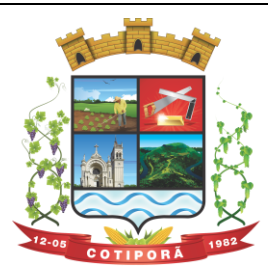

"Aqui a vida é melhor."

**5.16.** Informar dados do responsável legal pela empresa para assinatura do contrato, tais como: NOME, RG, CPF, ENDEREÇO E CARGO NA EMPRESA.

**5.17. DECLARAÇÃO**, assinada pelo representante legal do licitante de acordo com o **Modelo - Anexo VIII,** de que a proposta vigorará pelo prazo mínimo de 60 (sessenta) dias corridos, contados da data-limite prevista para entrega das propostas, conforme art. 64, § 3º, da Lei Federal nº 8.666/93 e art. 6º da Lei nº 10.520, de 17-07-2002 e de total conhecimento e concordância com os termos deste Edital e seus Anexos;

**Obs.:** "não serão aceitas declarações posteriores de desconhecimento de fatos que dificultem ou impossibilitem as publicações".

**5.18.** Os preços propostos considerados inexequíveis serão desconsiderados.

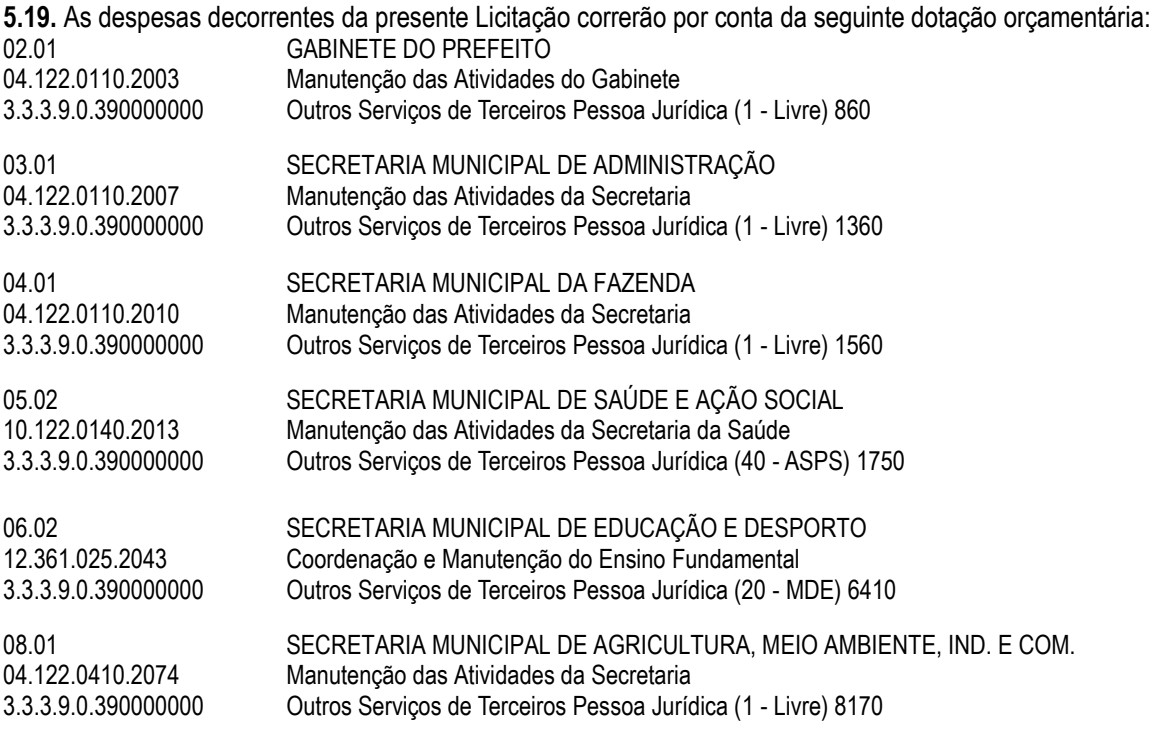

## **6. DO JULGAMENTO DAS PROPOSTAS**

**6.1.** Verificada a conformidade com os requisitos estabelecidos neste edital, a autora da oferta de valor mais baixo e as das ofertas com preços até 10 % (dez por cento) superiores àquela poderão fazer novos lances, verbais e sucessivos, na forma dos itens subseqüentes, até a proclamação da vencedora.

**6.2.** Não havendo pelo menos 03 (três) ofertas nas condições definidas no subitem anterior, poderão as autoras das melhores propostas, até o máximo de 03 (três), oferecer novos lances verbais e sucessivos, quaisquer que sejam os preços oferecidos em suas propostas escritas.

**6.3.** No curso da sessão, as autoras das propostas que atenderem aos requisitos dos itens anteriores serão convidadas, individualmente, a apresentarem novos lances verbais e sucessivos, em valores distintos e decrescentes, a partir da autora da proposta classificada em segundo lugar, até a proclamação da vencedora.

**6.4.** Caso duas ou mais propostas iniciais apresentem preços iguais, será realizado sorteio para determinação da ordem de oferta dos lances.

**6.5.** A oferta dos lances deverá ser efetuada no momento em que for conferida a palavra à licitante, obedecida à ordem prevista nos itens 6.3 e 6.4.

**6.5.1.** A diferença entre cada lance será estabelecida pelo Pregoeiro, a seu critério, durante a disputa.

**6.5.1.1** Dada a palavra à licitante, esta disporá de até 03 min (três minutos) para apresentar nova proposta.

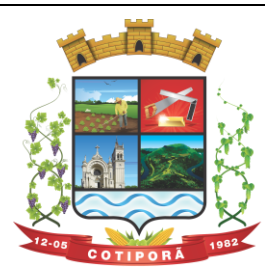

"Aqui a vida é melhor."

**6.5.1.2** Poderá ser solicitado prazo para analisar preço que será concedido a critério do Pregoeiro.

**6.6.** É vedada a oferta de lance com vistas ao empate.

**6.7.** Não poderá haver desistência dos lances já ofertados, sujeitando-se a proponente desistente às penalidades previstas neste Edital. Poderá o pregoeiro analisar casos em virtude de erro.

**6.8.** O desinteresse em apresentar lance verbal, quando convocada pelo Pregoeiro, implicará na exclusão da licitante da etapa competitiva e, conseqüentemente, no impedimento de apresentar novos lances, sendo mantido o último preço apresentado pela mesma, que será considerado para efeito de ordenação das propostas.

**6.9.** Caso não seja ofertado nenhum lance verbal, será verificada a conformidade entre a proposta escrita de menor preço unitário e o valor estimado para a contratação, podendo o Pregoeiro negociar diretamente com a proponente para que seja obtido preço melhor.

**6.10.** O encerramento da etapa competitiva dar-se-á quando, convocadas pelo Pregoeiro, as licitantes manifestarem seu desinteresse em apresentar novos lances.

**6.11.** Encerrada a etapa competitiva e ordenadas as ofertas, de acordo com o menor preço apresentado o Pregoeiro verificará a aceitabilidade da proposta de valor mais baixo, comparando-a com os valores consignados em planilha de custos, decidindo motivadamente a respeito.

**6.12**. A classificação dar-se-á pela ordem crescente de preços propostos e aceitáveis e será declarada vencedora a licitante que ofertar o menor preço, desde que a proposta tenha sido apresentada de acordo com as especificações deste edital e seja compatível com o preço de mercado.

**6.13.** Serão desclassificadas as propostas que:

**a)** Não atenderem às exigências contidas no objeto desta licitação;

**b)** Forem omissas em pontos essenciais, de modo a ensejar dúvidas;

**c)** Afrontem qualquer dispositivo legal vigente ou estejam em desacordo com os termos do edital;

**d)** Contiverem opções de preços alternativos ou que apresentarem preços manifestamente inexeqüíveis.

**Observação**: Quaisquer inserções na proposta que visem modificar, extinguir ou criar direitos, sem previsão no edital, serão tidas como inexistentes, aproveitando-se a proposta no que não for conflitante com o instrumento convocatório.

**6.14**. Não serão consideradas, para julgamento das propostas, vantagens não previstas no edital.

**6.15**. Encerrada a etapa de lances e verificada a ocorrência de empate, previsto no art. 44, § 2º da Lei 123/06, será assegurada preferência de contratação para as microempresas e as empresas de pequeno porte que atenderem ao item 3.3 deste edital.

**6.15.1.** Entende-se como empate aquelas situações em que a proposta apresentada pela microempresa e pela empresa de pequeno porte, bem como pela cooperativa, seja igual ou superior em até 5% (cinco por cento) à proposta de menor valor.

**6.15.2.** Em caso de recurso, a situação de empate somente será verificada depois de ultrapassada a fase recursal da proposta, seja pelo decurso do prazo sem interposição de recurso, ou pelo julgamento definitivo do recurso interposto. **6.16.** Ocorrendo o empate, proceder-se-á da seguinte forma:

**a)** A microempresa ou a empresa de pequeno porte, detentora da proposta de menor valor, poderá apresentar, no prazo de 05 (cinco) minutos, a nova proposta inferior àquela considerada, até então, de menor preço, situação em que será declarada vencedora do certame.

**b)** Se a microempresa ou a empresa de pequeno porte, convocada na forma da alínea anterior, não apresentar nova proposta, inferior à de menor preço, será facultada, pela ordem de classificação, às demais microempresas, empresas de pequeno porte ou cooperativas remanescentes, que se enquadrarem na hipótese do subitem 3.3 deste edital, a apresentação de nova proposta, no prazo e na forma prevista na alínea a deste item;

**c)** Se houver duas ou mais microempresas e/ou empresas de pequeno porte com propostas iguais, será realizado sorteio para estabelecer a ordem e serão convocadas para a apresentação de nova proposta, na forma dos itens anteriores.

**6.17.** Se nenhuma microempresa ou empresa de pequeno porte satisfizer as exigências do item 3.3 deste edital, será declarada vencedora do certame a licitante detentora da proposta originariamente de menor valor.

**6.18.** O disposto nos itens 6.15 e 6.16, deste edital, não se aplica às hipóteses em que a proposta de menor valor inicial tiver sido apresentada por microempresa ou empresa de pequeno porte.

**6.19.** As demais hipóteses de empate terão como critério de desempate o sorteio, em ato público, com a convocação prévia de todas as licitantes.

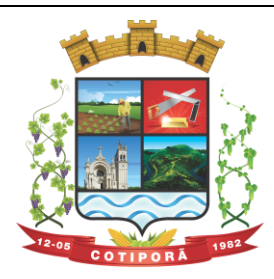

"Aqui a vida é melhor."

**6.20**. Da sessão pública do pregão será lavrada ata circunstanciada, contendo, sem prejuízo de outros, o registro das licitantes credenciadas, as propostas escritas e verbais apresentadas, a análise da documentação exigida para habilitação e os recursos interpostos.

**6.21.** A sessão pública não será suspensa, salvo motivo excepcional, devendo todas e quaisquer informações acerca do objeto ser esclarecidas previamente junto ao Pregoeiro deste Município.

**6.22.** Caso haja necessidade de adiamento da sessão pública, será marcada nova data para continuação dos trabalhos, devendo ficar intimadas, no mesmo ato, os licitantes presentes.

## **7 - DA HABILITAÇÃO:**

**7.1.** Para fins de habilitação neste Pregão, o licitante deverá apresentar dentro do **ENVELOPE Nº 02**, os seguintes documentos de habilitação:

## **7.1.1. Habilitação Jurídica**:

**7.1.1.1.** Registro Comercial, no caso de empresa individual.

**7.1.1.2.** Ato constitutivo, **estatuto** ou **contrato social** em vigor, devidamente registrado, em se tratando de sociedades comerciais e, no caso de sociedades por ações, acompanhado de documentos de eleição de seus administradores.

**7.1.1.3.** Inscrição do ato constitutivo, no caso de sociedades civis, acompanhada de prova de diretoria em exercício. **7.1.1.4.** Decreto de autorização, em se tratando de empresa ou sociedade estrangeira em funcionamento no país, e ato de registro ou autorização para funcionamento expedido pelo órgão competente, quando a atividade assim exigir.

**Obs**.: A licitante está dispensada de entregar os documentos acima (7.1.1.1 ao 7.1.1.4), se os quais foram apresentados no Credenciamento.

## **7.1.2. Regularidade Fiscal e Trabalhista**:

**7.1.2.1**. Comprovante de Inscrição no Cadastro Nacional de Pessoa Jurídica – **CNPJ**.

**7.1.2.2.** Comprovante de Inscrição no Cadastro de Contribuintes do Município, relativo ao domicílio, ou sede do licitante, pertinente ao seu ramo de atividade e compatível com o objeto contratual.

**7.1.2.3.** Certidão Conjunta de Débitos relativos a **Tributos Federais** e à **Dívida Ativa da União**, de acordo com a Portaria RFB/PGFN nº 1.751 de 02/10/2014.

**7.1.2.4.** Certificado Regularidade do Fundo de Garantia por Tempo de Serviços – **CRF/FGTS.**

**7.1.2.5.** Certidão de Regularidade com a Fazenda **Estadual** (Certidão de Situação Fiscal).

**7.1.2.6.** Certidão de Regularidade com a Fazenda **Municipal**, de domicílio ou sede do licitante, com validade de 180 (cento e oitenta) dias, contados da data de emissão, se não houver validade especificada na certidão.

**7.1.2.7.** Certidão Negativa de Débitos Trabalhistas - **CNDT**, expedida por meio eletrônico no site do Tribunal Superior do Trabalho n[o www.tst.jus.br](http://www.tst.jus.br/).

## **7.1.3. Qualificação Econômica Financeira:**

**7.1.3.1. Certidão Negativa de Falência ou Recuperação Judicial** expedida pelo distribuidor da sede da pessoa jurídica, com validade não superior a 30 (trinta) dias da expedição, se não houver validade especificada na Certidão.

## **7.1.4**. **Declarações**:

**7.1.4.1.** Declaração da licitante, de que não pesa contra si, declaração de idoneidade, de acordo com o modelo constante no **Anexo VI** e sob as penalidades cabíveis, a superveniência de fato impeditivo para contratar com o Poder Público, conforme prescreve o § 2º Art. 32, da Lei 8.666/93.

**7.1.4.2.** Declaração da licitante de cumprimento ao artigo 7º, inciso XXXIII, da Constituição Federal, de acordo com modelo do **Anexo VII**, assinada por representante(s) legal(is) da empresa.

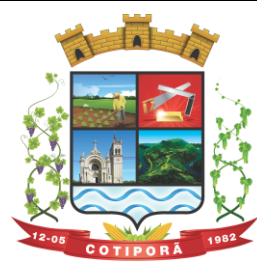

"Aqui a vida é melhor."

## **7.1.5**. **Habilitação Técnica**:

**7.1.5.1**. Declaração com a nominação do SGBD proposto, a ser utilizado como plataforma dos Sistemas – Plataforma Interna:

**7.1.5.2**. **Caso o SGBD proposto, não seja o PostgreSQL, já instalado e empregado pela Municipalidade,** deverá ser anexada a devida documentação (em português) que comprove os requisitos do SGBD exigidos no **Anexo I**. Se extraída da Internet, indicar a Fonte de Referência Válida (site).

**7.1.5.3**. Comprovação de aptidão para desempenho de atividade pertinente e compatível em características, quantidades e prazos com o objeto desta licitação, através de no mínimo um atestado fornecido(s) por pessoa jurídica de direito público ou privado, devendo conter, a identificação do contratante e do contratado, o tipo ou natureza dos serviços, o período de execução e a descrição dos serviços executados e suas quantidades, devendo comprovar:

**a)** A utilização do Banco de Dados (SGBD) ofertado (**conforme item 8.1.4, alínea a)** como plataforma de sistemas;

**b)** O provimento de serviços/estrutura de IDC (Internet Data Center).

**c)** O fornecimento, no mínimo, dos sistemas relacionados abaixo, que serão instalados nas secretarias/setores, considerados de maior relevância para a Municipalidade:

- 1. Orçamento, Contabilidade e Empenhos;
- 2. Tributos Municipais;
- 3. Folha de Pagamento;
- 4. Compras e Licitações;
- 5. Controle de Tesouraria;
- 6. Controle de Processos e Protocolo;
- 7. Controle Patrimonial;
- 8. Controle de Almoxarifado;
- 9. Portal de Transparência Pública;
- 10. Nota Fiscal de Serviços Eletrônica.

**d)** Para efeito de Habilitação, por se tratarem de sistemas com características funcionais integradas, será obrigatório a comprovação do fornecimento e manutenção dos sistemas solicitados, assim como a nominação do banco de dados (SGBD) utilizado, no mesmo atestado. Não serão aceitos atestados, isolados de Sistemas, provindos de Pessoas Jurídicas diferentes.

**e)** Declaração de responsabilidade de disponibilização de equipe técnica necessária para conduzir o projeto, afirmando conter, no mínimo, os seguintes profissionais e qualificações abaixo determinadas:

**e.1**) 01 (um) Profissional, com formação, à nível superior, em Análise e Desenvolvimento de Sistemas;

**e.2**) 02 (dois) Profissionais da área de Suporte e Assistência Técnica;

**f)** Na assinatura de contrato, deverá ser apresentado o nome dos profissionais da equipe, assim como a comprovação do vínculo dos mesmos com a Licitante, mediante apresentação de um dos seguintes documentos:

**f.1)** Carteira de Trabalho e Previdência Social (CTPS) em se tratando de empregado e/ou Contrato de Trabalho firmado; e, no caso de sócio da empresa, através do Ato Constitutivo e/ou Contrato Social da Empresa, acompanhado do documento de formação do respectivo profissional.

**f.2)** A comprovação dos profissionais, com formação à nível superior, se dará através da apresentação dos respectivos Diplomas.

**g)** Declaração de que os Sistemas ofertados atendem as características técnicas especificadas no (**ANEXO I)** do Edital. **(Modelo - Anexo X)**

**h) Visita Técnica:** As empresas interessadas em participar do certame deverão promover visita técnica junto à Secretaria de Administração do Município (Departamento de TI do Município), a fim de inteirar-se das particularidades relativas ao parque de equipamentos, hardwares, softwares, rede, etc, atualmente em uso, devendo previamente agendá-la e realizá-la com antecedência de até 48h antes da data de abertura do certame (recebimento e abertura dos envelopes). A empresa deverá apresentar junto com os seus documentos de habilitação, o comprovante/recibo de visita técnica realizada. A ausência da visita técnica e/ou a não apresentação do recibo, inabilitará a empresa licitante. **(ANEXO IX)**

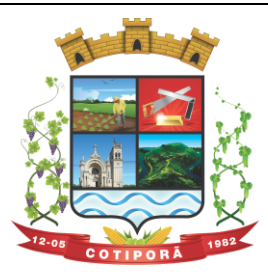

"Aqui a vida é melhor."

**7.2.** Os documentos solicitados, quando constar a sua validade expressa, quando emitidos com antecedência máxima de 90 (noventa) dias que antecedem à sessão de abertura do Pregão, exceto as comprovações que têm prazo de validade de caráter permanente.

**7.3.** Em caso de autenticação de documentos por servidor da administração, os licitantes deverão apresentá-los para autenticá-los até 30 minutos antes da data marcada para apresentação dos envelopes, no SETOR DE LICITAÇÕES.

**7.4.** Os documentos expedidos pela Internet deverão ser apresentados em forma original e estarão sujeitos a verificação de sua autenticidade através de consulta realizada pelo Pregoeiro.

**7.5**. Todos os documentos apresentados deverão ser correspondentes unicamente à matriz ou à filial da empresa que ora se habilita para este certame licitatório. **Os documentos devem ser em nome de uma única empresa (razão social)** salvo aqueles documentos que são legalmente válidos tanto para matriz como para filial.

**7.6.** O envelope de documentação deste Pregão que não for aberto ficará em poder do pregoeiro pelo prazo de 30 (trinta) dias, a partir da homologação da licitação, devendo o licitante retirá-lo, após aquele período, no prazo de 05 (cinco) dias, sob pena de inutilização do envelope.

#### **NOTA IMPORTANTE:**

**a.** Em caso de paralisação (greve) dos servidores de órgãos públicos Federais, Estaduais e Municipais, em qualquer esfera de Poder (Legislativo, Executivo e Judiciário), que impeça a expedição de documentos oficiais, a habilitação da licitante ficará condicionada à apresentação do documento que não pôde ser apresentado na data da abertura dos envelopes do certame, em até 05 (cinco) dias úteis após encerramento da greve.

**a.1.** No caso de apresentação de certidão positiva (ou documento que demonstre que a licitante está irregular perante determinado órgão), haverá a inabilitação em razão de fato superveniente, de acordo com o previsto no artigo 43, parágrafo 5º. da Lei Federal nº 8.666/93.

**a.2.** Caso já esteja estabelecida a relação contratual (nota de empenho e/ou contrato), vindo o contratado apresentar certidão positiva (ou documento que demonstre que a licitante está irregular perante determinado órgão), ocorrerá a rescisão contratual, por inadimplemento de cláusula do contrato, conforme artigo 55, inciso XIII c/c artigo 78, I, da Lei Federal nº 8.666/93.

#### **8 - DA IMPUGNAÇÃO AO EDITAL, PEDIDOS DE ESCLARECIMENTOS E RECURSOS:**

**8.1**. As impugnações ao ato convocatório do Pregão serão recebidas até 02 (dois) dias úteis antes da data fixada para o recebimento das propostas. Qualquer pessoa poderá solicitar esclarecimentos, providencias ou impugnar o ato convocatório do Pregão.

**8.2**. Eventuais pedidos de esclarecimentos ou impugnações deverão ser apresentados mediante protocolo dirigidos ao Pregoeiro do Município de Cotiporã/RS, no Protocolo Geral, localizado no Centro Administrativo Municipal, localizado na Rua Silveira Martins, nº 163, durante o horário de expediente, qual seja de segunda a sexta-feira, das 8h00min às 11h30min e das 13h30min às 17h00min.

**8.3**. Caberá ao Pregoeiro encaminha-las à autoridade competente, que decidirá no prazo de 24 (vinte e quatro) horas sobre a petição.

**8.4**. Acolhida a petição contra o ato convocatório, será designada nova data para a realização do certame, caso haja modificação no edital, exceto quando a alteração não afetar a formulação das propostas.

**8.5**. Decairá do direito de impugnar os termos deste edital o licitante que não o fizer dentro do prazo ora estabelecido.

**8.6.** A apresentação de impugnação, após o prazo estipulado no subitem anterior, não a caracterizará como recurso, recebendo tratamento como mera informação;

**8.7.** Dos demais atos relacionados com o pregão o recurso dependerá de manifestação do licitante ao final da sessão pública, fazendo constar em ata a sua intenção de interpor recurso com a síntese das suas razões, sendo-lhe concedido o prazo de 03 (três) dias úteis para apresentar memoriais relacionados à intenção manifestada, ficando os demais licitantes desde logo intimados para apresentar contrarazões em igual número de dias, que começarão a contar ao término daquele prazo, sendo-lhes assegurada vista imediata dos autos.

**8.8.** A falta de manifestação motivada e imediata importará a preclusão do direito de recurso;

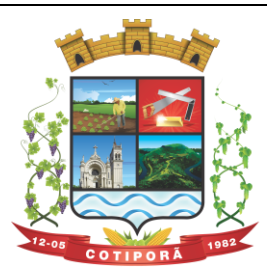

"Aqui a vida é melhor."

**8.9.** Não serão aceitos como recursos as alegações e memoriais que não se relacionem às razões indicadas pelo licitante na sessão pública;

**8.10.** O recurso contra decisão do Pregoeiro não terá efeito suspensivo e o seu acolhimento importará a invalidação apenas dos atos insuscetíveis de aproveitamento.

## **9 - DA HABILITAÇÃO, AVALIAÇÃO DE CONFORMIDADE E RECURSOS ADMINISTRATIVOS:**

**9.1.** Declarada encerrada a etapa competitiva e ordenadas as propostas, o Pregoeiro examinará a aceitabilidade da primeira classificada, quanto ao objeto e preço, decidindo motivadamente a respeito.

**9.2.** Sendo aceitável a proposta de menor preço, será aberto o envelope contendo a documentação de habilitação da licitante que a tiver formulado, para confirmação das suas condições habilitatórias.

**9.3**. A critério da Administração Pública Municipal, através da Comissão Especial de Avaliação, poderá esta requisitar a demonstração da solução ofertada para verificar a conformidade do sistema. O objetivo é comprovar se a solução realmente atende satisfatoriamente a todos os requisitos mínimos obrigatórios, e características específicas para cada módulo, descritos no Termo de Referência deste edital.

**9.4**. A Comissão Especial de Avaliação se reserva o direito de avaliar, todos os requisitos obrigatórios e/ou aquele que julgar necessário, dentre todos apresentados no Termo de Referência.

**9.5**. Caberá ao licitante a responsabilidade de providenciar os equipamentos necessários para a realização do teste de conformidade, assim também como o acesso a Tecnologia 2G, 3G, 4G ou outros se necessário. A Prefeitura disponibilizará o espaço para realização do mesmo.

**9.6.** Caso a solução da licitante não seja aprovada no teste de conformidade, a mesma será desclassificada, sendo convocadas para a realização deste teste as demais licitantes, por ordem de classificação. A licitante cuja solução for reprovada no teste de conformidade, ou seja, não atender a qualquer dos requisitos mínimos obrigatórios, poderá ser julgada inidônea para contratar com a Administração Pública.

**9.7**. Constatado o atendimento pleno às exigências fixadas neste edital e consequente aprovação no teste de conformidade, a licitante será declarada vencedora, sendo-lhe adjudicado o presente objeto, para o qual apresentou proposta.

**9.8.** Todos os documentos serão colocados à disposição dos presentes para livre exame e rubrica.

**9.9.** Declarado o vencedor, qualquer licitante poderá manifestar imediata e motivadamente a intenção de recorrer, cuja síntese será lavrada em ata, sendo concedido o prazo de 03 (três) dias para a apresentação das razões do recurso, ficando as demais licitantes, desde logo, intimadas para apresentar contrarrazões em igual número de dias, que começarão a contar do primeiro dia útil após o término do prazo da recorrente, sendo-lhes assegurada vista imediata dos autos.

**9.9.1**. A intenção motivada de recorrer é aquela que identifica, objetivamente, os fatos e o direito que o licitante pretende que sejam revistos pelo Pregoeiro.

**9.9.2**. O recurso será dirigido à autoridade superior, por intermédio daquela que praticou o ato recorrido, a qual poderá, no prazo de 05 (cinco) dias úteis, reconsiderar sua decisão ou fazê-lo subir, acompanhado de suas razões, devendo, neste caso, a decisão ser proferida dentro do prazo de 05 (cinco) dias úteis, contado da subida do recurso, sob pena de responsabilidade daquele que houver dado causa à demora.

**9.10**. O recurso contra a decisão do Pregoeiro não terá efeito suspensivo.

**9.11**. Decididos os possíveis recursos e constatada a regularidade dos atos procedimentais, a autoridade competente adjudicará e homologará o item à licitante vencedora do certame.

**9.12.** Caso, excepcionalmente, seja suspensa ou encerrada a sessão antes de cumpridas todas as fases preestabelecidas, os envelopes, lacrados e devidamente rubricados pelo Pregoeiro e pelos representantes credenciados, ficarão sob a guarda do Pregoeiro, sendo exibidos às licitantes na reabertura da sessão ou na nova sessão previamente marcada para prosseguimento dos trabalhos, na qual será obrigatória a presença de todas as licitantes, sob pena de desclassificação da proposta e decadência dos direitos das mesmas, inclusive quanto a recursos.

**9.13.** No caso de microempresa e/ou empresa de pequeno porte que, nos termos da LC 123/2006, possuir alguma restrição na documentação referente à regularidade fiscal, esta deverá ser mencionada, como ressalva, na supracitada declaração. E terá sua habilitação condicionada à apresentação de nova documentação, que comprove a sua regularidade em 02 (dois) dias úteis, a contar da data em que for declarada como vencedora do certame.

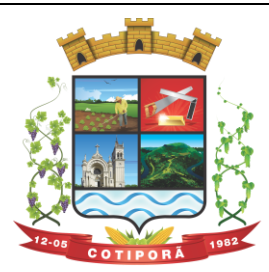

"Aqui a vida é melhor."

**9.14.** O prazo que trata o item anterior poderá ser prorrogado, a critério da Administração, desde que seja requerido pelo interessado e que sua concessão não interfira no procedimento licitatório. O pedido deverá ser feito de forma motivada e durante o transcurso do respectivo prazo.

**9.14.1**. A não regularização da documentação no prazo fixado no item 9.13 implicará decadência do direito à contratação, sem prejuízo das penalidades previstas neste Edital, sendo facultado à Administração convocar os licitantes remanescentes, na ordem de classificação, para a assinatura do contrato, ou revogar a licitação.

**9.15**. O benefício de que trata o item 9.13 não eximirá a microempresa, empresa de pequeno porte ou a cooperativa, da apresentação de todos os documentos, ainda que apresentem alguma restrição.

**9.16**. Os recursos e contrarrazões deverão ser protocolados no Protocolo Geral da Prefeitura Municipal de Cotiporã, localizado na Rua Silveira Martins, nº 163 – Centro.

## **10 - DA ADJUDICAÇÃO E HOMOLOGAÇÃO:**

**10.1.** A adjudicação do objeto do presente certame será viabilizada pelo Pregoeiro sempre que não houver recurso.

**10.2.** Decididos os recursos e constatada a regularidade dos atos procedimentais, a autoridade competente homologará e adjudicará o objeto ao vencedor, podendo revogar a licitação nos termos do artigo 49 da Lei Federal nº 8.666/93.

**10.3**. A homologação da licitação é de responsabilidade da autoridade competente e só poderá ser realizada depois da adjudicação do objeto ao proponente vencedor pelo Pregoeiro.

## **11 – DA CONTRATAÇÃO, DA VIGÊNCIA DO CONTRATO, DO REAJUSTAMENTO E DA PRESTAÇÃO DOS SERVIÇOS:**

**11.1** Esgotados todos os prazos recursais, a Administração, no prazo de até 05 (cinco) dias, convocará o vencedor para assinar o contrato, sob pena de decair do direito à contratação, sem prejuízo das sanções previstas no art. 81 da Lei Federal nº 8.666/93.

**11.2** O prazo de que trata o item anterior poderá ser prorrogado uma vez, pelo mesmo período, desde que seja feito de forma motivada.

**11.3** Se, dentro do prazo, o convocado não assinar o contrato, a Administração convocará os licitantes remanescentes, na ordem de classificação, para a assinatura do contrato, em igual prazo e nas mesmas condições propostas pelo primeiro classificado, inclusive quanto aos preços atualizados pelo critério previsto neste edital, ou então revogará a licitação, sem prejuízo da aplicação da pena de multa, no valor correspondente a 10% (dez por cento) do valor do contrato e mais a suspensão temporária da participação em licitação e impedimento de contratar com a Administração por prazo de 02 (dois) anos.

**11.4.** O prazo para que a Contratada proceda à implantação e o perfeito funcionamento dos sistemas será de acordo com o especificado no Termo de Referência (Anexo I), a contar após o recebimento da ordem de início dos serviços.

**11.5** O prazo de vigência do Contrato tem início na sua assinatura e vigorará por 12 (doze) meses, podendo ser prorrogado por iguais períodos, mediante aditamento, caso seja conveniente para a PREFEITURA DE COTIPORÃ na forma da lei, até o limite de 48 meses, conforme disposto no art. 57, IV, da Lei Federal nº 8.666, de 21 de junho de 1993.

**11.6.** Os valores ora contratados são fixos e reajustáveis, anualmente, no caso de ocorrer prorrogação da vigência do contrato com base no INPC/IBGE ou outro índice que vier a substituí-lo, mediante a emissão de Termo Aditivo ao Contrato, aplicando a variação dos últimos 12 meses.

**11.7**. A contagem da anualidade referida no item anterior será feita a partir da data de apresentação das propostas.

**11.8**. Todavia o valor pactuado poderá ser revisto mediante solicitação do Contratado com vista à manutenção do equilíbrio econômico financeiro do contrato, após um ano, a contar da data da contratação, sempre observando os itens do Edital, onde as eventuais solicitações deverão fazer-se acompanhar de comprovação de superveniência do fato imprevisível ou previsível, porém de consequências incalculáveis, bem como, de demonstração analítica de seu impacto nos custos do contrato e em conformidade com a Planilha de Custos e Formação de Preços que deverá acompanhar a solicitação do contratado.

**11.9**. Os serviços deverão ser prestados de acordo com as instruções contidas neste Edital e no Termo de Referência **(Anexo I)**.

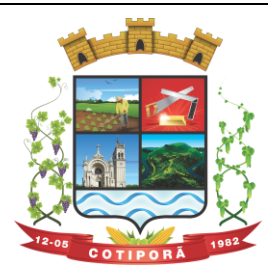

"Aqui a vida é melhor."

**11.10**. Todos os serviços oriundos do presente contrato, sejam de fornecimento e manutenção mensal ou extraordinário, serão empenhados previamente para comprovação de existência de dotação orçamentária.

## **12 - DO PAGAMENTO**

**12.1.** O pagamento será efetuado, em 15 (quinze) dias após a implantação dos sistemas, o valor do fornecimento e manutenção, suporte técnico, atendimento técnico, serviços extras, será efetuado mensalmente, até o 10º dia do mês subsequente ao da execução dos serviços.

## **13 – DAS PENALIDADES:**

**13.1.** A CONTRATADA, sujeita-se às seguintes penalidades;

**13.1.1.** Advertência por escrito sempre que verificadas pequenas irregularidades, para as quais a CONTRATADA tenha concorrido.

**13.2.** Sem prejuízos das outras cominações, multas sob o total atualizado do Contrato.

**13.2.1.** Pela recusa injustificada para a entrega ou para assinatura do contrato, por parte da vencedora, no prazo previsto no edital, contados da data de convocação, feita por escrito pelo Município, será aplicada multa na razão de 10% (dez por cento) sobre o valor total da proposta. Após esse prazo, poderá ser imputada à CONTRATADA, ainda, a pena prevista no inciso III do Art. 87 da Lei Federal nº 8.666/93, pelo prazo de até 24 (vinte e quatro) meses.

**13.2.2.** Pelo atraso ou demora injustificados para a instalação dos sistemas ofertados, além do prazo estipulado no edital, ou demora para o atendimento às impugnações, pelo prazo de até 24 (vinte e quatro) horas, aplicação de multa na razão de 0,50% (cinquenta centésimos por cento), por dia, de atraso ou demora, calculado sobre o valor total da proposta, até 05 (cinco) dias consecutivos de atraso ou demora. Após esse prazo, poderá ser rescindido o contrato e imputada a CONTRATADA a pena prevista no Art. 87, III, da Lei Federal nº 8.666/93, pelo prazo de até 24 (vinte e quatro) meses.

**13.2.3.** Implantação em desacordo com o contratado, aplicação de multa na razão de 10% (dez por cento), do valor total da proposta, por infração, com prazo de até 05 (cinco) dias consecutivos para adequação. Após 02 (duas) infrações, poderá ser rescindido o contrato e imputada à CONTRATADA, a pena prevista no Art. 87, III, da Lei Federal nº 8.666/93, pelo prazo de 24 (vinte e quatro) meses.

**13.3.** Nos termos do artigo 7º da Lei nº 10.520, de 17/07/2002, os licitantes, sem prejuízo das demais cominações legais e contratuais, poderá ficar, pelo prazo de até 05 (cinco) anos, impedidos de licitar e contratar com a União, Estados, Distrito Federal ou Municípios, e descredenciados do Cadastro do Município, nos casos de:

**a)** ausência de entrega de documentação exigida para habilitação;

**b)** apresentação de documentação falsa para participação no certame;

**c)** retardamento da execução do certame, por conduta reprovável;

**d)** não-manutenção da proposta escrita ou lance verbal, após a adjudicação;

**e)** comportamento inidôneo;

**f)** cometimento de fraude fiscal;

**g)** fraudar a execução do contrato;

**h)** falhar na execução do contrato.

**13.4.** Na aplicação das penalidades previstas no Edital, o Município considerará, motivadamente, a gravidade da falta, seus efeitos, bem como os antecedentes do licitante ou contratado, podendo deixar de aplicá-las, se admitidas as suas justificativas, nos termos do que dispõe o artigo 87, "caput", da Lei nº 8.666/93.

**13.5.** As penalidades serão registradas no cadastro do contratado, quando for o caso.

**13.6.** Nenhum pagamento será efetuado enquanto pendente de liquidação qualquer obrigação financeira que for imposta ao fornecedor em virtude de penalidade ou inadimplência contratual.

## **14 - DA FISCALIZAÇÃO**

**14.1.** A execução do Contrato será acompanhada e fiscalizada pelo Chefe de Comunicação, Informática e Inclusão Digital, Alex Zardo Taffarel, matrícula nº 1287 e pela Monitora de Informática Priscila Piccolo, matrícula 849, onde exercerão ampla, cotidiana e rotineira inspeção dos trabalhos, procedendo ao registro das ocorrências adotando as providências necessárias ao seu fiel cumprimento.

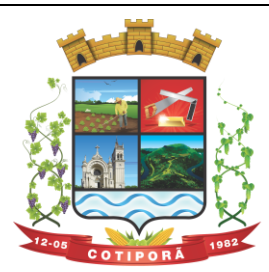

"Aqui a vida é melhor."

**14.2.** A fiscalização será exercida no interesse da Administração e não exclui e nem reduz a responsabilidade da Contratada, inclusive perante terceiros, por quaisquer irregularidades, e, na sua ocorrência, não implica coresponsabilidade do Poder Público ou de seus agentes e prepostos.

**14.2.** Quaisquer exigências da Fiscalização inerentes ao objeto deste Edital deverão ser prontamente atendidas pela Contratada, sem qualquer ônus para a Administração.

## **15 - DAS DISPOSIÇÕES GERAIS:**

**15.1.** Quaisquer informações ou dúvidas de ordem técnica, bem como aquelas decorrentes de interpretação do Edital, deverão ser solicitadas por escrito, ao Município de Cotiporã, setor de licitações, sito na Rua Silveira Martins, nº 163, ou pelo telefone (54)-3446 2800, no horário compreendido entre as 07h30min às 11h30min e das 13h30min às 17h30min, preferencialmente, com antecedência mínima de 02 (dois) dias da data marcada para recebimento dos envelopes.

**15.2.** A impugnação ao Edital do Pregão obedecerá ao disposto no art. 41, da Lei Federal nº 8.666/93.

**15.3.** Os questionamentos recebidos e as respectivas respostas com relação ao presente Pregão encontrar-se-ão à disposição de todos os interessados no Município, Setor de Licitações.

**15.4.** Ocorrendo à decretação de feriado ou qualquer fato superveniente que impeça a realização do certame na data marcada, todas as datas constantes deste Edital serão transferidas, automaticamente, para o primeiro dia útil ou de expediente normal subseqüentes aos ora fixados.

**15.5.** Para o melhor desenvolvimento dos trabalhos, solicita-se que os licitantes façam constar em sua documentação o endereço e os números de fax, telefone e e-mail.

**15.6.** Todos os documentos, exigidos no presente instrumento convocatório, poderão ser apresentados em original, por qualquer processo de cópia autenticada por tabelião, ou publicação em órgão da imprensa oficial e/ou por funcionário do município.

**15.7.** Os proponentes que vierem a ser contratados ficarão obrigados a aceitar, nas mesmas condições contratuais, os acréscimos ou supressões que se fizerem necessários, por conveniência do Município de Cotiporã, dentro do limite permitido pelo artigo 65, § 1º, da Lei nº 8.666/93, sobre o valor inicial contratado.

**15.8.** Após a apresentação da proposta, não caberá desistência, salvo por motivo justo decorrente de fato superveniente e aceito pelo Pregoeiro.

**15.9.** A Administração poderá revogar a licitação por interesse público, devendo anulá-la por ilegalidade, em despacho fundamentado, sem a obrigação de indenizar (art. 49 da Lei Federal nº 8.666/93).

**15.10.** Em nenhuma hipótese será concedido prazo para apresentação da documentação exigida e não apresentada na reunião de recebimento.

**15.11.** Servidores Municipais, assim considerados aqueles do artigo 84, "caput" e parágrafo 1º, da Lei Federal nº. 8.666/93 estão impedidos de participar deste certame licitatório, (tanto como membro da diretoria da empresa ou como do quadro de funcionários desta), por determinação do artigo 9º, inciso III, da Lei nº 8.666/93, tendo em vista a vedação expressa de contratar com o Município.

**15.12.** Todos os documentos deverão ser apresentados, se possível, em **folha tamanho A4**.

**15.13.** São anexos deste Edital:

**ANEXO I –** TERMO DE REFERÊNCIA;

**ANEXO II -** MODELO DE PROPOSTA DE PREÇO;

**ANEXO III -** MODELO DE CREDENCIAMENTO;

**ANEXO IV -** MODELO DE DECLARAÇÃO DE PLENO ATENDIMENTO A HABILITAÇÃO;

**ANEXO V -** MODELO DE DECLARAÇÃO DE ENQUADRAMENTO ME E EPP;

**ANEXO VI** - MODELO DECLARAÇÃO DE IDONEIDADE;

**ANEXO VII** - MODELO DECLARAÇÃO CUMPRIMENTO AO ARTIGO 7º, CONSTITUIÇÃO**;**

**ANEXO VIII** – MODELO DE DECLARAÇÃO DE VIGÊNCIA DA PROPOSTA;

**ANEXO IX** – ATESTADO DE VISITA TÉCNICA;

**ANEXO X** – DECLARAÇÃO DE ATENDIMENTO AS CARACTERÍSTICAS TÉCNICAS ESPECIFICADAS;

**ANEXO XI** – MINUTA DO CONTRATO.

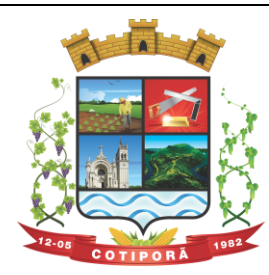

"Aqui a vida é melhor."

**15.14.** Fica eleito, de comum acordo entre as partes, o Foro da Comarca de Veranópolis/RS, para dirimir quaisquer litígios oriundos da licitação e do contrato decorrente, com expressa renúncia a outro qualquer, por mais privilegiado que seja.

**15.15.** A cópia do texto integral deste Edital está disponível, para consulta por parte dos interessados, na sala de licitações da Prefeitura Municipal, na Rua Silveira Martins, 163 – Cotiporã/RS, CEP: 95.335-000 - telefone: (54)3446 2800 e/ou no site: [www.cotipora.rs.gov.br.](http://www.cotipora.rs.gov.br/)

Cotiporã, 26 de junho de 2018.

Examinado e Aprovado**:**

**DARLAN DA SILVA CONCEIÇÃO** Procurador Jurídico – OAB/RS Nº 63.236 **JOSÉ CARLOS BREDA** Prefeito Municipal

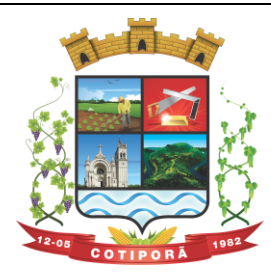

"Aqui a vida é melhor."

## **ANEXO I**

## **TERMO DE REFERÊNCIA:**

## **1 - OBJETO DA LICITAÇÃO**

1.1 - O objeto da presente licitação é a seleção de propostas visando à contratação de pessoa jurídica para os serviços de:

1.1.1 - Instalação, implantação, fornecimento com reservas e manutenção de Sistemas de Informática (softwares), módulos Desktop e módulos Com Portabilidade Web, para gerenciamento e administração de secretarias/setores da Municipalidade e para disponibilização de serviços e informações na Internet para pessoas físicas e jurídicas, utilizando como plataforma o Sistema Gerenciador de Banco de Dados (SGBD) - a ser proposto – "Plataforma Interna" e a utilização de serviços e estrutura de IDC (Internet Data Center) – "Plataforma Externa" (Na Nuvem);

1.1.2 - Conversão de informações existentes, compreendendo dados cadastrais e financeiros;

1.1.3 - Treinamento e assessoria aos servidores usuários dos sistemas;

1.1.4 - Suporte técnico e operacional, serviços de suporte, atendimentos técnicos presenciais, serviços extras eventuais para assessoria técnica, programação/desenvolvimento para atendimento de solicitações específicas e manutenção evolutiva.

1.1.5 – Serviços de fornecimento e instalação de SGBD (Sistema Gerenciador de Banco de Dados) e provimento de estrutura/serviços de IDC (Internet Data Center) para hospedagem dos sistemas/módulos, informações (dados), conforme especificado neste Anexo.

1.1.5.1 – A Municipalidade já utiliza a plataforma SGBD – "**PostgreSQL",** para a qual, aceita propostas de aproveitamento e continuidade da mesma;

1.1.5.2 – Independentemente da plataforma SGBD, a ser fornecida/instalada, as Credenciais de Acesso e Administração à base de dados (informações contidas no mesmo) deverão estar disponibilizadas à Municipalidade, durante a vigência e no encerramento contratual.

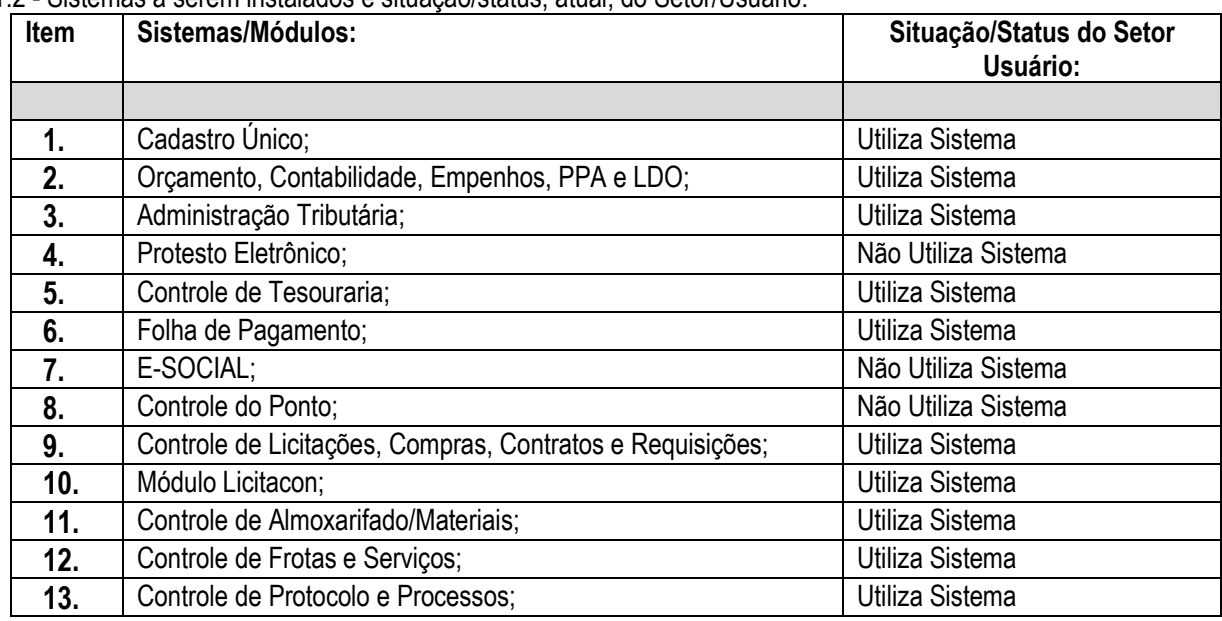

1.2 - Sistemas a serem instalados e situação/status, atual, do Setor/Usuário:

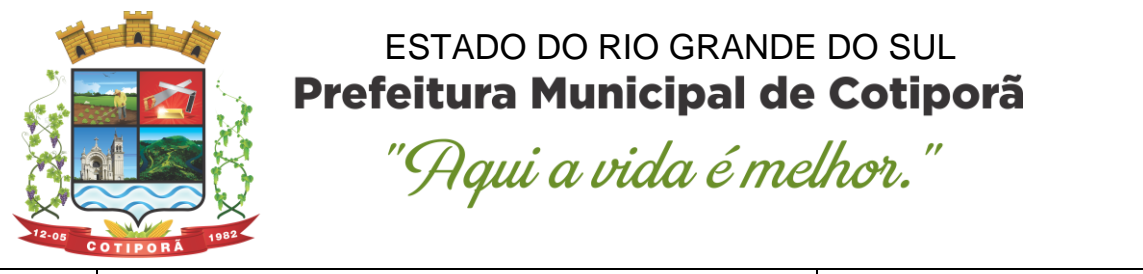

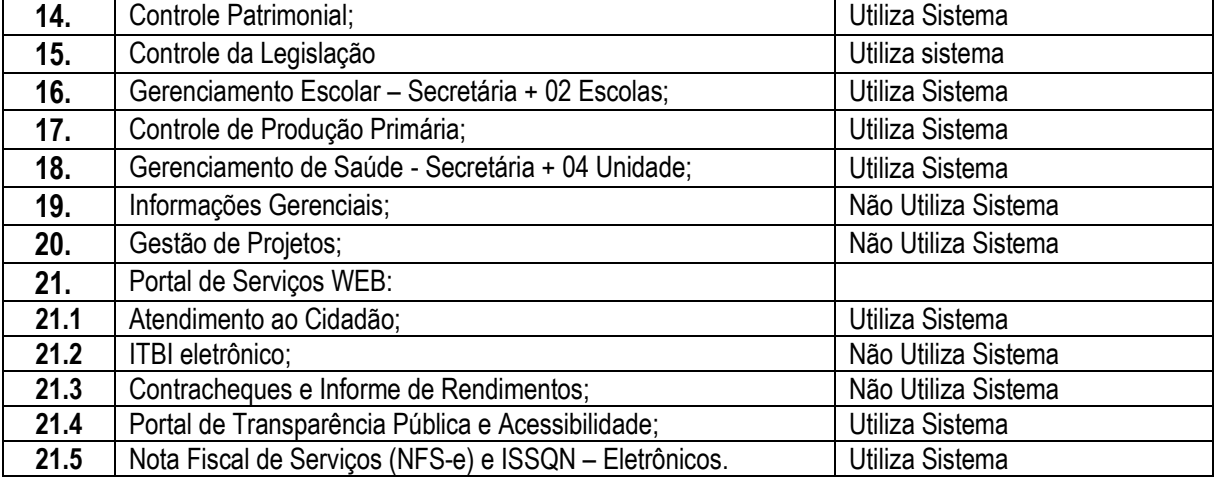

**1.2.1 – Todos os sistemas/módulos deverão ser licenciados à Municipalidade, sem qualquer limite de usuários e/ou usuários simultâneos e ou estações de trabalho.** 

**1.2.2 –** Os sistemas serão contratados (instalados) conforme a necessidade do Município.

#### **2 - DOS SISTEMAS A SEREM INSTALADOS E RESPONSABILIDADES DA CONTRATANTE: 2.1 – Das especificações gerais dos sistemas:**

a) Deverão ser multiusuários, multitarefas, integrados, operando em filosofia de Cadastro Único;

b) Deverão ser instalados utilizando a plataforma Interna, a ser instalada e utilizada pela Municipalidade: SGBD conforme ofertado, sistema operacional Linux e ou Windows (no Servidor) e em infraestrutura de IDC (Internet Data Center);

c) Deverão estar baseados no conceito de transações, mantendo a integridade dos dados em caso de queda de energia e/ou falha de software/hardware;

d) Deverão ser compatíveis aos equipamentos disponibilizados pela Municipalidade (servidores, estações, periféricos, rede física) e sistemas operacionais existentes nos setores a serem informatizados;

e) Para o sistema de Folha de Pagamento, visto o Município ser detentor da "Licença de Uso da Cópia" do software Administração de Pessoal VetorH – RUBI, "Versão 5", desenvolvido pela empresa Sênior Sistemas S.A, se for proposto a manutenção deste software, o mesmo será instalado na plataforma indicada e homologada pelo desenvolvedor (Sênior Sistemas S.A), ficando ao encargo da Contratada todo o ônus com licenças de uso, instalação e outros;

f) O sistema/módulo Nota Fiscal de Serviços e ISSQN – Eletrônicos, obrigatoriamente, deverá ser hospedado em Infraestrutura de IDC – Internet Data Center, permitindo o correto e adequado funcionamento, bem como a segurança e armazenagem dos dados;

g) Deverão apresentar e disponibilizar as características técnicas, funções mínimas e integrações, conforme solicitadas neste Anexo.

**2.1.1 – Dos sistemas com Portabilidade Web (plataforma Web):**

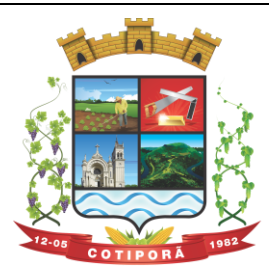

"Aqui a vida é melhor."

a) Deverão ser instalados e disponibilizados para acesso em multi plataforma (Linux, Windows e Outros), que permitam acesso às consultas e serviços, via navegador de Internet (browser), on-line e em tempo real na Base de Dados relacionada para tal fim;

b) Deverão estar desenvolvidos em linguagem própria para WEB (Java, Asp.Net, PHP ou outra), sem emuladores ou outros artifícios tecnológicos, em navegadores Firefox, Interner Explorer, sem a necessidade de baixa de run time, em sistemas operacionais Windows, Linux e MacOS;

c) Disponibilizar toda a funcionalidade do ambiente gráfico WEB e Interface gráfica altamente intuitiva;

d) Deverão ser instalados através de máquina(s) virtual(is) Linux (servidor web), podendo ser emuladas nos seguintes emuladores: XenServer, VmWare e Esxi;

e) Deverão ser instalados e disponibilizados aos setores e servidores da Municipalidade, credenciados pela mesma, mediante fornecimento de Login e Senha, para acesso aos serviços e consultas;

f) Deverão possuir auditoria automática nas tabelas dos sistemas registrando todas as operações de inclusão, exclusão e alteração, data, hora e usuário que efetuou a operação, mantendo a informação anterior para consulta dos dados antes da alteração efetuada;

g) Deverão permitir a configuração de geração de *logs* de acesso aos sistemas, como recurso de controle de auditoria, de forma que seja possível identificar claramente as atividades de inclusão, alteração e exclusão de qualquer informação, inclusive àquelas relativas a administração da solução, de qualquer usuário, indistintamente, inclusive administradores. O *log* registrado deve permitir a identificação completa do dado que foi acessado/atualizado;

h) Deverão permitir a impressão de relatórios em formato PDF ou impressão direta, possibilitando a visualização dos mesmos, em tela, antes da impressão e possibilitar a padronização de cabeçalhos em todos os relatórios;

i) Disponibilizar Abertura de chamado para solicitações e/ou implementações diretamente pelo software com acompanhamento on-line;

k) Disponibilizar Controle de acesso aos módulos do sistema configurado à nível de usuário/operação;

l) Possuir Atualização dos Softwares automática, sempre que ocorrer alguma alteração, ou automatizada através de menu, sendo possível verificar os softwares que estão desatualizados na base de dados, incluindo, neste ponto, alerta de desconexão para os usuários;

m) Disponibilizar Controle de erros em tempo de execução do software, sendo os mesmos enviados ao setor de desenvolvimento da Contratada, para análise e possíveis correções;

n) Manter um histórico de acessos dos usuários que executaram rotinas no sistema;

## **2.1.2 – Dos sistemas Desktop (plataforma Desktop):**

a) Deverão estar desenvolvidos em linguagem "for Windows" ou em linguagem própria para plataforma web;

## **2.2 – Das responsabilidades da Contratante:**

a) Designar os servidores, que serão responsáveis pelo acompanhamento e coordenação de todo o processo envolvendo a utilização dos sistemas e o suporte técnico aos usuários externos (usuários dos Portais Web - empresas, contadores e outros);

b) Disponibilizar um Servidor de Dados com a capacidade mínima, necessária, para a instalação do SGBD ofertado, no

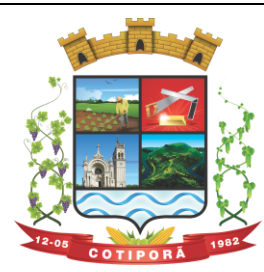

"Aqui a vida é melhor."

caso deste ser o PostgreSQL, o mesmo já está instalado no Servidor;

c) Disponibilizar um PROVEDOR de Internet e uma Página (Web Site) para a lincagem dos serviços;

d) Disponibilizar Máquina Virtual Linux (servidor web), disponibilizando conexão com o servidor web, instalado na Prefeitura Municipal, viabilizando assim, a instalação do banco de dados no servidor, com objetivo de utilizar todos os recursos dos sistemas, possibilitando à Contratada a liberação e configuração de uso dos sistemas para o Município;

e) Disponibilizar canal de acesso à Internet com IP Real e uma Página (Web Site) para a lincagem dos serviços.

f) Pela segurança dos dados via internet, provendo-se de todos os meios possíveis e necessários para que a integridade da Base de Dados seja mantida (instalação de Firewall, antivírus, antispam e outros);

g) Em disponibilizar acesso integral à Base de Dados e ser responsável pela definição das informações a serem disponibilizadas.

#### **2.3 – Ficará ao encargo da Contratada, os serviços de configurações e rotinas especificadas, a seguir:**

a) Fornecimento e instalação do Sistema Gerenciador de Banco de Dados (SGBD), caso não seja o PostgreSQL, já empregado;

b) Agendamento de Rotina de Salvamento (Scripts de Backup) do Banco de Dados;

- c) Sistema operacional (Linux) optimizado para o bom funcionamento do Banco de Dados;
- d) Estações de trabalho configuradas quanto às permissões de acesso ao Banco de Dados;
- e) Impressoras configuradas, quanto ao acesso às mesmas pelas estações de trabalho;
- f) Outros serviços necessários para o funcionamento da rede de estações com o Servidor.

## **3 – DOS SERVIÇOS COMPREENDIDOS NA INSTALAÇÃO E IMPLANTAÇÃO DOS SISTEMAS:**

3.1 - Serviços de customização, conversão de dados/informações e instalação - Para cada um dos sistemas/módulos, quando couber, deverão ser cumpridas as atividades de:

a) Entrega, instalação e configuração do sistema, adequação de relatórios, telas, layouts e logotipos; parametrização inicial das tabelas e cadastros; estruturação dos níveis de acesso e habilitações dos usuários;

b) Levantamento das necessidades específicas dos setores, quanto a forma de cálculo, legislação, modelos de guias/documentos e outros;

c) Montagem e desenvolvimento das tabelas, regras e fórmulas de cálculo para atendimento aos critérios adotados por esta municipalidade, modelagem e customização de documentos e relatórios;

d) Parametrização e configuração da aplicação para sua adaptação às necessidades da Municipalidade, modelagem de guias e documentos (certidões, notas fiscais, guias de ISSQN e outros) e testes com cobrança bancária;

e) Fazer todos os testes com os sistemas e aplicativos a sem instalados;

f) Efetivar todas as integrações necessárias e solicitadas, entre os sistemas;

g) Demonstrar para a Municipalidade, o resultado dos trabalhos iniciais, para aprovação;

h) Instalar a metodologia internamente, como INTRANET, para os servidores assimilarem e utilizarem a sistemática e possíveis correções;

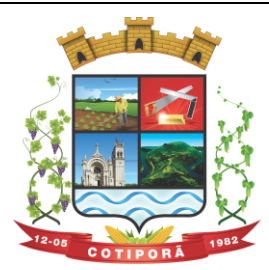

"Aqui a vida é melhor."

i) Outros serviços que se fizerem necessários para a disponibilização e funcionamento de toda a metodologia contratada e a utilização pelos usuários;

j) Conversão e importação das informações cadastrais e financeiras, tabelas, movimentos, históricos e outras informações do exercício corrente e anteriores, existentes no banco de dados dos setores atualmente informatizados, abaixo relacionados, a saber:

j.1) Cadastros - Cadastros existentes pessoas físicas e jurídicas (fornecedores, contribuintes, munícipes).

j.2) Contabilidade - Fornecedores, receitas, despesas, contas contábeis, empenhos e suas respectivas informações/exercício atual e exercícios anteriores;

j.3) Tributos Municipais (IPTU, ISSQN, Água, Taxas Diversas e outros) **-** Cadastro imobiliário/água, cadastro econômico, cadastro de atividades, cadastro do cemitério, logradouros, históricos cadastrais e financeiros, valores tributários correntes lançados, do exercício, correntes arrecadados, valores inscritos em dívida ativa, valores de dívida ativa arrecadados e outros valores do cadastro financeiro (dívidas em aberto, a vencer, reparceladas e outras); Conversão ou Viabilização da Leitura dos Código de Barras impressos nas guias de tributos já impressas (IPTU/ISSQN e outros).

j.4) Tesouraria **-** Movimentação corrente do exercício e anteriores.

j.5) Folha de Pagamento - Informações cadastrais e financeiras (exercício atual e anteriores): Fichas cadastrais, dependentes, históricos, fichas financeiras, tabela de eventos e descontos fixos e variáveis.

j.6) Produção Primária - Cadastros de Produtos, empresas, produtores, notas fiscais, talonários, propriedades, conta corrente dos produtores e movimentações.

j.7) Licitações e Compras **-** Cadastros de compras e licitações em aberto e efetivadas, dotações, tabelas com registros de preços, ordens de compras e outras.

j.8) Patrimônio - Cadastros dos bens patrimoniais, classificações e movimentações.

j.9) Almoxarifado - Cadastro de produtos, fornecedores, saldos, movimentações, centro de custos.

j.10) Frotas - Cadastro de máquinas, veículos, motoristas, serviços, dotações, centro de custos, fornecedores e movimentações

j.11) Protocolo/Processos - Cadastros de processos, trâmites e pareceres: processos em andamento (abertos) despachados e arquivados;

j.12) Legislação - Cadastro de Documentos e Espécies (Leis, Decretos, Projetos de Leis, Atestados, Ofícios, Atas, Editais, Requerimentos e Outros).

j.13) Educação - Cadastro de alunos, escolas, professores, atas, históricos, disciplinas e efetividade.

j.14) Saúde - Cadastro de pacientes, fornecedores e produtos, históricos e prontuários, movimentações dos produtos no estoque (medicamentos e saldos).

j.15) Notas Fiscais de Serviços (Eletrônicas) - Cadastro das séries de talonários; Cadastro das dividas tributárias, bem como seus vencimentos e tipo de ISS equivalente; Cadastro de usuários; Lista de atividades com suas alíquotas respectivas; Lista de atividades da LC 116; Lista de atividades CNAE; Pedidos de adesão a NFS-e pendentes, negados e liberados com todos os dados do prestador de serviço, quadro societário, classificação de atividades, enquadramento

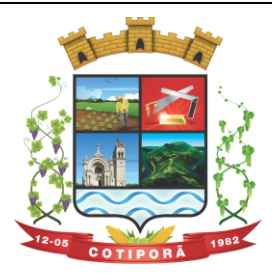

"Aqui a vida é melhor."

de ISS e regime especial de tributação; Cadastro de contadores e vínculo com seus respectivos clientes; Cadastro geral de Cidades; Cadastro geral de Estados; Cadastro de Países; Cadastro dos dados de tomadores de serviço; Movimentação de notas de saída emitidas e canceladas de cada empreendimento e os valores gerados na tributação do Município; Movimentação de notas de entrada de cada empreendimento e valores gerados na tributação do Município.

j.16) Sistema de Gestão de Projetos - Software para a gestão de projetos e atividades da Prefeitura Municipal, utilizando a metodologia PDCA.

k) Sobre a conversão de dados:

k.1) A conversão se dará em cima da Base de Dados implementada, não havendo possibilidade de disponibilização de Layout para conversão, ficando ao cargo da empresa contratada a análise dos dados;

k.2) A conversão e o aproveitamento de todos os dados cadastrais e informações dos sistemas em uso são de responsabilidade da empresa proponente, com disponibilização dos mesmos pelo Município. Esta etapa compreende a importação, reorganização e reestruturação dos dados existentes nos sistemas em uso pela Prefeitura, visando permitir a utilização plena destas informações;

k.3) O trabalho operacional de levantamento de dados cadastrais que forem necessários à implantação efetiva dos sistemas será de responsabilidade da Prefeitura em conjunto com o suporte da empresa provedora dos sistemas;

k.4) A geração dos dados históricos e cadastrais informatizados do Município até a data de execução desta fase são de responsabilidade da empresa, atual fornecedora dos sistemas. A empresa contratada deverá converter os dados existentes para os formatos exigidos pelos sistemas licitados, mantendo a integridade e a segurança dos mesmos;

k.5) Na impossibilidade de conversão e migração dos dados do banco atual, a contratada deverá providenciar, sem ônus para o município, a digitação de todos os itens, sujeito a verificação posterior pelos responsáveis de cada área;

k.6) Efetuada a migração, cada departamento deverá homologar a conversão através de seus responsáveis.

3.2 - Treinamento e Capacitação:

a) Disponibilizar, para os usuários-piloto e demais usuários, treinamento e workshops das funcionalidades dos módulos, visando garantir o uso adequado das soluções tecnológicas a serem disponibilizadas;

b) Os serviços de treinamento e capacitação que compreendem o presente objeto deverão ser dirigidos aos servidores internos e usuários externos e serão realizados nas dependências da Municipalidade ou por ela indicada:

b.1) A capacitação do público interno de usuários compreende no treinamento de todos integrantes do quadro de servidores públicos da Municipalidade, envolvidos com a aplicação, a ser ministrado pela contratada;

b.2) A capacitação do público externo compreende em palestras aos contribuintes ora elencados como contadores e empresários, que utilizarão os portais para lançamento de dados, consultas e emissão de guias, notas fiscais de serviços, documentos e outros.

c) O planejamento destes treinamentos, no que diz respeito à formação das turmas e carga horária, deve ser estabelecido pela licitante em conjunto com a equipe técnica da Municipalidade. A carga horária para estes treinamentos é a mínima estipulada neste Anexo.

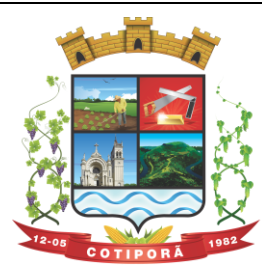

"Aqui a vida é melhor."

3.3 - Da Implantação dos Sistemas:

3.3.1 - O recebimento do aceite dos sistemas licitados deverá ser obrigatoriamente antecedido de procedimentos de validação pelo responsável onde o sistema foi implantado, sendo que estes deverão ser formais e instrumentalizados.

3.3.2 - Todas as decisões e entendimento havidos entre as partes durante o andamento dos trabalhos e que impliquem em modificações ou implementações nos planos, cronogramas ou atividade pactuadas, deverão ser prévia e formalmente acordadas e documentadas entre as partes.

3.4 - A licitante e os membros da equipe guardarão sigilo absoluto sobre os dados e informações do objeto da prestação de serviços, ou quaisquer outras informações a que venham a ter conhecimento em decorrência da execução das atividades, previstas no contrato, respondendo contratual e legalmente pela inobservância desta alínea.

3.5 - O Município disponibilizará a todos os interessados, acesso as configurações dos equipamentos e sistemas operacionais existentes.

## **4 - DOS SERVIÇOS COMPREENDIDOS NO FORNECIMENTO COM RESERVAS E MANUTENÇÃO DOS SISTEMAS:**

4.1 - A manutenção e atualização dos sistemas, com o fornecimento sistemático das versões atualizadas (módulos Desktop e Com Portabilidade Web) e garantir o funcionamento e disponibilização dos serviços (web) 24 (vinte e quatro) horas por dia.

4.1.1 - A manutenção dos sistemas se constituirá em:

a) Corretiva: aquela que for necessária para o reparo de imperfeições ou falhas no sistema aplicativo que o impeça de funcionar adequadamente;

b) Adaptativa: aquela que for necessária para adequar o sistema aplicativo a um novo quadro normativo originado por alteração na legislação municipal, estadual ou federal, desde que estas não modifiquem o modelo lógico do sistema caracterizando desta forma uma manutenção evolutiva;

c) Evolutiva: aquela que for necessária com vistas a implementação de novas funcionalidades aos sistemas, a fim de atender necessidades novas percebidas, desde que não estejam compreendidas como manutenção adaptativa.

4.1.1.1 - Prazos para realização dos serviços de manutenção:

a) A Manutenção Adaptativa terá um prazo de 60 (sessenta) dias ou inferior se determinado por Lei;

b) A Manutenção Corretiva terá um prazo de 10 (dez) dias para solução do problema;

c) A Manutenção Evolutiva, sempre que ocorrer a incidência da mesma, o prazo será de acordo com a análise do serviço a ser realizado e respectivo orçamento a ser apresentado pela licitante.

4.2 - Suporte Técnico e Operacional, para garantir a operacionalização dos softwares, assim como, dirimir possíveis dúvidas que possam surgir no uso dos mesmos, devendo ocorrer nas seguintes formas:

- 4.2.1 Atendimento na sede da licitante, aos usuários com a presença dos mesmos;
- 4.2.2 Atendimento Remoto On-line, por telefone, chat, vídeo, conferência e outros;
- 4.2.3 -Atendimento Técnico Presencial, com deslocamento de técnico(s) aos setores da Municipalidade, quando ficar caracterizado a falha nos sistemas e esta não puder ser solucionada de forma remota, devendo ocorrer dentro dos prazos da especificados e compreender:

a) Despesas com deslocamento, estadia, alimentação e outros;

b) Atendimento Presencial de até 03 (três) horas ao Setor/Usuário, e ou até a solução do problema/falha;

4.3 - O Atendimento Técnico Presencial - (subitem 4.2.3) poderá ser cobrado à razão de "Diária", a ser cotada na Proposta de Preço.

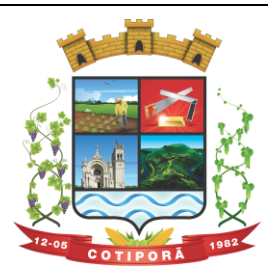

"Aqui a vida é melhor."

4.3.1 - As horas para o Atendimento Técnico na sede da licitante (subitem 4.2.1), assim como para o Atendimento Remoto On-Line (subitem 4.2.2), poderão ser cobradas à razão de "Hora de Suporte", a ser cotada na Proposta de Preco.

4.4 - Serviços Extras Eventuais, não compreendidos na manutenção mensal:

- 4.4.1 Assessoria Técnica:
- a) Retreinamento de usuários;

b) Assessoria extra na operacionalização dos softwares;

c) Reinstalação de softwares e sistemas operacionais (não compreendidos nos serviços contratados);

d) Reparos de problemas nos equipamentos da CONTRATANTE causados por:

d.1) Falhas causadas pela ocorrência de defeitos na climatização ou condições elétricas inadequadas;

d.2) Vírus de computador e/ou assemelhados;

d.3) Acidentes, desastres naturais, incêndios ou inundação, negligência, mau uso, distúrbios elétricos e danos causados por transporte ou remanejamento dos equipamentos pelo CONTRATANTE, e modificações implementadas na arquitetura original dos mesmos:

d.4) Uso indevido dos softwares, problemas de configuração de rede e periféricos;

d.4.1) Problemas com a utilização de softwares de terceiros;

d.4.2) Serviços de migração e conversão de dados para outros equipamentos.

4.4.2 - Programação e Desenvolvimento Extra: Serviços para atendimento de solicitações específicas.

a) Desenvolvimento de programação para atender situações específicas e customizações dos Setores e ou que se enquadrem na Manutenção Evolutiva.

4.4.3 - Os serviços extras só poderão ser contratados após a instalação dos sistemas licitados e atendidos todos os requisitos técnicos exigidos.

4.5 - A CONTRATADA deverá dispor, durante o horário de expediente da CONTRATANTE, técnicos das devidas áreas, para o pronto atendimento e/ou encaminhamento das soluções de problemas relacionados a toda sistemática implantada.

4.6 - A CONTRATADA deverá atender aos chamados técnicos nos seguintes prazos:

a) Atendimento Técnico Remoto, On-line, até 02 horas;

b) Atendimento Técnico Presencial, até 12 horas;

4.6.1 O prazo para atendimento, a partir do Chamado/Solicitação, considerará o Horário de Expediente de 2ª a 6ª feira, exceto feriados, entre 7h30min e 17h30min.

## **5 - DO AMBIENTE COMPUTACIONAL PARA INSTALAÇÃO DOS SISTEMAS:**

Para instalação do sistema (Ambiente Computacional), a Municipalidade optará em utilizar um SGBD (Sistema Gerenciador de Banco de Dados) a ser instalado nos equipamentos da mesma - "Plataforma Interna", e a utilização da estrutura de IDC (Internet Data Center), na nuvem - "Plataforma Externa".

## **5.1 – PLATAFORMA INTERNA:**

5.1.1 – Deverá ser proposto a instalação e utilização de plataforma com Sistema Gerenciador de Banco de Dados (SGBD), e demais sistemas operacionais já instalados e empregados pela Municipalidade;

5.1.2 – O Sistema Gerenciador de Banco de Dados (SGBD) para plataforma dos sistemas, proposto, deverá atender os seguintes requisitos:

a) Ser "Software Livre" e ou de "Código Aberto" e ou "Gratuito";

b) Sem limite de usuários;

c) Sem limite de uso de memória RAM do Servidor;

d) Possibilitar a utilização de "Chaves Estrangeiras";

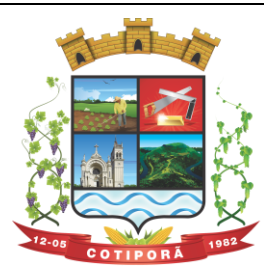

"Aqui a vida é melhor."

e) Ser Relacional e possuir Integridade Transacional;

f) Ser Multiplataforma e compatível aos sistemas operacionais "Linux e ou Windows".

5.1.3 - No fornecimento do Sistema Gerenciador de Banco de Dados, todas as despesas com os serviços de instalação, configuração e outros serviços necessários para o perfeito funcionamento do mesmo e a rede de estações interligadas a ele, ficarão à cargo da Proponente.

## **5.2 – PLATAFORMA EXTERNA (Na Nuvem):**

5.2.1 – Consiste na disponibização de infraestrutura de IDC - Internet Data Center, próprio ou contratado junto a empresa que atue no mercado com este produto, permitindo o correto e adequado funcionamento, bem como, a segurança e armazenagem das informações (dados) e dos sistema/módulo Nota Fiscal de Serviços e ISSQN, compreendendo as seguintes especificações /características:

5.2.2 - Data Center com classificação TIER III, segundo a Norma ANSI/EIA/TIA 942 e Certificação ISAE 3402, o qual Deverá operar em regime de 7 (sete) dias por semana, 24 (vinte e quatro) horas por dia, com garantia de 95% de disponibilidade, proporcionando, no máximo, um tempo de 22hr/ano (vinte e duas horas ano) de indisponibilidade dos serviços por motivos eventuais do mesmo;

5.2.3 - Deverá ser disponibilizada a infraestrutura e todos os serviços visando a instalação, manutenção e funcionamento do Servidor do IDC, bem como a instalação, manutenção e suporte dos sistemas junto ao mesmo, conforme segue:

## **5.3 – SERVIÇOS A SEREM DISPONIBILIZADOS/EFETIVADOS:**

**5.3.1 Serviços de hospedagem do sistema/módulo Nota Fiscal de Serviços e ISSQN – Eletrônicos**, permitindo o correto e adequado funcionamento, bem como a segurança e armazenagem dos dados/informações do sistema.

5.3.1.1 A Fornecer/dispor, semanalmente e ou quando solicitado, cópia dos dados alocados no Data Center para a Municipalidade;

5.4 - Todos os recursos de infraestrutura, bem como servidores de banco de dados, servidores de aplicativos e servidores de firewall, deverão ser dimensionados para atendimento satisfatório da demanda do objeto, com programas básicos e demais recursos necessários ao provimento, instalado, configurado e em condições de uso, sob pena de descumprimento contratual.

**5.5 – Todos os custos com serviços necessários e solicitados, bem como a disponibilização de estrutura, licenças de uso e outros, para a instalação e manutenção do Ambiente Computacional, conforme especificado neste item (5), deverão estar considerados nos valores propostos para a instalação, implantação, fornecimento com reservas e manutenção dos sistemas, ficando por conta da Contratada toda a responsabilidade pela solução disponibilizada (estrutura e serviços), assim como, os possíveis/devidos custos.**

## **6 - DOS PRAZOS DE IMPLANTAÇÃO E CARGA HORÁRIA DE TREINAMENTO.**

6.1- A partir da assinatura do Contrato e emissão da respectiva Ordem de Serviços a Contratada deverá implantar e disponibilizar os sistemas, nas respectivas versões/plataformas solicitadas, até os prazos máximos estipulados e realizar o treinamento dos usuários observando a carga horária mínima estipulada, tudo em conformidade com as especificações deste Anexo.

6.1.1 – Prazo para implantação, carga horária, mínima, de treinamento a ser ministrada e plataforma dos sistemas módulos a instalar:

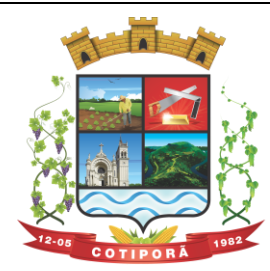

"Aqui a vida é melhor."

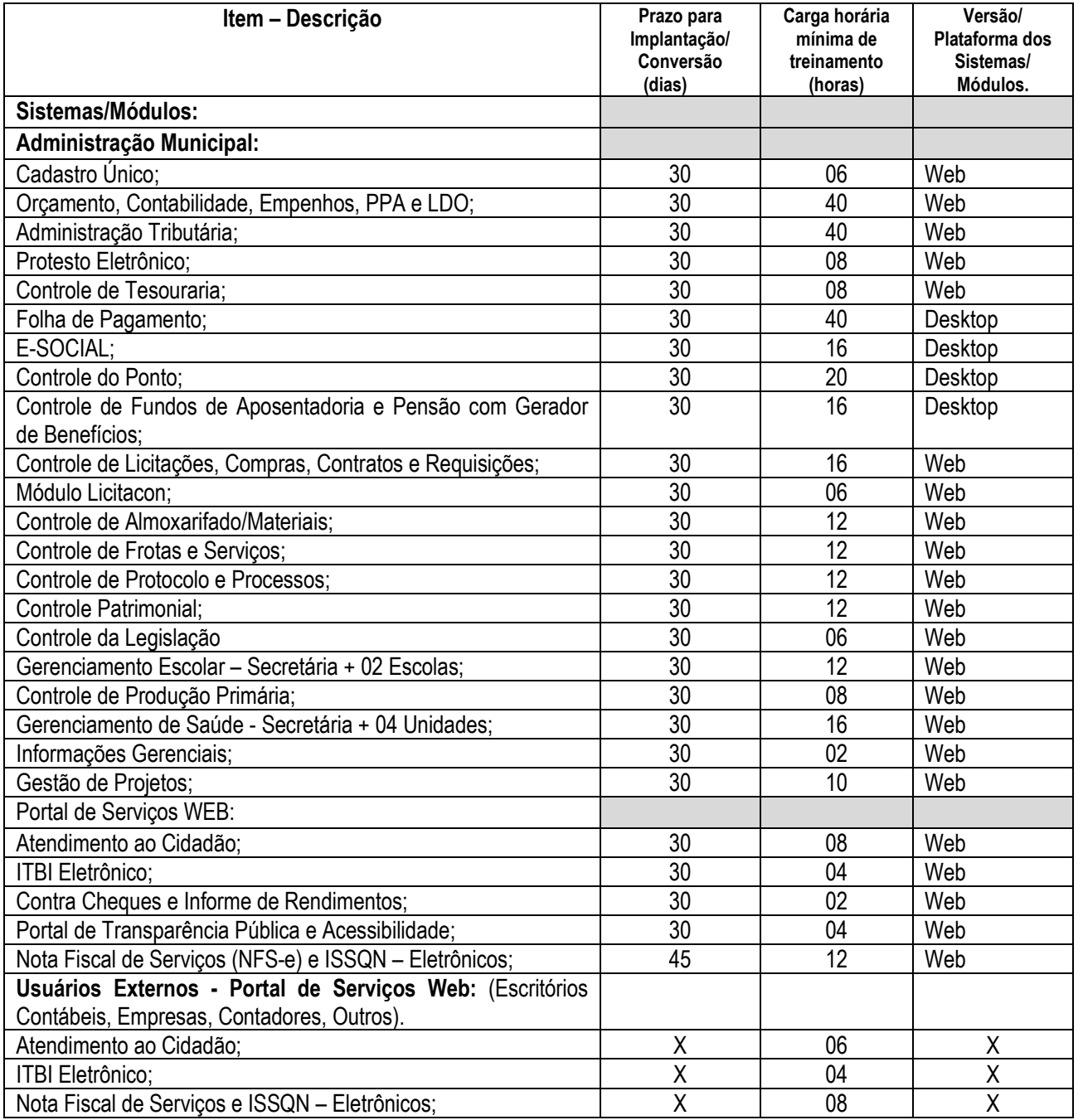

6.2 - Para os sistemas/módulos, cuja plataforma especificada é a "Desktop", a mesma poderá ser ofertada, também, em "Portabilidade Web".

## **7 - CARACTERISTICAS TÉCNICAS E FUNÇÕES MÍNIMAS, OBRIGATÓRIAS, DOS SISTEMAS: 1. CADASTRO ÚNICO**

- Centralizar dados de Contribuintes, Fornecedores e Munícipes em Geral: Nome, CNPJ, código junto ao IBGE, telefone, fax, link do portal de serviço de transparência e dados de localização;
- Permitir a parametrização dos dados obrigatórios;

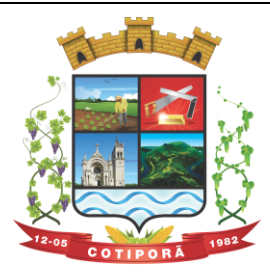

- Permitir o vínculo do brasão principal do Município, mais os dados de configuração de e-mails. Estes serão utilizados nos envios automáticos de resposta de e-mail tanto para solicitação de senha quanto para e-mails gerados pelos relatórios do sistema. Aqui também deverá ser possível vincular o brasão a cada software, possibilitando assim, por exemplo, mostrar além do brasão do município, o adicional no sistema de saúde;
- Cadastro das informações de identificação de pessoas físicas, contendo no mínimo, os seguintes dados: estado Civil, data nascimento, nome dos pais ou responsáveis, documentos de identificação (RG), título de eleitor/zona/seção, certidão de nascimento/livro/folha, carteira de trabalho/série/data/UF, dados da residência e correspondência, dados bancários e profissionais, documento militar e informações de contato como telefone, email, fax, celular;
- Disponibilizar na composição dos dados do cadastro único, etnias e deficiências previamente cadastradas junto ao sistema e obedecendo normais legais de numeração e descrição;
- Cadastro das informações de identificação de pessoas jurídicas, contendo no mínimo, os seguintes dados: razão social, CNPJ, data abertura da empresa, inscrição estadual e municipal, endereço e contato;
- Centralizar todas as informações referentes aos contribuintes, fornecedores, pessoas físicas e/ou jurídicas, onde devem ficar registradas informações de uso comum, de maneira a centralizar informações de forma a evitar duplicidade de cadastros;
- Disponibilizar agenda de uso comum a todos os servidores com acesso ao sistema, centralizando em um só local todos os registros de contatos do município;
- Disponibilizar relação das cidades, indicação de Unidade Federativa e código do IBGE;
- Disponibilizar o registro de todos os bairros do município e fora dele, agilizando os processos e evitando a duplicação de informações;
- Permitir o cadastro dos logradouros, podendo ser Rua, Avenida, Rodovia, Beco etc. bem como os dados do mesmo, como nome, ofício de criação, lei de criação, nome anterior, data de criação, mais a definição da cidade onde o mesmo está, com vistas a facilitar a pesquisa e vínculo ao logradouro exato onde o contribuinte tem seu imóvel ou onde a empresa está localizada;
- Permitir o cadastro de bancos, cada um com seu código, que serão utilizados principalmente no sistema tributário, contabilidade e vinculo ao cadastro único;
- Permitir o registro das agências bancárias, seus dados de localização, código identificador e principalmente o vínculo ao banco cadastrado no módulo anterior;
- Permitir o cadastro das profissões que devem receber seu respectivo CBO, devendo estar vinculadas ao cadastro único, compondo base de pesquisa e estatística;
- Possibilitar o cadastro dos feriados Brasileiros, Estaduais e Municipais, facilitando ao sistema tributário que pode levar em conta esta informação para evitar cálculos ou encargos imprecisos de juros e multas;
- Permitir que através da criação de grupos de pessoas e/ou empresas, possibilidade de gerar etiquetas de endereçamento;
- Permitir vinculação de únicos aos grupos para emissão de etiquetas;
- Permitir a impressão de etiquetas para os grupos criados e vinculados;
- Permitir a definição das permissões, a princípio por software, e dentro de cada software, possibilitar liberação de acesso as funções de gravar / editar / excluir, para cada opção do menu;
- Permitir o registro dos motoristas do município, informações de CNH, categoria e data de validade;
- Permitir a centralização de todos os tipos de notificações que serão geradas em qualquer módulo do sistema, evitando trabalho desnecessário e duplicado nos softwares;
- Registrar o texto base da notificação, deixando o documento praticamente pronto para uso;
- Permitir o cadastro de todos os motivos de notificação, o que será útil nos módulos de geração de notificação para a escolha do modelo correto da mesma;
- Possibilitar parâmetro das informações cadastrais, tanto para pessoas físicas e jurídicas;
- Disponibilizar módulo para verificar se a versão instalada é a última ou se há atualização disponível, caso tenha a transferência do pacote atual pode ser solicitado por este modulo de forma automática, antes o sistema valida se há usuários conectados, se houver pode ser disparado um aviso de desconexão ou aguardar outro momento para fazer a execução da rotina;

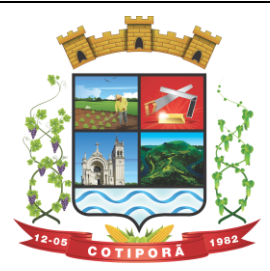

"Aqui a vida é melhor."

- Permitir unificação dos bairros cadastrados em duplicidade, onde o sistema deverá mostrar todos os bairros existentes e visualmente, o operador possa selecionar os bairros que quer eliminar e para qual código deseja estabelecer o vínculo;
- Permitir unificação das cidades cadastradas em duplicidade, onde o sistema deverá mostrar todas as cidades e o estado existente e visualmente, o operador possa selecionar as que estão em duplicidade e definir quais que quer eliminar e para qual código deseja estabelecer o vínculo;
- Permitir unificação das ruas, após criteriosa análise, levando em consideração todos os fatores que diferem umas das outras, que estarão disponíveis na tela, dando condições ao operador definir visualmente qual de fato é a mesma;
- Possibilitar que o município opte por unificar a forma que o cadastro único vai ser apresentado, ou de forma capitalizada ou apenas a primeira letra de cada nome em caixa alta;
- Permitir consulta prática e objetiva, mostrando todos os imóveis localizados em uma determinada rua, entre o número inicial e final;
- Disponibilizar histórico onde mostre os usuários que fizeram alterações;
- Permitir que os relatórios sejam no formato pdf, doc ou csv.

## **2. ORÇAMENTO, CONTABILIDADE, EMPENHOS, PPA E LDO**

- O sistema deverá ser Multi Entidade, permitindo trabalhar com várias entidades na mesma base de dados ou trabalhar em separado e posteriormente fazer unificações para prestar contas ao TCE e outros;
- Deverá ser Multi Exercício, permitindo trabalhar em vários exercícios ao mesmo tempo, sem interferência entre os mesmos;
- Deverá controlar e acompanhar o orcamento:
- Emitir e controlar os empenhos orçamentários, extra orçamentários, restos a pagar e ordens de pagamento;
- Controlar os fornecedores utilizando a base única;
- Acompanhar instantaneamente os saldos de receitas, despesas, fornecedores, empenhos, caixa, bancos e contabilidade;
- Atualizar instantaneamente os saldos;
- Permitir a elaboração do orçamento do próximo exercício, podendo iniciar os trabalhos sem o fechamento do exercício anterior;
- Permitir a operacionalização de vários exercícios simultaneamente;
- Operacionalizar tarefas diárias compreendendo a emissão, fase em liquidação, liquidação, pagamento de empenhos, suplementações e reduções de verbas, arrecadação da receita e todos os lançamentos contábeis;
- Transferir automaticamente de um exercício para outro, os cadastros da contabilidade e fornecedores, e também os restos a pagar orçamentários e extra orçamentários;
- Contabilidade com seus respectivos relatórios legais, conforme Lei 4320/64 e exigências do Tribunal de Contas do Estado;
- Possuir integração com o software da Tesouraria com todas as operações financeiras lançadas automaticamente e consequente atualização dos arquivos;
- Possuir integração com o Setor de Licitações e Compras, possibilitando o aproveitamento da descrição das Ordens de Compras para a emissão dos empenhos, além de possibilitar o controle de saldos de dotações utilizadas pelo sistema de compras (em solicitações de compras não ordenadas e em ordens de compras não empenhadas) e pelo sistema de contabilidade (dotações empenhadas);
- Disponibilizar rotinas para Controle dos Recursos Vinculados conforme exigências do TCE;
- Gerar automaticamente em meio magnético as informações bimestrais para o TCE, exigidas a partir do Balanco de 1999;
- Compartilhamento com o Cadastro Único:
- Gerar relatórios previstos na Lei de Responsabilidade Fiscal;
- Manter e controlar os cadastros de Receitas, Despesas, Bancos, Contabilidade, Fornecedores, Empenhos Orçamentários e Empenhos Extra Orçamentários;
- Disponibilizar consultas à razão da receita, da despesa, de caixa, de bancos, de fornecedor, de empenhos

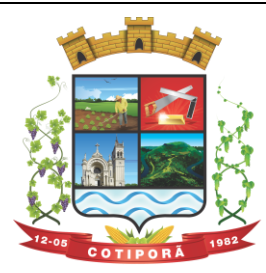

"Aqui a vida é melhor."

orçamentários e extra orçamentários, de empenhos restos a pagar, saldo da despesa, de fornecedor orçamentário e extra orçamentário, de fornecedores, restos, empenhos por vencimento, fornecedores por categoria e ordem de pagamento.

- Permitir a integração entre os dados contábeis da prefeitura e da Câmara de Vereadores através de uma base de dados única para as duas entidades, ou através de arquivo em formato texto, o qual pode ser importado diariamente ou mensalmente, da base de dados da Câmara para a base de dados da Prefeitura.
- Permitir o controle de qualquer tipo de retenção sobre empenhos orçamentários, empenhos extras ou empenhos de restos a pagar, tendo-se a opção de ocorrer a transferência bancária automaticamente de valores de retenções de um banco para outro no momento do pagamento do empenho. Além disso, permitir a geração de notas extras no momento da retenção e a vinculação das notas extras com o empenho que gerou as mesmas.
- Permitir a geração do arquivo em formato TXT da DIRF automaticamente com base nos pagamentos de empenhos orçamentários e de restos de fornecedores e com base nas retenções de IRRF ocorridas no sistema de contabilidade.
- Permitir a geração de relatórios consolidados ou por entidade, além de demonstração de fontes e de notas explicativas para os relatórios.
- Permitir o encerramento do balanço e a geração do balanço de verificação do exercício devidamente encerrado e a geração do balancete de verificação sem a visualização do encerramento efetuado.
- Permitir a composição automática dos valores de metas de receitas e de metas de despesas através da leitura de valores de exercícios anteriores, além da impressão destas informações por categoria de receitas/despesas ou por fontes de recursos.
- Na emissão ou na liquidação de empenhos orçamentários, informa sobre débitos existentes do respectivo fornecedor.
- **Disponibilizar a geração de Relatórios:**
- **Receita:**
- Balancete da receita, relação da receita, razão da receita, resumo diário da receita e despesa, demonstrativo da receita e despesa extra;
- Receita por recursos.
- **Despesa:**
- o Balancete da despesa, relação da despesa, razão e saldo da despesa, demonstrativo trimestral da despesa, resumo da despesa auto realizada, relação dos créditos adicionais e reduções, despesas por categoria com percentuais, projeto da despesa com objetivos, relação da funcional programática, relação reserva de dotação, relação por projeto atividade, consolidação por categoria;
- o Despesa por recursos, além de análise de Projeto/Atividade ou de Categoria.
- **Gastos:**
- o Demonstrativo de gastos com educação;
- o Demonstrativo da receita para educação;
- o Demonstrativo de gastos com pessoal;
- o Demonstrativo de gastos com saúde;
- o Demonstrativo bimestral de execução orçamentária;
- o Restos a pagar para a educação.
- **Contábeis:**
- o Balancete de verificação, balancete financeiro, diário da tesouraria, diário de caixa e bancos, diário geral, razão da contabilidade e plano de contas;
- o Bancos por recursos.
- **Fornecedores:**
- o Relação de fornecedores orçamentários, fornecedores extras e fornecedores restos;
- o Razão de fornecedores orçamentários, fornecedores extras e fornecedores restos;
- o Relação de fornecedores valor empenhado;
- o Relação de fornecedores valor comprado.
- Relação de Diárias.
- Relação de Fornecedores com CPF/CNPJ Inválido.

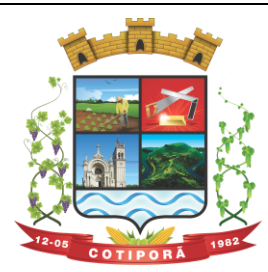

"Aqui a vida é melhor."

- **Empenhos:**
- o Relação de empenhos orçamentários, empenhos extra, empenhos restos;
- o Razão de empenhos orçamentários, empenhos extra, empenhos restos e empenhos para balanço;
- o Empenho por recurso e por data (de emissão ou de vencimento);
- o Empenhos por Categoria, por Modalidade de Licitação, por Característica Peculiar, por Centro de Custo, e por Fornecedor.
- **Ordem de Pagamento:**
- o Relação por ordem numérica;
- o Razão da ordem de pagamento.
- **Impostos:**
- o Relação do INSS, ISSQN e IRRF;
- o Declaração de Rendimentos.
- **Fontes de Recursos:**
- o Análise de Saldos e de movimentações de Recursos levando-se em conta o saldo de início de exercício de bancos e as movimentações de receitas e de despesas no decorrer do exercício;
- o Análise de Saldos e de movimentações de Recursos levando-se em conta o saldo atual de bancos e os valores a liquidar e a pagar de empenhos, no período atual.
- **Contratos:**
- o Relação de Contratos e de Empenhos;
- o Razão de Contratos e de Empenhos.
- **Prestação de Contas:**
- o Fluxo de Caixa;
- o Metas da Receita;
- o Metas da Despesa;
- o Relatório para auxiliar o preenchimento do SIOPE;
- o Contribuição ao PASEP;
- o Relação de Adiantamentos / Prestação de Contas;
- o Razão de Adiantamentos / Prestação de Contas.
- **Anexos orçamentários:**
- o Anexo 01 Demonstrativo Receita e Despesa;
- o Anexo 02 Resumo da Receita;
- o Anexo 02 Resumo da Despesa;
- o Anexo 02 Natureza da Despesa;
- **Anexo 02 – Créditos Adicionais;**
- o Anexo 06 Programa de Trabalho;
- o Anexo 07 Programa por Funções;
- o Anexo 08 Demonstrativo Despesa/Vínculo;
- o Anexo 09 Despesa por Órgãos e Funções;
- o Anexo 10 Comparativo da Receita;
- o Anexo 11 Despesa Autorizada e Despesa Realizada;
- o Anexo 12 Balanço Orçamentário.
- **Anexos Contábeis:**
- o Anexo 13 Balanço Financeiro;
- o Anexo 14 Balanço Patrimonial;
- o Anexo 15 Variações Patrimoniais;
- o Anexo 16 Dívida Fundada Interna;
- o Anexo 17 Dívida Flutuante.
- **Relatórios Auxiliares:**
- o Gastos com Pessoal, Educação e Saúde;
- o Recursos aplicados no FUNDEB;
- o Comparativo Receita/Despesa;

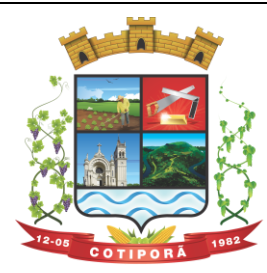

- o Itens de empenho por Fornecedor;
- o Itens de empenho por Despesa;
- o Informações cadastrais de Fornecedores;
- o Movimentações de Fornecedores;
- o Razão de Fornecedores;
- o Saldos de despesas com reservas de Saldo.
- **Relatórios para Publicação – TCU:**
- o Tributos Arrecadados;
- o Orçamentos Anuais;
- o Execução de Orçamentos;
- o Balanço Orçamentário;
- o Demonstrativo Receita / Despesa;
- o Compras;
- o Recursos Recebidos.
- **Relatórios para Publicação – RGF:**
- o Despesa com Pessoal;
- o Dívida Consolidada;
- o Garantias e Contra garantias;
- o Operações de Crédito;
- o Disponibilidade de Caixa;
- o Restos a Pagar;
- o Limites.
- **Relatórios para Publicação – RREO:**
- o Balanço Orçamentário;
- o Despesa por Função / Sub função;
- o Receita Corrente Líquida;
- o Demonstrativo Regime RPPS;
- o Resultado Nominal;
- o Resultado Primário;
- o Restos a Pagar;
- o Despesa com Educação;
- o Operações de Crédito;
- o Projeção Atuarial;
- o Alienação de Ativos;
- o Despesa com Saúde;
- o Demonstrativo Simplificado.
- **Relatórios para Publicação – Padrão TCE/RS:**
- o Receita Corrente Líquida;
- o Despesa com Pessoal Modelo 02;
- o Despesa com Pessoal Modelo 10;
- $\circ$  Modelo 13 I RREA:
- o Modelo 13 II Gastos Totais;
- **Plano Plurianual – PPA e Lei de Diretrizes Orçamentárias – LDO:**
- Possibilitar o aproveitamento dos Lançamentos das Ações para a elaboração da LDO;
- Possibilitar a parametrização da previsão financeira: por programa ou por Projeto Atividade;
- Possibilitar copiar dados da contabilidade tais como: entidades, programas, órgãos e unidades, projetos atividades e projeção atuarial;
- Permitir gerar o PPA para os próximos exercícios, sem a necessidade de digitação total das informações;
- Permitir a parametrização para que o PPA seja desenvolvido por Programa ou por Projeto Atividade/Ação;
- Permitir que o PPA seja elaborado com ou sem Indicadores de acompanhamento/avaliação;
- Possibilitar informar responsáveis para diferentes programas que irão compor o PPA;

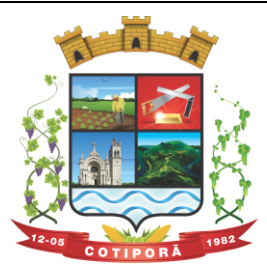

- Permitir, após aprovação do PPA e LDO, alterações através da movimentação, mantendo históricos das informações;
- Permitir gerar consultas dos programas que constituem o PPA (filtros: órgão, responsável, macro objetivo do governo, situação, prioridade);
- Possibilitar gerar consultas das ações que fazem parte do PPA (filtros: órgão, responsável, situação, prioridade);
- Permitir consulta da previsão financeira dos programas ou das Ações, conforme parametrização (filtros: programa, órgãos, unidades, projetos atividades);
- Permitir consulta da medição do indicador (filtros: indicador, período);
- Cadastro Básico das Ações do PPA (filtros: Ação, Programa, Órgão, Unidade, Responsável, Situação, Prioridade);
- Indicadores agrupados por Programas;
- Medição dos Indicadores (filtros: indicador, período de medição);
- Previsão Financeira do programa ou da ação (filtros: programa ou ação, prioridade, tipo da ação, macro objetivo do governo);
- Permitir a emissão de Comparativo da Contabilidade *versus* Previsão Financeira;
- Possibilitar a parametrização das variáveis do PIB, do índice de inflação (IPCA), da taxa de câmbio, da taxa de juros:
- Possibilitar o lancamento do montante da dívida pública, sendo valores de quatro anos anteriores, ano de referência e dois anos seguintes ao de referência;
- Permitir o cadastro dos Riscos Ficais com a devida providência e valores;
- Permitir o cadastro das Metas do Exercício Anterior;
- Possibilitar o lançamento da Evolução do Patrimônio Líquido do município e do regime previdenciário dos três exercícios anteriores ao exercício de referência;
- Possibilitar lançar a Origem e Aplicação dos Recursos Obtidos com a Alienação de Ativos, informando Receitas Realizadas e Despesas Executadas dos três exercícios anteriores ao exercício de referência, obtendo assim o saldo financeiro;
- Possibilitar o Cadastro da Situação Financeira e Atuarial RPPS, informando valores para receitas, despesas e aportes de Recursos para o RPPS dos três exercícios anteriores ao do exercício de referência;
- Possibilitar o Lançamento da Estimativa e Compensação da Renúncia da Receita por setor e ou modalidade;
- Possibilitar o Lançamento da Margem de Expansão das Despesas Obrigatórias de Caráter Continuado do exercício de referência;
- Movimento da LDO: permitir acompanhar a movimentação da Ação/Projeto Atividade da LDO;
- Memórias e Metodologias de Cálculo. Disponibilizar detalhamento para receitas, despesas, resultado primário, resultado nominal, montante da dívida e projeção atuarial;
- Disponibilizar listagem simples para responsáveis, indicador, produto, unidade do produto, macro objetivo do governo;
- Permitir gerar a LDO para os próximos exercícios;
- Disponibilizar a geração de relatórios no formato PDF, TXT e em formatos de documento e planilha (Libre Office, Microsoft Office, outras);
- Cadastros:
- Cadastros da Funcional Programática, conforme STN e Tribunal de Contas, como: Entidades, Órgãos, Unidades, Funções, Sub-funções, Programas, Ações, Recursos, Localizações, Ações, Leis, Decretos, Macro Objetivos Governamentais, Indicadores para Programas, Produtos para Ações;
- Cadastros do PPA:
- Cadastros da LDO:
- Acompanhamento de Programas e Ações;
- Movimentação do PPA:
- Movimentação da LDO;
- Projeções da Receita e Despesa;
- Criação da LDO com base no PPA;
- Consulta da Movimentação do PPA;
- Consulta da Movimentação da LDO;

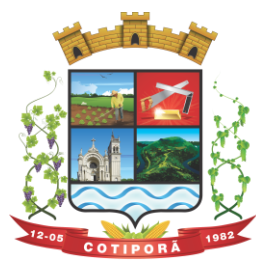

- Relatórios do PPA:
- 1. Anexo de Prioridades: Deverá demonstrar os valores e quantidades registrados para o Plano Plurianual (dos 04 exercícios ou de cada um dos exercícios), por órgão, programa, ação e exercício, de forma detalhada. Além disso, este relatório deverá permitir a visualização de produtos do PPA e de fontes de informação, com os devidos índices recentes e desejados. Deverão ser disponibilizados no sistema dois modelos deste anexo;
- 2. Anexo Resumo dos Programas: Deverá demonstrar os valores registrados para o Plano Plurianual (dos 04 exercícios ou de cada um dos exercícios) por programa e fonte de recurso, de forma mais resumida;
- 3. Anexo Resumo dos Programas, Ação, Função e Sub-função: Deverá demonstrar os valores registrados para o Plano Plurianual (dos 04 exercícios ou de cada um dos exercícios) por programa, ação, função, sub-função e fonte de recurso, de forma mais resumida.
- Relatórios da Projeção de Valores:
- 1. Anexo de Projeções Receita e Despesa Orçamentária Deverá demonstrar os valores realizados da Receita e Despesa nos 03 exercícios anteriores, o valor atualizado do exercício, e os valores projetos dos 04 exercícios posteriores ao atual;
- 2. Anexo de Projeções Receitas Realizadas Deverá demonstrar os valores realizados da Receita nos 03 exercícios anteriores, o valor atualizado do exercício, e os valores projetos dos 04 exercícios posteriores ao atual, das receitas orçamentárias, demonstrando todo um desmembramento das receitas correntes, de capital e dedutoras;
- 3. Anexo de Projeções Receita Corrente Líquida Deverá demonstrar os valores arrecadados dos 03 exercícios anteriores, o valor atualizado do exercício, e os valores projetos para os 04 exercícios posteriores ao exercício atual, das receitas orçamentárias, demonstrando esta composição em um formato de receita corrente líquida;
- 4. Anexo de Projeções Aplicação de Recursos na Manutenção e Desenvolvimento do Ensino Deverá demonstrar os seguintes valores: nas receitas orçamentárias que fazem base para a composição dos gastos para a manutenção e desenvolvimento do ensino, os valores arrecadados dos 03 exercícios anteriores, o valor atualizado do exercício, e os valores projetos para os 04 exercícios posteriores ao atual; nas despesas referentes à manutenção e desenvolvimento do ensino, os valores empenhados dos 03 exercícios anteriores, o valor atualizado do exercício, e os valores projetados dos 04 exercícios posteriores ao atual.
- 5. Anexo de Projeções Aplicação em Ações e Serviços Públicos da Saúde Deverá demonstrar os seguintes valores: nas das receitas orçamentárias que fazem base para a composição dos gastos para ações e serviços públicos da saúde, os valores arrecadados dos 03 exercícios anteriores, o valor atualizado do exercício, e os valores projetos dos 04 exercícios posteriores ao atual; nas despesas referentes às ações e serviços públicos da saúde, os valores empenhados dos 03 exercícios anteriores, o valor atualizado do exercício, e os valores projetados dos 04 exercícios posteriores ao atual.
- 6. Anexo de Projeções Limite de Despesa do Legislativo Deverá demonstrar os seguintes valores: nas receitas orçamentárias que fazem base para a composição dos gastos de despesas do legislativo, os valores arrecadados dos 03 exercícios anteriores, o valor atualizado do exercício, e os valores projetos dos 04 exercícios posteriores ao atual; nas despesas referentes às despesas do legislativo, os valores empenhados dos 03 exercícios anteriores, o valor atualizado do exercício, e os valores projetados dos 04 exercícios posteriores ao atual.
- 7. Anexo de Projeções Gastos de Pessoal do Executivo e do Legislativo Deverá demonstrar os seguintes valores: nas receitas orçamentárias que fazem base para a composição da receita corrente líquida, os valores arrecadados dos 03 exercícios anteriores, o valor atualizado do exercício, e os valores projetos dos 04 exercícios posteriores ao atual; nas despesas referentes aos gastos de pessoal do Executivo e do Legislativo, os valores empenhados dos 03 exercícios anteriores, o valor atualizado do exercício, e os valores projetados dos 04 exercícios posteriores ao atual.
- 8. Anexo de Projeções Gastos de Pessoal da Saúde, Educação, Legislativo e Outros Este relatório visa demonstrar os valores empenhados dos 03 exercícios anteriores, o valor atualizado do exercício, e os valores projetados dos exercícios posteriores ao atual, referentes aos gastos de pessoal da Saúde, Educação Legislativo e das áreas restantes.
- 9. Anexo de Projeções Avaliação de Recursos Livres para Planejamentos Deverá demonstrar os seguintes valores: nas receitas orçamentárias que compõem o valor total de receitas, os valores arrecadados dos 03 exercícios anteriores, o valor atualizado do exercício, e os valores projetos dos 04 exercícios posteriores ao atual; nas despesas referentes às que não integram o PPA e às que integram o PPA, os valores empenhados dos 03 exercícios anteriores, o valor atualizado do exercício, e os valores projetados dos 04 exercícios posteriores ao atual.

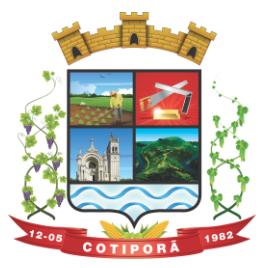

"Aqui a vida é melhor."

- Relatórios da LDO:
- 1. Anexo I: Demonstrar os valores registrados na Lei de Diretrizes Orçamentárias, do referente exercício, por programa e ação.
- 2. Anexo III: Demonstrar os valores e quantidades registrados na Lei de Diretrizes Orçamentárias, do referente exercício, por órgão, unidade, função, sub-função, programa, ação e fonte de recurso, em um padrão bem detalhado.
- 3. Anexo IV: Demonstrar os valores registrados na Lei de Diretrizes Orçamentárias, do referente exercício, por função, sub-função, programa e ação.
- 4. Anexo V: Demonstrar os valores registrados na Lei de Diretrizes Orçamentárias, do referente exercício, por órgão e unidade.
- 5. Anexo VI: Demonstrar os valores registrados na Lei de Diretrizes Orçamentárias, do referente exercício, por função.
- 6. Anexo VII: Demonstrar os valores registrados na Lei de Diretrizes Orçamentárias, do referente exercício, por subfunção.
- 7. Anexo VIII: Demonstrar os valores registrados na Lei de Diretrizes Orçamentárias, do referente exercício, por programa.
- 8. Anexo IX: Demonstrar os valores registrados na Lei de Diretrizes Orçamentárias, do referente exercício, por função e por ação.
- 9. Anexo X: Demonstrar os valores registrados na Lei de Diretrizes Orçamentárias, do referente exercício, por subfunção e por ação.
- 10. Anexo XI: Demonstrar os valores registrados na Lei de Diretrizes Orçamentárias, do referente exercício, por programa e por ação.
- 11. Anexo XII: Demonstrar os valores registrados na Lei de Diretrizes Orçamentárias, do referente exercício, por órgão, unidade e por ação.
- 12. Anexo XIII: Demonstrar os valores registrados na Lei de Diretrizes Orçamentárias, do referente exercício, de despesas vinculadas à função 12 (função específica da Educação).
- 13. Anexo XIV: Demonstrar os valores registrados na Lei de Diretrizes Orçamentárias, do referente exercício, de despesas vinculadas à função 10 (função específica da Saúde).

## **3. ADMINISTRAÇÃO TRIBUTÁRIA**

- O sistema de Administração Tributária deverá administrar e gerenciar todos os tributos, taxas e impostos cobrados pela municipalidade;
- Gerenciar a criação de dívidas, emissão de avisos, emissão de guias de pagamentos, seus pagamentos, parcelamentos, dívida ativa, processos administrativos e ajuizamento;
- Possibilitar a criação, dinâmica, de vários cadastros, para os mais variados fins, todos parametrizáveis, disponibilizando todos os recursos do software para todas as finalidades;
- Disponibilizar Recurso de Favoritos, onde o usuário poderá selecionar os módulos mais usados e coloca-los em sua área de trabalho possibilitando a utilização de recurso de atalho;
- Disponibilizar Módulo para o envio de mensagem entre servidores conectados;
- Disponibilizar Customização para mensagens de fechamento de janela, ao clicar em fechar e recurso para troca de senha do sistema.
- **Possibilitar a criação e manutenção de Cadastros:**
- Criação dinâmica de cadastros, possibilitando a criação de dados conforme a realidade do usuário;
- Criação dinâmica de guias para separação dos campos por afinidade;
- Legendas associadas a estes campos com valores de referência para cálculo;
- Bloqueio automático de segurança para impedir a utilização de valores não previstos nos campos;
- Possibilidade de troca de ordenação dos campos dentro das guias;
- Controle de sócios com indicação de percentual sobre o imóvel/empresa e indicativo de sócio principal;
- Controle dinâmico de isenções, sendo possível registrar e controlar várias isenções simultâneas para o mesmo cadastro, com possibilidade de controle de datas, início e fim da vigência da lei de isenção, bem como percentuais de desconto que serão aplicados e sobre qual das taxas;
- Possibilidade de ocultação de campos que não se deseje mais utilizar;

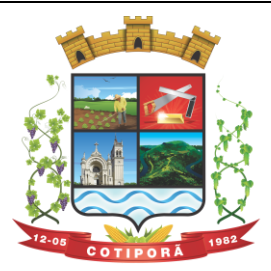

"Aqui a vida é melhor."

- Log em tempo real de todas as alterações efetuadas nos cadastros com consulta direta na manutenção dos cadastros;
- Para o ISSQN, disponibilizar Cadastro de Atividades, com separação de Grupo, Subgrupo e Atividade com registro individualizado dos indicadores de cálculo para ISS Fixo, ISS Variável, Alvará, Taxa de Localização, Alvará e Classe porte da Saúde;
- Tabela CNAE- Classificação Nacional de Atividades Econômicas, com todos os dados e pronta para associação às empresas;
- Tabela LC116 com dados e disponibilidade para utilização;
- Tabela de Bancos com indicativos de código de compensação, número no BC, indicativos de agência, nome e conta bancária;
- Tabelas de juros parametrizáveis, podendo gerenciar várias tabelas ao mesmo tempo, com registro de juros mês a mês, ano a ano, com percentuais diferenciados para dívidas do ano, ativa, ano parcelada, ativa parceladas e ainda o controle da variação da SELIC;
- Gerenciamento de várias formas de cobrança de multa com registro das mesmas em intervalo de data com possibilidade de registrar variação por período de dias com percentuais diferenciados para dívidas do ano, ativa e parcelamentos;
- Gerenciamentos das variações de correção monetária, sendo possível gerenciar ao mesmo tempo várias formas de correção;
- Possibilitar cadastrar outros tipos de encargos, gerenciar seus valores e associar este novo índice às dívidas;
- Gerenciamento de múltiplas moedas, possibilitando o gerenciamento de dívidas em moedas diferentes do Real, permitindo de forma automática gerenciar dívidas em Produtos Agrícolas e outros;
- Cadastro único para taxas que comporão as dívidas, permitindo reduzir e dinamizar os registros, evitando a duplicidade e retrabalho;
- Cadastro de dívidas, dinâmico, possibilitando associar a elas um número ilimitado de taxas, sendo possível determinar sobre cada uma delas se será concedido desconto sobre a parcela e sobre a cota única, e se a taxa incidirá juros/multa e correção;
- Controle do Tipo da dívida (dívida de contribuição de melhoria, taxa de água, ISS retido, ISS variável, ITBI rural, MEI, outros);
- Controle do registro dos parâmetros de desconto para pagamento dentro do vencimento, sendo possível informar percentual, instrução SQL para checagem, instrução SQL para pagamento em cota única, validação se há outras dívidas do mesmo cadastro, regras para desconto antecipado entre outros controles;
- Registro de regras que serão aplicadas ao parcelar esta dívida, como indicativo de valor mínimo, permitindo parcelar dívidas do ano;
- Registro histórico de vencimentos por ano, mantendo o histórico dos anos anteriores com possibilidade de gerenciar o percentual que cada parcela terá em relação aos 100% do valor da dívida;
- Registro de múltiplas cotas únicas como informação de Data de Vencimento, percentual de desconto diferenciado para pessoa física e jurídica, percentual de desconto para pagantes em dia com validação e se há ou não dívidas parceladas;
- Tabela de contas contábeis para contabilização de valores recebidos, sendo possível parametrizar até cinco divisões de percentuais, com parametrização individual para dívidas do tipo Ano, Ativa ou Ajuizada, sendo possível informar taxa a taxa as informações de contas contábeis para o valor principal, correção, juros, multa, outros encargos, acréscimos, pago a maior e rejeitadas e ainda gerenciar as contas dedutivas;
- Tabela de tipos de melhorias que serão utilizadas no módulo cálculo de contribuição de melhorias;
- Cadastro de motivos de operação com débitos, para viabilizar relatórios e/ou consultas separando as operações por tipo;
- Módulo de ITBI contemplando os itens a seguir:
- o Tabela de Agentes financeiros;
- o Funções de ITBI com alíquota para cálculo para operação normal e financiada;
- o Tabela de tramites, com indicador de operação, sendo:
- Inicial, Em Tramitação, Liberado, Aguardando Pagamento, Pago, Cancelado, Isento Pagamento;
- o Possibilidade de customizar a apresentação dos campos na solicitação de ITBI.

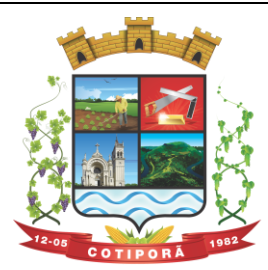

"Aqui a vida é melhor."

- Séries de Notas para liberação de AIDOFs;
- Cadastro de Edifícios com informações de Rua, Número e Bairro;
- Cadastro de Distritos:
- Cadastro de Setores;
- Cadastro de Zonas;
- Cadastro de Loteamentos;
- Cadastro de melhorias para composição das melhorias dos logradouros;
- Cadastro de Contadores com vinculo ao cadastro único;
- Cadastro de Situação Auxiliar para customização e separação das dívidas do sistema
- Cadastro de Procuradores do Município com vinculo ao cadastro único;
- Cadastro de leis de parcelamento atendendo os seguintes itens:
- o Número da lei;
- o Data de validade inicial e final;
- o Número Máximo de parcelas;
- o Valor mínimo da parcela;
- o Desconto sobre juros / multa / correção / e outros encargos;
- o Possibilidade de acrescentar um percentual ao valor parcelado;
- o Possibilidade de acrescer juros, com possibilidade de escolher entre juro mensal, juro acumulado, juro rateado e tabela PRICE;
- o Possibilidade de escolher uma outra dívida destino do parcelamento;
- o Customização das regras de estorno do parcelamento:
- o Número de parcelas vencidas;
- o Checagem de parcelas consecutivas ou alternadas;
- o Escolher entre estorno para as parcelas originais ou para um novo debito;
- o Escolher entre quitar as parcelas mais antigas ou mais recentes.
- Cadastro de Leis de Isenção, com informações de número da lei e período de vigência, com apontamento sobre qual dívida esta lei incidira e sobre qual das taxas e também qual o percentual de cada isenção;
- Lei de Desconto Especial, com indicação de número da lei, período de vigência, quais os percentuais de desconto para o principal e para os acréscimos;
- Aviso de cadastro, com indicativo para qual cadastro, limite para exibição e qual o aviso e deverá mostrar em todos os módulos em que o cadastro foi selecionado;
- Módulo para customização de documentos;
- Módulo para customização de guias de arrecadação, sendo possível definir qual o modelo e para qual banco e para quais dívidas será utilizado;
- Módulo para customização de funcionamento do Sistema Tributário e Portal de Serviços Web.
- o Apontamento de cadastros padrão;
- o Dívidas para ITBI Urbano e Rural;
- o Situação auxiliar padrão;
- o Modelos de guias padrão;
- o Parâmetro para permissão de impressão da guia, após vencimento;
- o Dias de validade de AIDOFs;
- o Modelo padrão para impressão da AIDOF;
- o Customização do portal referente AIDOFs:
	- o Permissão de solicitação da primeira AIDOF;
	- o Parâmetro para permissão, apenas para gráficas cadastradas;
	- o Permissão para alterar a quantidade de documentos solicitados;
	- o Instrução customizada a ser apresentada aos optantes do Simples Nacional.
- Customização referente ao ISSQN:
- o Cadastro Padrão;
- o Dívida de ISSQN para notas de Entrada;
- o Dívida do ISSQN para notas de Saída;

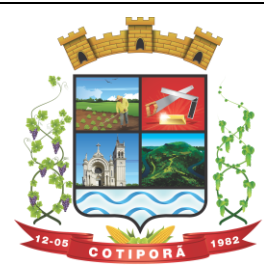

"Aqui a vida é melhor."

- o Dívida do ISSQN para o SIMPLES NACIONAL;
- o Parâmetro para unir guias de Tomadores Diferentes;
- o Situação auxiliar, padrão, para todas estas dívidas;
- o Customização para permitir alterar a alíquota do ISSQN Homologado no Portal de Serviços Web;
- o Customização do Base de Retenção de ISSQN Eventual;
- o Customização da Dívida da Retenção Eventual;
- o Parametrização da Guia modelo do ISSQN Retido;
- Customização referente a forma a qual o Sistema deverá proceder referente aos débitos:
- o Customizar para permitir gerar um novo débito quando o mesmo for pago a menor, com opção de valor fixo ou percentual, com indicador de qual vencimento deverá criar a dívida;
- $\circ$  Indicador de conta contábil para recebimentos de pagamentos por banco de débitos inexistentes;
- o Forma de numeração dos processos administrativos;
- o Parâmetro para impedir a impressão de segundas vias de dívida ativa via Portal de Serviços Web;
- o Customizar quais dívidas devem ser mostradas no Portal de Serviços Web;
- o Customizar quantidade de dias para vencimento de uma notificação de dívida ativa;
- o Customização do módulo de doação no Portal de Serviços Web:
	- o Nome do Menu na tela do Portal;
	- o Ativar ou não o módulo.
	- o Permissão do usuário para alterar os dados do cadastro único;
	- o Indicação do cadastro, dívida e situação auxiliar que a doação irá receber;
- Customização para gerenciamento do controle de Cobrança de Água;
- Customização referente a emissão de Certidões:
	- o Numeração da CND e CDA (sequencial ou anual);
	- o Dias de carência;
- o Dias de vencimento;
- Modelos de documentos para:
	- o Certidão Negativa de Débitos do Imóvel;
	- o Certidão Negativa com Efeito de Positiva de Débitos do Imóvel;
	- o Documento de Inscrição Imobiliário (lotação);
	- o Documento de Inscrição Municipal DIM;
	- o Certidão Negativa de Débitos (Geral);
	- o Certidão Negativa com Efeito de Positiva de Débitos (Geral);
- Mensagens padrão para os modelos de documentos e testes de validação para Cadastro Imobiliário e Cadastro Geral (único).
- Cadastro de Web Service, devendo validar a assinatura eletrônica de cada operação.
- Customização para cálculo parametrizado:
- o Chaves dinâmicas sendo possível usar qualquer informação do boletim cadastral;
- $\circ$  Chaves para melhorias;
- o Chaves de quarteirão;
- o Tabela de valores Logradouros x Bairros;
- o Tabela de valores por Logradouro;
- o Tabela de limites onde é possível associar dois campos do cadastro e definir valores por intervalo de valores mantendo o histórico por ano;
- $\circ$  Tabela de Decisões onde um campo do cadastro recebe parâmetros de valor inicial e final com dados anuais;
- o Tabela de duas dimensões onde dois campos poderão ser associados pelas suas legendas e partir da combinação destas duas informações, valores serão indicados e usados de forma automática no cálculo;
- $\circ$  Tabela de três dimensões onde três campos poderão ser associados pelas suas legendas e partir da combinação destas três informações, valores serão indicados e usados de forma automática no cálculo;
- o Rotinas para utilização nos cálculos de descontos gerados pela emissão de NFS-e.
- **Manutenção de Cadastros:**

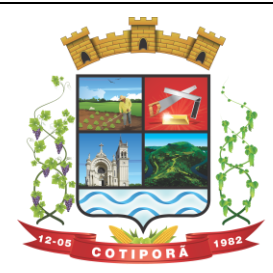

"Aqui a vida é melhor."

- o **Simples**: com pesquisa direta a cadastro com possibilidade de pesquisas por código, nome, edifício, loteamento, setor, zona, rua, distrito, bairro, contador, situação cadastral, possibilitando, ainda, customizar outras pesquisas;
- o **Campos**: a partir da seleção de um cadastro e um campo do mesmo, permitir alterar direto a informação solicitada;
- o **Contribuinte**: a partir da seleção de um campo, e a seleção de contribuintes, permitir a manutenção um a um dos informados na tela;
- o **Intervalo**: Ao indicar um intervalo de contribuintes e um campo, o novo valor informado deverá ser alterado para todos os cadastros do intervalo indicado;
- Encerramentos de Cadastro Imobiliário, Atividades do Cadastro Imobiliário e de Solicitações de ITBI.
- Históricos dos Cadastro Imobiliário e Financeiro;
- Consultas ao movimento financeiro do contribuinte, sendo possível:
- o Buscar por código, nome, código único, ano inicial e final, dívida inicial e final, vencimento inicial e final e situação do débito;
- o Demonstrar e possibilitar customizações referentes a:

## o **Débitos Não Pagos:**

- o Ano da Dívida;
- o Parcela;
- o Vencimento;
- o Descrição da Dívida;
- o Situação da Dívida;
- o Situação Auxiliar da Dívida;
- o Valor Original;
- o Valor Corrigido:
- o Total das dívidas não pagas, separando valor do principal com cada um dos acréscimos;
- o Customização para mostrar grid com os encargos;
- o Customização para mostrar as taxas de cada parcela;
- o Possibilitar a impressão do extrato dos débitos;
- o Possibilitar a impressão de guias de múltiplas parcelas com seleção de simples acesso;
- o Possibilitar o agrupamento virtual de parcelas sem gerar novo débito no financeiro nem alterar as parcelas originais:
- o Permitir parcelar as parcelas selecionadas;
- o Possibilitar consulta aos dados cadastrais;
- Possibilitar a visualização das cotas únicas sendo possível imprimir, apenas, as não vencidas.
- o **Débitos Pagos:**
	- o Ano da Dívida;
	- o Parcela;
	- o Vencimento;
	- o Descrição da Dívida;
	- o Situação do Débito;
	- o Valor Original;
	- o Valor da Guia;
	- o Valor Pago:
	- o Dados Gerais do Pagamento;
	- o Dados das parcelas usadas, caso seja uma parcela paga de parcelamento;
	- o Data do Pagamento;
	- o Valor Pago;
	- o Banco;
	- o Agência.

## o **Dados da guia paga:**

o Valor Principal;
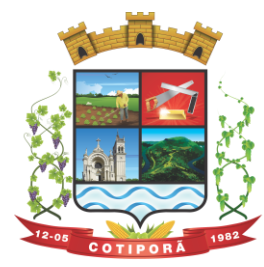

"Aqui a vida é melhor."

- o Valores de Acréscimos;
- o Separação de valores por taxa;
- o Código contábil do movimento de pagamento;
- o Informativo do histórico da parcela paga, desde sua criação, alteração e pagamento, tudo com a informação de qual usuário efetivou a operação.

### o **Débitos Cancelados:**

- o Ano da Dívida;
- o Parcela;
- o Vencimento;
- o Descrição da Dívida;
- o Situação Atual do Débito;
- o Situação Auxiliar;
- o Valor Original;
- o Valor Cancelado;
- o Motivo do Cancelamento;
- o Observação do Cancelamento.

### o **Débitos em Dívida Ativa:**

- o Ano da Dívida;
- o Parcela;
- o Vencimento;
- o Descrição da Dívida;
- o Situação Atual do Débito;
- o Situação Auxiliar;
- o Valor Original;
- o Valor da Dívida;
- o Ano Inscrição;
- o Livro;
- o Folha;
- o Inscrição;
- o Data Inscrição.
- o **Débitos Ajuizados:**
	- o Ano da Dívida;
	- o Parcela;
	- o Vencimento;
	- o Descrição da Dívida;
	- o Situação Atual do Débito;
	- o Situação Auxiliar;
	- o Valor Original;
	- o Valor da Dívida;
	- o Número da CDA;
	- o Data da CDA;
	- o Número do Processo Judicial;
	- o Data do Processo Judicial;
	- o Vara Judicial;
- o Débitos de Sócios poderão ser mostrados em uma guia;
- o Manutenção de débitos para possibilitar fazer baixas de débitos manualmente;
- $\circ$  Emissão de quias em massa, com escolha de intervalo de cadastros, letras iniciais e finais, ano inicial e final, parcela inicial e final, vencimento inicial e final e qual a dívida;
- o Inclusão manual de débitos para possibilitar a inserção de novos débitos sem ser por script de cálculo, com possibilidade de inclusão de múltiplas parcelas e opção para parametrizar o último dia do mês como vencimento, e opção para geração de guias e gerar notificação integrada ao módulo;

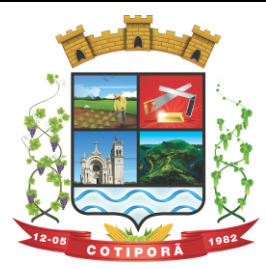

"Aqui a vida é melhor."

- o Estorno de parcelamento com demonstrativo das parcelas que serão estornadas mostrando a situação de cada uma delas com simulação de estorno pelas regras registradas na lei do parcelamento.
- $\circ$  Estorno de Parcelamento em lote para possibilitar o estorno de todos os parcelamentos em um intervalo de datas, as regras registradas na lei de parcelamento serão usadas neste rastreio, um grid será gerado com os dados de todos os parcelamentos que serão afetados e há a opção de ver o parcelamento e opção de selecionar os que serão estornados.
- **Imposto sobre serviços de qualquer natureza (ISSQN) Eletrônico/Retido:**
- o Disponibilizar módulo para lançamento nota a nota ou importação de arquivo com layout pré-definido, sendo que estas duas opções deverão ser compatíveis com as disponibilizadas no Portal de Serviços Web.
- o Permitir fechamento de notas lançadas gerando um registro no financeiro do ano/mês selecionado;
- o Permitir o lançamento ISSQN sem movimento;
- o Possibilitar a customização do número máximo de Notas Fiscais, por contribuinte, para liberação das AIDOFs, devendo esta customização ser disponibilizada no Portal de Serviços Web (caso a Municipalidade utilize);
- Disponibilizar módulo para solicitação de AIDOF para, opcionalmente, que se possa efetivá-la usando o sistema tributário, a funcionalidade deverá ser compatível com a disponível no Portal de Serviços Web;
- Disponibilizar módulo de Inclusão e Avaliação de ITBI. Na inclusão deverá requerer, que se informe os dados do imóvel referenciado, os valores da transação e a informação se é financiado ou não, informar os dados dos transmitentes e dos adquirentes. No atendimento da solicitação deve ser apresentado de imediato mensagem indicando quanto a existência de débitos em aberto, caso exista, disponibilizar link direto do módulo para visualizálos, e que seja possível, ao solicitante, anexar documentos ao processo, assim como, o servidor municipal. Ambos os documentos deverão estar visíveis para ambas as partes no Portal de Serviços Web;
- Possibilitar consulta à Contribuinte pelo Cadastro Único, mostrar todos os respectivos dados, todos os cadastros ligados a este, valor dos débitos de cada um e link direto ao extrato de débito do mesmo com opções de impressão sintética ou analítica;
- Possibilitar consulta a todos as empresas vinculadas ao um Contador, selecionado;
- Possibilitar rastreio de Parcelamentos obtidos pela combinação de uma ou mais informações:
- o Cadastro inicial e final;
- o Lei do parcelamento;
- $\circ$  Data inicial e final do parcelamento;
- o Situação do debito original;
- o Status da Parcela.
- **Lançamentos:**
- Disponibilizar módulo administrativo onde várias funções de manutenção do dia a dia serão executadas, tais como leitura de arquivos de banco, emissão de guias de cobrança, avisos de débito, entre outras funções:
- **Importação de arquivos retorno***:* Deverá ser automatizado de forma que o tipo do arquivo retorno seja detectado pelo padrão do arquivo, dispensando a interferência do usuário para determinar que tipo de retorno refere-se. Vinculado a ele deverá haver um módulo de avaliação dos dados importados mostrando em tempo real, qual a situação de cada item contidos nos arquivos, permitindo nesta fase, fazer correções direto nos dados importados, após conferido e aprovado, todos os registros deverão ser efetivamente processados.
- **Cálculo de Débitos***:* Possibilitar se efetuar cálculos com escolha entre as formulas disponíveis, com demonstrativo em tela dos débitos calculados com todos os dados, bem como, os cadastros não calculados por erro, possibilitando se efetuar alterações e recálculos em cima do mesmo cálculo e ao final, inclusão deste mesmo cálculo, devendo o mesmo ficar armazenado no banco de dados, possibilitando futuras pesquisas.
- **NFS-e:** importar e ou digitar informações oriundas da Notas Fiscais de Serviços para conceder descontos de valores nos impostos. No momento da inclusão da informação deverá ser informado para qual contribuinte, ano, dívida e percentual máximo do desconto. Os valores abatidos do imposto deverão ficar disponíveis para consulta, sendo possível gerar relatórios estatísticos dos mesmos.
- **Gerenciador de Impressão e controle de alvarás vencidos**: Disponibilizar esta opção, bem como, a impressão de segunda via do mesmo, possibilitando fazer pesquisa por matricula ou nome de contribuinte.
- **Emissão de Carnê**s: Possibilitar pesquisa separada por ano de todos os cálculos gerados e inclusos, com opção de selecionar a impressão das cotas únicas e/ou parcelas, bem como, o modelo da guia.

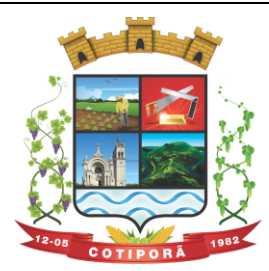

"Aqui a vida é melhor."

- **Processos Administrativos**: Possibilitar que, após a abertura de um processo administrativo e iniciando-se os tramites legais para averiguação das alegações do contribuinte, durante este período, o debito ficará bloqueado para qualquer operação, decorridos todos os prazos e tramites o debito deverá ser liberado para que seja feito as operações determinadas pela conclusão do processo.
- **Contribuição de Melhoria**: Possibilitar cadastrar obras, determinar quais os contribuintes beneficiados pela mesma, proporcionalizar o valor de cada um levando em conta valor da obra x área da obra x testada, gerar edital de notificação prévio e após a conclusão da obra fazer novos cálculos já com o percentual de valorização dos imóveis, com estes dados gerar novo edital com os valores calculados e proporcionais.
- **Geração de Aviso de Débito**: Possibilitar notificar os contribuintes em dívida, seguindo customização de diversos fatores tais como: Ano do débito, vencimento da dívida, dívida(s), situação(ões), situação auxiliar, e ainda, opção de escolha de ordem de impressão.
- **Aviso de Estorno de Parcelamento**: Permitir que ao se aplicar as regras do estorno de parcelamento, contidos na lei de parcelamento, o sistema deverá gerar notificações aos contribuintes selecionados e afetados pelas regras.
- **Emissão de Etiquetas**: Disponibilizar em todos os documentos emitidos a possibilidade de impressão de etiqueta customizada.
- **Correção de Valores**: Disponibilizar ferramenta que possibilite simular nas mais diversas situações dos débitos os valores aferidos de todas as correções de valores, contendo todas as variáveis que são consideradas no momento do cálculo.
- **Leitura de Água**: Deverá conter ferramentas de suporte a esta tarefa, desde a digitação manual das informações até exportadores e importadores das mesmas, estas ferramentas deverão conter o layout utilizado.
- **Exportação de Débitos**: Disponibilizar ferramenta customizada para gerar arquivos contendo parcelas não pagas, podendo esta exportação estar associada a um cálculo ou a débitos já existentes no sistema; A mesma deverá ser customizada para considerar condições especificas para não exportar débitos contidos nestas condições, como por exemplo, loteamentos e falta de dados de endereçamento.
- **Validação Simples Nacional**: Disponibilizar módulo que valide os CNPJ's contidos na Receita Federal com os registrados no sistema, ao final deverá gerar um "arquivo retorno" para ser enviado a receita e um relatório para uso interno da Municipalidade.
- **Comprovante de Isenção:** Permitir, após o cálculo do IPTU e após todas as regras de descontos e isenções aplicadas, que os contribuintes que ficarem 100% isentos aos pagamentos de imposto receberão um comprovante de isenção, o qual será customizado conforme a necessidade.
- **Dívida Ativa:** Disponibilizar módulo administrativo onde várias funções ligadas aos processos de Dívida Ativa e Ajuizamento de débitos serão executadas, estas funções serão compreendidas desde a criação de livros para inscrição, a inscrição dos débitos, impressão do livro, geração customizada de notificações, Emissão de CDAs e consulta das mesmas, tramitação e o Ajuizamento.
- **Livros:** Possibilitar criar livros com as informações dos dados legais, tais como, Natureza, Fundamentos Legais, Termo Inicial, Fundamentação da forma de atualização, fundamentação dos cálculos e acréscimos e quais dívidas poderão ser inscritas nos mesmos.
- **Inscrição em Dívida Ativa**: Permitir, após a informação do ano da inscrição que todos os livros deste exercício serão apresentados, após a seleção de um deles as dívidas parametrizadas para ele serrão apresentadas as quais poderão serem marcadas, após isso, automaticamente, o sistema deverá selecionar as mesmas e inscreve-las no livro.
- **Estorno de Inscrição em Dívida Ativa**: Permitir, caso uma inscrição tenha sido processada com erro, que se efetue o estorno da mesma, para isso deverá gerar no mesmo livro um novo registro indicando a operação de estorno.
- **Impressão do Livro***:* Permitir, após a seleção de um ano, que todos os livros deste exercício devam ser apresentados, bastando selecionar um deles e o mesmo poderá ser impresso.
- **Notificação de Dívida Ativa:** Permitir, após a inscrição em Dívida Ativa, gerar uma notificação a todos os contribuintes, e após decorrido o prazo e não havendo contestação deverá emitir a CDA.
- **Emissão de CDA**: Permitir, após decorrido o prazo da notificação que as inscrições aptas a serem geradas em CDAs devam ser mostradas, para que seja possível selecionar o assinante dando continuidade na geração.

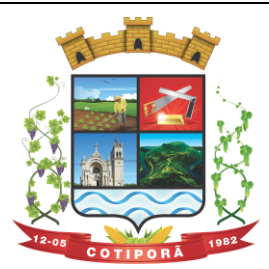

"Aqui a vida é melhor."

- **Consulta de CDA**: Possibilitar através de vários parâmetros localizar uma ou mais CDAs, demonstrando os respectivos dados da mesma.
- **Trâmite da CDA**: Permitir, após a geração da CDA, que se inicie o processo de tramitação da CDA, tramitando pelo jurídico, cartório e fórum.
- **Petição Inicial:** Disponibilizar ferramenta para automatizar a geração da petição inicial com registro da mesma.
- **Ajuizamento:** Permitir, após todos os tramites da CDAs e decorrido todos os prazos entre a fase de ajuizamento, que o sistema selecione as CDAs aptas a serem ajuizadas e as mesmas sejam apresentadas, dando opção do servidor proceder o ajuizamento.

#### ● **Manutenção:**

Disponibilizar módulo administrativo voltado a operacionalização do sistema e execução de rotinas de manutenção de débitos e cadastros, os quais deverá ter como função mínima:

- Módulo gerencial para criar, alterar e manter os cadastros em uso no município, onde o servidor público (usuário) terá ferramentas administrativas que possibilitem criar novos cadastros, novos campos dentro dos cadastros, alterar a forma de funcionamento dos campos alterando seus limites, alteração de legendas, alteração de índices ligados aos campos, criação de chaves dinâmicas para cobrança de melhorias, bem como tabelas customizadas de cruzamentos de campos para serem utilizados nos scripts de cálculo do sistema.
- Possibilitar a manutenção e criação de novas fórmulas de pesquisa, as quais poderão ser usadas em todo o sistema, através deste módulo o administrador poderá criar, dentro de sua realidade, as mais variadas formas de pesquisa para localização de imóveis e empresas.
- Disponibilizar, no módulo manutenção, módulos com as seguintes funcionalidades:
- o Troca de exercício, onde os dados das tabelas, anuais, serão transferidos para o exercício seguinte, tais como scripts de cálculo, tabelas usadas em cálculo e formulas;
- o Alteração de Situação Auxiliar: Possibilitar vincular dívidas a outra situação no lugar do original.
- o Alteração de Vencimento: Disponibilizar ferramenta para alteração de vencimento.
- o Indexação de Valores: Permitir que, para se corrigir dívidas não vencidas que por força de lei precisam ser corrigidas por algum índice.
- o Cancelamento de Débitos: Disponibilizar rotina para execução de cancelamento em massa, o qual será utilizado, por exemplo, em casos de prescrição.
- o Juntar Dívidas do Ano: Disponibilizar rotina de uso restrito, a qual, servira única e exclusivamente para cancelar as parcelas de uma dívida e criar "apenas uma" com o valor total;
- o Somar Valores do Cadastro Imobiliário: Disponibilizar rotina auxiliar do script de cálculo, a qual, terá por função executar funções de somas de campos de bases diferentes que estarão englobados ou dos anexos do mesmo contribuinte.
- **Relatórios:**

Disponibilizar módulo voltado a geração e impressão de relatórios, permitindo que sejam customizados, duplicados e alterados conforme a necessidade da Municipalidade:

- o **Relação de Guias de ITBI;**
- o **Relatório de Distritos / Zonas / Setores;**
- o **Relação para troca de proprietários pelo processo de ITBI;**
- o **Débitos de ITBI:** Possibilitar rastrear débitos de ITBI para posterior análise ou cancelamento;
- o **Relação de Processo de ITBI;**
- o **Relatório de AIDOFs;**
- o **Relatório de ISSQN Eletrônico / Retido;**
- o **Relatório Contábil**: possibilitando customização por banco, dívida, período, tipo de dívida;
- o **Relatório de Cálculos Realizados:** mostrar os cálculos efetuados no sistema e seus valores.
- o **Relatório Interativo**: possibilitar a criação de qualquer relatório dos cadastros imobiliários, com quaisquer campos, e os mesmos ficando registrados para uso posterior, podendo ser aplicado condições a todos os campos usados e criar totalizadores a partir dos mesmos.
- o **Lançamentos**: Permitir informar intervalo de cadastros, datas de vencimento inicial e final, seleção de dívida, situação auxiliar, tipo de débitos, geração analítico ou sintético e impressão de gráfico.

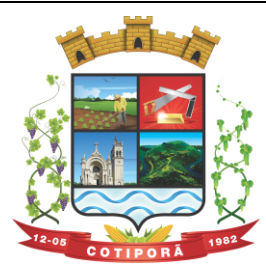

"Aqui a vida é melhor."

- o **Maiores Pagadores:** Disponibilizar por datas de pagamento inicial e final, seleção de dívida, quantidade de registros, mostrar e impressão de gráfico.
- o **Maiores Pagadores por Atividade:** Permitir selecionar o exercício, definir quantos contribuintes se deseja consultar e disponibilizar em relatório ou em gráfico os maiores pagadores.
- o **Maiores Devedores:** Disponibilizar por datas de vencimento inicial e final, seleção de dívida, quantidade de registros, mostrar e impressão de gráfico.
- o **Valores Venais:** Disponibilizar, a partir da seleção do exercício, a opção de ser analítico ou sintético com a impressão de gráfico.
- o **Regularizados:** Relacionar todos os contribuintes que não possuam dívidas das selecionadas com possibilidade de pesquisa por cadastro inicial e final e ainda validação da data final, de verificação e, opcionalmente, mostrar os encerrados.
- o **Arrecadação Por Atividade:** Relatório estatístico que disponibilize resumo dos valores arrecadados por atividade em um intervalo de datas, e permita gerar gráfico com estas informações.
- o **Arrecadação Por Dívida:** Relatório estatístico que demonstre os valores arrecadados das dívidas selecionadas, com opção de data de pagamento inicial e final, impressão em modo sintético e gráficos, os valores deverão ser demonstrados mês a mês.
- o **Débitos Juntados:** Disponibilizar, permitindo que se informe intervalo de cadastros, ano da dívida inicial e final, datas do vencimento inicial e final, seleção da dívida, situação auxiliar e forma de ordenamento.
- o **Alterações No Financeiro:** Relacionar todas as alterações efetuadas que afetaram os valores das dívidas, opção de data da alteração inicial e final, seleção de uma ou mais dívidas, e escolha de um ou mais usuários.
- o **Cancelamentos:** Demonstrar datas de operação inicial e final, seleção das dívidas, situação auxiliar, situação do débito, motivos de cancelamento, dívida tributaria ou não, forma de ordenação e apresentação analítica ou sintética e impressão de gráfico.
- o **Isenções de Débitos:** Possibilitar relacionar todos os usuários beneficiados por alguma lei de isenção, podendo-se optar entre listagem analítica, sintética e com impressão de gráfico comparativo para que se possa sintetizar os tipos de renuncia de receitas.
- o **Cadastros Sem Lançamentos:** Relacionar todos os cadastros que não tiveram nenhum debito criado no intervalo de datas informado.
- o **Demonstrativo de Valores:** Selecionar um ou todos os cadastros que tenham dentro de um intervalo de datas um demonstrativo de valores Lançados ou Arrecadados ou a Pagar.
- o **Estornos:** Relacionar todos os estornos realizados no sistema, podendo-se usar um intervalo de datas, um ou todos os cadastros, separação por situação auxiliar e seleção de todas as dívidas ou apenas tributárias e não tributárias.
- o **ITBI por Logradouro:** Selecionar um ou mais logradouros que disponibilize uma lista de todos os ITBIs avaliados nestes locais em um intervalo de datas.
- o **Resumo de Saldos para Contabilidade:** Disponibilizar demonstrativo destinado a contabilidade, mostrando saldos anteriores, do período e totalizador de todas as dívidas.
- o **Notificações Devolvidas:** Relacionar as notificações que não foram entregues aos contribuintes.
- o **Pagamentos**: Permitir que se informe intervalo de cadastros, datas de vencimento inicial e final, seleção de dívida, situação auxiliar, banco que foi pago, tipo de débitos, dívida tributária ou não tributária, geração analítico ou sintético e impressão de gráfico.
- o **Dívida Ativa**: Permitir que se informe intervalo de cadastros, ano inicial e final, seleção de dívida, situação auxiliar, tipo de débitos, geração analítico ou sintético e impressão de gráfico.
- o **Ajuizamentos:** Permitir que se informe intervalo de cadastros, ano inicial e final, seleção de dívida, situação auxiliar, geração analítico ou sintético e impressão de gráfico.
- o **Débitos Abertos:** Permitir que se informe intervalo de cadastros, datas de vencimento inicial e final, seleção de dívida, situação auxiliar, situação do débito, geração analítico ou sintético e impressão de gráfico.
- o **Parcelamentos:** Permitir que se informe intervalo de cadastros, seleção por nome, número de parcela inicial e final, ano do parcelamento inicial e final, datas do parcelamento inicial e final, qual a lei do parcelamento, situação do débito original e status atual do parcelamento, geração analítico ou sintético e impressão de gráfico.
- o **Demonstrativo de Débitos Abertos:** Selecionar um ou todos os cadastros e demonstre por exercício o montante de valores a serem cobrados.

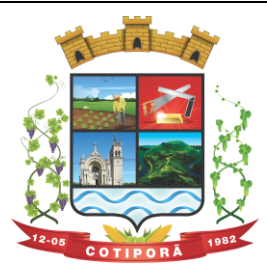

"Aqui a vida é melhor."

- o **Valor Histórico:** Demonstrar qual a situação do registro financeiro em qualquer data, mesmo após pago, alterado, cancelado, devendo o sistema retroagir à situação de cada ano, dia, solicitado.
- o **Alterações Cadastrais:** Demonstrar, a partir da data inicial e final das alterações e indicação de um ou todos os usuários.
- o **Cadastros de Contribuintes:** Relação de contribuintes em um intervalo de cadastros com opção de somente encerrados, ativos ou todos.
- o **Boletim de Contribuintes:** Relação dos dados contidos no boletim cadastral.
- o **Atividades:** Relação com todos os dados de todas as atividades.
- o **Pagamentos:** Relação de pagamentos, selecionando, cadastro um ou todos, dívidas, intervalo de cadastro, banco, situação auxiliar, tipo de dívida, data de pagamento inicial e final, data de movimento inicial e final, data de vencimentos inicial e final, ano do debito inicial e final todos os filtros combinados entre si, com opção de ser impresso analiticamente ou sinteticamente com possibilidade de impressão de gráfico.
- o **Movimento por Banco:** Relação de valores arrecadados por banco, podendo ser selecionado um ou mais bancos, em um intervalo de data, com opção de mostrar os totais por dia ou apenas sintético, com possibilidade de impressão de gráfico.
- o **Inconsistência de Pagamentos:** Relação de diferenças de pagamentos com informação de diferença mínima, seleção de uma ou mais dívidas e um ou mais bancos, em um intervalo de data de movimento e seleção do tipo de pagamento e também do tipo de lançamento.
- o **Demonstrativo de Parcelas Pagas**: Demonstrar mês a mês a quantidade parcelas pagas para cada uma das dívidas selecionadas.
- o **Descontos:** Relação de descontos concedidos, com opção de escolher um ou mais tipo de desconto, uma ou mais dívidas, intervalo de cadastros, tipo de dívida, data de pagamento inicial e final, data de vencimento inicial e final, ano dos débitos inicial e final, com opção de mostrar taxas e ou apenas sintetizado.
- o **Rejeitados:** Relação de débitos rejeitados, débitos pagos em duplicidade ou não localizados no cadastro financeiro, deverão ser disponibilizados dados que possibilitem o servidor (usuário) localizar os mesmos e o órgão arrecadador que enviou o "arquivo retorno".
- o **Diferenças:** Demonstrar os valores pagos com diferenças, podendo escolher uma ou mais dívidas, um ou mais bancos, tipo de diferença, maior ou menor, separado por parcelas ou cota única, com opção de ser sintético e com limite mínimo de diferenças.
- **Relatórios Unificados:**
- o **Lançamentos:** Possibilitar informar o código único ou todos, seleção de um cadastro, datas de vencimento inicial e final, seleção de dívida, situação auxiliar, geração analítica ou sintetizada e impressão de gráfico.
- o **Pagamentos:** Possibilitar informar o código único ou todos, datas de vencimento inicial e final, seleção de dívida, situação auxiliar, banco que foi pago, tipo de débitos, dívida tributária ou não tributária, geração analítica ou sintetizada e impressão de gráfico.
- o **Dívida Ativa:** Possibilitar informar o código único ou todos, ano inicial e final, seleção de dívida, situação auxiliar, tipo de débitos, geração analítica ou sintetizada e impressão de gráfico.
- o **Ajuizamentos:** Possibilitar informar o código único ou todos, ano inicial e final, seleção de dívida, situação auxiliar, geração analítica ou sintetizada e impressão de gráfico.
- o **Débitos Abertos:** Possibilitar informar o código único ou todos, datas de vencimento inicial e final, seleção de dívida, situação auxiliar, situação do débito, geração analítica ou sintetizada e impressão de gráfico.
- o **Maiores Devedores:** Datas de vencimento inicial e final, seleção de dívida, quantidade de registros máximos a serem mostrados e impressão de gráfico.
- o **Maiores Pagadores:** Datas de pagamento inicial e final, seleção de dívida, quantidade de registros máximos a serem mostrados e impressão de gráficos.

### **4. PROTESTO ELETRÔNICO:**

- Permitir a comprovação, com total autenticidade, do não pagamento de uma dívida, tornando pública a informação;
- Permitir que os agentes do mercado de crédito obtenham informações sobre devedores inadimplentes, e com isso possam adotar medidas restritivas;

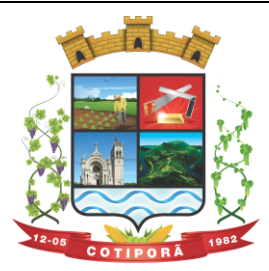

"Aqui a vida é melhor."

- Enviar para a Central de Remessas de Arquivos (CRA) através de remessas por webservice, a Certidão de Dívida Ativa (CDA), que o apresentante deseja enviar em protesto para os cartórios/ tabelionatos da região do contribuinte apresentado;
- Disponibilizar através do WebService, as certidões de dívida ativa e suas devidas guias de pagamento, e envio para a Central de Remessas de Arquivos, devidamente distribuídas para os cartórios das comarcas de cada contribuinte a ser protestado;
- Permitir que seja realizado exame formal do documento apresentado para protesto pelo cartório;
- Permitir que caso não haja irregularidades, o procedimento continue com emissão de intimação para o contribuinte, que deverá ser entregue no endereço do devedor indicado pelo apresentante;
- A intimação deverá ser considerada cumprida, quando entregue no endereço fornecido, sendo o comprovante de entrega arquivado pelo cartório. Se a intimação não puder ser entregue, o cartório deverá publicar um edital;
- Cumprida a intimação, será iniciada a contagem de um prazo de 03 (três) dias úteis. Dentro do prazo de 03 (três) dias úteis, o devedor poderá efetuar o pagamento em cartório. O credor pode desistir do protesto dentro de 03 (três) dias úteis;
- Permitir ao final do prazo de 03 (três) dias úteis, o protesto Certidão de Dívida Ativa.

### **5. CONTROLE DE TESOURARIA**

- O sistema deverá ser multi-entidade, permitindo trabalhar com várias entidades na mesma base de dados ou trabalhar em separado e posteriormente fazer unificações para uma base única;
- Deverá ser multi-exercício, permitindo trabalhar em vários exercícios, para ajustes, e sem interferência entre os mesmos;
- Disponibilizar controles de acessos definidos por permissões individuais para cada usuário;
- Realizar lançamentos efetuados com garantia total da transação ser completa, evitando-se inconsistências em virtude de: quedas de energia elétrica, conexão de rede, conexão de internet, ou problemas diversos ligados a "hardware".
- Garantir a transação completa de lançamentos efetuados, evitando-se inconsistências em virtude de: quedas de energia elétrica, conexão de rede, conexão de internet, ou problemas diversos ligados a "hardware".
- Permitir consultar, filtrar, alterar e incluir informações de tabelas e cadastros, a partir de qualquer tela que esteja sendo utilizada.
- Possibilitar o uso de autenticadoras, impressoras ou processadoras de cheques e leitores de código de barras;
- Permitir a integração on-line com o módulo de Tributação Municipal, Cadastro Financeiro do Contribuinte, corrigindo instantaneamente no ato da cobrança, o valor dos débitos em atraso;
- Permitir a integração on-line com o módulo de Contabilidade Pública, Cadastro de Fornecedores e Empenhos;
- Permitir lançamentos automáticos na atualização do cadastro financeiro dos contribuintes realizando a baixa dos débitos, como também, nas contas de caixa e bancos, contas extras e todos os lançamentos do PCASP, e a classificação da Receita;
- Permitir o controle on-line da movimentação do Caixa e Bancos, Conta, Código, Saldos, Debitado, Creditado, Valor, Autenticação e Operação.
- Processar a emissão do borderô eletrônico dos pagamentos.
- Nos Pagamentos que possuírem retenções deverá ocorrer o registro no caixa/banco, apenas do valor líquido a ser pago para o credor, permitindo no momento o registro do lançamento de transferência bancária referente ao valor de retenções extras e ao valor de retenções de receitas orçamentárias.
- Na arrecadação de Receitas, com utilização de guias de arrecadação, os valores deverão ser calculados, na sua totalidade, pelo sistema de tributos tanto no que se refere a descontos quanto no que se refere a multas, juros, correções e acréscimos, não possibilitando ao usuário efetuar qualquer alteração de valores. Se a guia estiver vencida, poderá o usuário utilizar a mesma ou emitir uma nova com a data de vencimento e valores atualizados;
- Na arrecadação de Receitas o sistema deverá demonstrar os empenhos e notas extras que a entidade esteja pendente com o Contribuinte;
- Permitir a Impressão de Guias Avulsas, utilizadas como documento base para todos os lançamentos e como documento base para determinadas arrecadações;

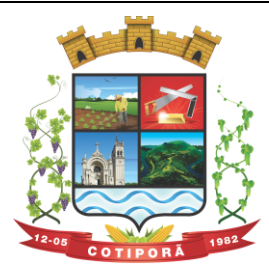

"Aqui a vida é melhor."

- Permitir a Geração da Remessa e Validação do Retorno de Borderô de Pagamentos. além do arquivo de Remessa, também, deverá gerar o relatório da remessa.
- Nas consultas, disponibilizar recurso para realizar novas consultas sobre qualquer informação da consulta principal, de forma infinita e de acordo com a necessidade do usuário, bastando selecionar (clicar) na informação desejada.
- Gerar relatórios no formato PDF, TXT e em formatos de documento e planilha para o Libre Office e para o Microsoft Office.
- Permitir e disponibilizar:
- o Cadastros de Entidades, Classificação Contábil, Bancos, Agências, Históricos de lançamentos;
- o Cadastros de Contas Contábeis;
- o Pagamentos: Empenhos Orçamentários, Restos a Pagar; Notas Extras, Ordens de Pagamentos, Despesa Extra;
- o Receitas: Receitas Orçamentárias e Extras, com Guias de Arrecadação (código de barras);
- o Lançamentos Contábeis, Transferências Concedidas e Recebidas;
- Diversos: Impressão de Guias Arrecadatórias, Importação de Pagamentos do Tributos, Remessa e Retorno de Borderô de Pagamentos, Listar Fita de Autenticação, Fechamento da Fita de Autenticação;
- Controle de Cheques: Cadastro do Talonário, Controle e Impressão de Cheques;
- Conciliação Bancária: Lançamentos e Relatório da Conciliação;
- Consultas Instantâneas:
- o Saldo e Movimento das Receitas, Despesas, Fornecedores, Empenhos, Ordens de Pagamento, Retenções, Contratos, Adiantamentos, Caixa, Bancos, Contabilidade e Contribuintes;
- Relatórios Financeiros:
- o Boletim da Receita;
- o Razão da Receita;
- o Boletim da Despesa;
- o Boletim da Tesouraria,
- o Razão de Contas/Caixa/Bancos
- o Relação de Cheques/Ted,
- o Relação de Pagamentos
- o Relação de Empenhos Pagos,
- o Resumo do Caixa,
- o Relação de Receitas, Dívidas e suas Taxas
- o Conciliação Bancária.

#### **6. FOLHA DE PAGAMENTO:**

- O sistema deverá gerar cálculos semanais, quinzenais, mensais, adiantamentos e suplementares;
- Gerar horas com integração, férias e rescisão;
- Controlar o vale-transporte, dependentes para IR e SF, e pensão judicial controlando seus beneficiários;
- Contabilizar a folha e as provisões com os encargos;
- Disponibilizar os valores da folha, provisões para 13º salário, férias e seus encargos, para empenho e contabilização;
- Permitir a montagem da tabela de eventos completa, parametrizada pelo usuário;
- Calcular a folha de pagamento complementar apurando as diferenças para pagamento como adiantamento ou como diferença complementar, na folha normal seguinte;
- Processar a geração de envelopes, cheques, líquidos, créditos bancários e líquidos de pensão judicial;
- Permitir a Geração de Relatórios:
- Relação de cálculo de Folha de Pagamento; Imposto de Renda; INSS (relação e GRPS); FGTS (RE e GR); CAGED;

Relação de líquidos, relações bancárias (geração em arquivo padrão de cada órgão bancário); Cartões ponto ou etiquetas;

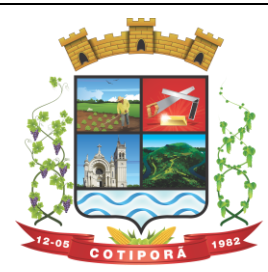

"Aqui a vida é melhor."

#### RAIZ; DIRF;

Informe de Rendimentos, (geração em arquivo para ser disponibilizado no Portal de Serviços/Servidor);

- Controlar e calcular a correção, juros e multas de contribuições e impostos federais em atraso;
- Calcular e emitir avisos e recibos de férias normais, coletivas e programadas;
- Possuir Gerador de Relatórios permitindo: Alterar, incluir e excluir qualquer campo disponível nos arquivos; Criar regras, cálculos e relatórios pelo próprio usuário.
- Tratar os afastamentos e faltas nos períodos aquisitivos;
- Apurar médias e permitir o pagamento do 13° salário no adiantamento de férias;
- Calcular rescisões normais e complementares com emissão de aviso prévio, recibo e demonstrativo;
- Processar a grade de efetividade, certidão por tempo de servico (aposentadoria de estatutários);
- Emitir a tabela de salários em valor ou coeficiente;
- Emitir todos os documentos admissionais (Contrato de Trabalho e Experiência), (declarações e modelos criados pelo próprio usuário);
- Declarações e Fichas Dependentes IR e SF, Termos de Responsabilidade;
- Controlar automaticamente o desconto mensal da pensão judicial;
- Controlar dois ou mais contratos de servidores para apuração de impostos e contribuições (com checagem do teto máximo, percentuais e abatimentos);
- Gerar a ficha-registro em meio eletrônico com o histórico funcional;
- Permitir cálculos parciais por filiais, departamentos, determinados cargos, sindicatos, vínculos, situações, somente colaboradores selecionados ou por limite de valor;
- Permitir a importação de todos os cadastros e eventos gerados por outros sistemas e exporta dados para outros sistemas: bancos, IPERGS, associação, outros, definidos pelo usuário;
- Controlar o saldo das contas individuais do FGTS, com cálculo da multa de 40% nas rescisões de contrato e atualiza os saques emitindo extratos com os saldos de cada empregado;
- Manter e controlar os históricos de salários, promoções, estabilidades (com emissão de relatórios de estágio probatório) e transferências entre secretarias, afastamentos, alterações de cargos, horários e tempo de serviço;
- Manter o cadastro de índices para atualização das médias, cálculo de contribuições e impostos em atraso;
- Possui gerador de relatórios, de fácil operação, permitindo definir formulários pré impressos;
- Permitir a inclusão de novos campos nos cadastros definidos pelo usuário, para serem utilizados nas regras especiais e gerador de relatórios;
- Possuir Help on-line para todos os campos e menus;
- Permitir a visualização de relatórios em vídeo, para conferência, com opção ou não para impressão;
- Permitir a adaptação do sistema a qualquer ambiente de Departamento de Pessoal através dos módulos de regras complementares de cálculo;
- Possibilitar o dimensionamento do sistema de acordo com a necessidade de o usuário utilizar ou não, determinadas rotinas existentes (Vale transporte, Dependentes, Tabelas salariais, etc..), inibindo dos menus as não utilizadas e se auto adaptando para tratar a informação fora da rotina;
- Gerar automaticamente as horas a partir dos horários e escalas cadastrados, integrando afastamentos (admissões, férias, licenças, faltas, rescisões, etc);
- Permitir a emissão de relatórios e gerar disquetes legais (FGTS, Caged, etc) de cálculos de meses anteriores, refazer automaticamente cálculos do mês e ainda informar eventos e simular cálculos futuros;
- Possibilitar a informação dos eventos para os cálculos (proventos/descontos) sob 3 (três) formas: Individual, Coletiva e Fixa.
- Controlar o tempo de servico para anuidades e classes, com desconto de afastamento e acréscimo de tempo averbado;
- Possibilitar, em todos os relatórios, o usuário determinar as totalizações e as quebras de páginas, bem como a classificação de emissão desejada;
- Permitir definir cálculos particulares criados pelo usuário através de um módulo de regras;
- Permitir cadastrar os usuários com delimitação das atividades (suprimindo do menu as não permitidas) e dos locais

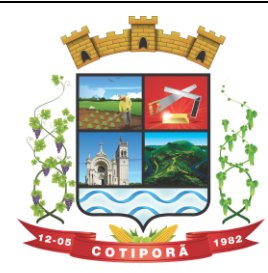

"Aqui a vida é melhor."

dos organogramas permitidos;

- Controlar Portarias por Servidor, para Aposentadoria:
- Permitir a emissão por tipo: FG, afastamentos, portarias de nomeação, etc.
- Processar e controlar todos os cálculos (férias, 13° Salário, rescisões, provisões e encargos) com aplicação de médias (Horas extras, comissões, demais adicionais conforme legislação);
- Emitir a relação de contribuições ao INSS e os respectivos requerimentos de aposentadorias, auxilio doença, CAT.
- Gerar os seguintes relatórios Legais:
- o Relação da folha de pagamento;
- o Imposto de renda (Relação e Darf);
- o INSS (relação e GRPS);
- o FGTS (RE e GR);
- o Cartão Ponto;
- o Etiquetas;
- o Ficha Financeira;
- o Extrato de contribuição FAPS, com informações do servidor e da Municipalidade;
- o Relatório com base do FAPS, parte da Municipalidade e do servidor.
- Disponibilizar as seguintes regras específicas:
- o Regra específica para calcular o anuênio dos servidores verificando na Ficha Básica de cada servidor a data base para o cálculo, verificando posteriormente determinados afastamentos para ser descontado ou não na regra para o cálculo, proporcionalizando no cálculo mensal, férias e 13° salário;
- o Regra para calcular o valor referente ao desconto da previdência do município proporcionalizando no cálculo mensal, férias e 13° salário. Verificação nesta mesma regra para algum caso específico de servidor que tem outra base de cálculo não sendo o salário mensal do servidor. Nesta mesma regra verificar se os servidores são aposentados ou pensionistas buscando outra base de cálculo,
- $\circ$  Regra para proporcionalizar no pagamento de férias e 13 $^{\circ}$  salário, se está recebendo no dia;
- o Regra Vale Refeição de acordo com a lei Municipal;
- o Regra para calcular FPS, quando em licença;
- o Regra para tratamento e auxílio doença de familiares;
- o Regra para cálculo salário família de estatutário;
- o Regra para lançar descontos diversos, nos recibos de férias;
- o Regra para proporcionalizar o valor dos Faps no 13° salário, quando afastado mais de 15 dias no mês no caso de auxilio doença e acidente de trabalho, para achar o avo de Direito.
- Disponibilizar e gerar os seguintes relatórios específicos/gerenciais:
- o Relação de contribuições para o fundo de aposentadoria, com remuneração e desconto mensal de cada funcionário, Anexo III;
- o Para fiscalização do INSS, deverão ser gerados os anexos I, II, III;
- o Relação de contribuição do Faps, para aposentadoria, por período;
- o Relação mensal bases Fundo de aposentadoria, com participação do Servidor;
- o Parte da entidade, amortização, conforme percentual liberado pelo atuário;
- o Arquivo txt, retorno para integração com Banrisul do Cartão Banrisul e consignado;
- o Arquivo txt, remessa para integração com Banrisul do Cartão Banrisul e Consignado;
- o Arquivo TXT, para integração com a contabilidade, de acordo com os padrões contábeis na contabilidade pública(orçamento);
- o Relação de valores integrados na contabilização por quebra por setor, Secretaria;
- o Relação de salários por faixas, definido em tela;
- o Relatórios contábeis, para tesouraria com valores de receitas da folha, por Setor, com valores discriminados por receita, com extenso a recolher;
- o Relatórios de integração de líquidos da folha, com CEF, Banrisul e Banco do Brasil;
- o Relação de empregados, ativos, inativos e pensionistas para Atuário, conforme layout solicitado, com valores do mês;
- o Arquivo e relação do Cartão Alimentação/Banri Card Banrisul;
- o Relação de anuênios (previsão de mudança);

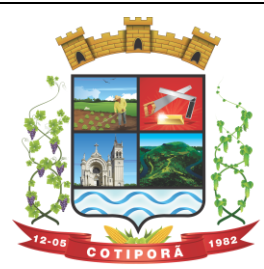

"Aqui a vida é melhor."

- o Relação cargos e salários, por classe e nível;
- o Relação de portaria de nomeações com descrição;
- o Relação de Inativos com isenção de IRRF, no caso de doença grave;
- o Relação de férias (avisos, documentos) com descrição padronizada para o Munícipio;
- o Relação de férias (avisos, documentos) com descrição padronizada para o Munícipio;
- o Extrato de lançamentos fixos, quando com data de inicio e fim do recebimento;
- o Relação de Vale Alimentação, com quantidades e valor de vales por dia útil;
- o Certidão Tempo de Serviço;
- o Grade Efetividade;
- o Relação de funcionários com insalubridade com data de inicio e fim;
- o Extrato registro individualizado das contribuições do Fundo;
- o Ficha registro Padrão do Município;
- o Relação de calculo analítica, para fiscalização da previdência;
- o Relação de emissão de férias completo ou somente 1/3;
- o Relação contábil de férias completo ou somente 1/3;
- o Relação históricos de situações, com dias de cada situação, pelo período Solicitado;
- o Relação históricos, de cargos, escala, horários, local, adicionais, estabilidade;
- o Relação históricos salários e sua evolução a partir de uma data ou um valor;
- o Relações específicas vale transporte;
- o Relação arquivo para fiscalização da previdência (Manad versão 1.0.0.2);
- o Relações dependentes, para IRRF e salário família;
- o Recibos para pensão judicial;
- o Modelos envelopes de pagamento, em formulário A4;
- o Relação e emissão de cheques bancários;
- o Etiquetas com dados cadastrais, rescisões e férias, para carteira profissional;
- o Etiquetas para cartão ponto;
- o Relatório modelos específicos para prefeituras de rescisão;
- o Relatórios GRCS, para pagamentos de guias sindicais;
- o Relação de envelopes de pagamento padronizado com layout do Município;
- o Arquivos padrão TCE, dos cadastros, ficha financeira e históricos;
- o Relação descanso 05 dias por assiduidade;
- o Relação Prêmio Assiduidade;
- o Relação Bimestrais para o TCE;
- o Relação para Eventos da ficha financeira;
- o Relação para exportar plano de saúde em planilha Excel;
- o Relação para listar em Terminais Banrisul e Banco do Brasil;
- o Relação por Faixas Salariais para o TCE.
- Programas Auxiliares:
- Disponibilizar um conjunto de programas para facilitar a obtenção, digitação, manipulação e geração de informações referentes aos funcionários e autônomos, para posterior integração à folha de pagamento: Valores de telefones devidos, diárias, eventos e efetividades dos funcionários, e o controle de recibos de pagamento a autônomos. Principais operações e funções:
- o Cadastros principais: Cadastro de Funcionários e Terceiros (Pessoa Física e Pessoa Jurídica), com possibilidade de importação de dados da Folha de Pagamento.
- o Controle de Diárias: Controlar as diárias realizadas pelos funcionários, realizando inclusões, alterações e exclusões, com posterior envio à folha de pagamento para relatórios legais. Possibilitar imprimir listagem de diárias e de autorizações, bem como pesquisas por funcionário, competência e data de envio à folha.
- o Controle de RPAs Física e Jurídica: Controlar os Recibos de Pagamento a Autônomo, arquivo a ser exportado para a folha de pagamento. Também permitir a pesquisa por número de RPA, terceiro, competência, e data de envio à folha.
- o Controle de Eventos: Digitar eventos para os funcionários inclusão, alteração, exclusão, e posterior envio à folha.

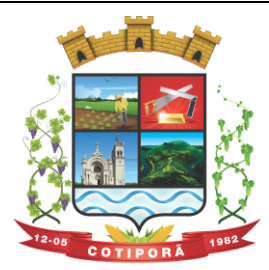

"Aqui a vida é melhor."

Permitir pesquisas por funcionário, competência, evento, data de digitação e data de envio à folha, com possibilidade de listagem para conferência.

- o Controle de Efetividades: Digitar efetividades para o funcionário, com datas de início e fim, e dias de atestado correspondente, e posterior envio de arquivo à folha. Permitir pesquisa por funcionário, situação e datas iniciais e finais da efetividade.
- Módulo Convênio deverá oferecer um conjunto de programas para facilitar o tratamento das informações referentes aos empréstimos consignados realizados pelos funcionários nos bancos conveniados, integrando-os com a folha de pagamento:

Principais operações e funções:

- o Cadastros principais:
- o Cadastro de Funcionários importados a partir dos dados vindos no arquivo bancário.
- o Conta com os dados necessários para a consignação: Empresa, matrícula, CPF e nome do funcionário.
- $\circ$  Cadastro de Bancos cadastro dos bancos em que serão realizadas as consignações;
- o Cadastro de Convênios cada banco poderá ter um ou mais convênios cadastrados. Os dados referentes aos códigos de convênio serão fornecidos pelo banco.
- o Cadastro de Tipos de Ocorrências as ocorrências em que uma consignação poderá ser enquadrada. Também serão fornecidas pelo banco.
- Rotina para geração de processos automáticos através de agendamento. Bem como enviar via e-mail para chefias ou departamentos, para controle de cada setor, podendo gerar relatórios ou regras nesse agendamento, ou só enviar e-mail comunicando ocorrências.
- Regras por processo ou por entidades. Bloqueando ou avisando em tela de ocorrências do dia a dia. Podendo continuar ou parar o processo, conforme criado na regra;
- Histórico de função com informação de salários no período que está exercendo a função, podendo através desse histórico calcular um evento com o valor da função adicional. Se necessário regra para calcular a diferença quando em férias, rescisão e ou 13º salario, para calcular a diferença da função se o salario voltou ao anterior do cargo, sendo que esse é menor e na função era maior. Adquirindo o direito de receber a diferença de função.
- Cadastramento de atendentes médicos, para o caso de atestados e auxílio doença, bem com o CID se for necessário;
- Geração de documentos, com a possibilidade de gravar em anotações, saindo assim a portaria necessária;
- Cadastramento de processos Judiciais e Administrativos;
- Geração de telas, para controles específicos, tais como: Incorporações, com data inicial e final de quando adquiriu o direito e o motivo.
- Quando ocorrer, por parte da Municipalidade, a cessão de telefones móveis para funcionários, possibilitar um controle de data inicial e final e números de telefones;
- Controle de pagamentos a terceiros, pessoa física ou jurídica, e de produção adquirente, para emissão de GPS e SEFIP;
- Calculo de salários e folha simuladas (férias, rescisão e calculo mensal;
- Calculo de folhas adicionais, depois de fechado a folha normal e que tenhas o mesmo sentido da folha normal do mês, gerando impostos e tudo que a folha mensal normalmente gera;
- Disponibilizar na WEB, folha de pagamento, férias, informe de rendimentos e outros relatórios que se tornarem necessários, no layout estabelecido na mesma;
- Cadastramento de usuários, com permissão total, ou com restrições em determinadas rotinas do sistema;
- Disponibilizar "Tela de Ajuda" em todos os campos do sistema;
- Criação de documentação personalizada para ajuda, ou seja, o usuário poderá criar o seu manual, podendo consultar a qualquer momento.

### **7. E-SOCIAL:**

- O sistema/módulo deverá, como função principal, formalizar digitalmente as informações trabalhistas, previdenciárias e fiscais relativas a todos os empregados e empregadores da iniciativa pública, objetivando:
- o Estabelecer uma forma única para prestação das informações trabalhistas, previdenciárias, tributárias e fiscais;
- o Substituir de forma gradual as obrigações como o CAGED, RAIS, SEFIP e DIRF;

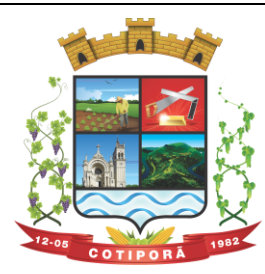

"Aqui a vida é melhor."

- o Reduzir a redundância de informações;
- o Garantir os direitos dos Trabalhadores;
- $\circ$  Simplificar o cumprimento das obrigações pelos Empregadores, reduzindo custo e a informalidade.
- O sistema/módulo deverá atender as seguintes fases e respectivas obrigações:
- Fase 1: janeiro/19 Apenas informações relativas aos órgãos, ou seja, cadastros dos empregadores e tabelas;

Fase 2: março/19: Nesta fase, entes passarão a ser obrigadas a enviar informações relativas aos servidores e seus vínculos com os órgãos (eventos não periódicos) Ex: admissões, afastamentos e desligamentos;

Fase 3: maio/19: Será obrigatório o envio das folhas de pagamento;

Fase 4: julho/19: Substituição da GFIP (guia de informações à Previdência) e compensação cruzada;

Fase 5: julho/19: Deverão ser enviados os dados de segurança e saúde do trabalhador.

- Módulo Mensageiro (Transmissor/Receptor):
- o Deverá disponibilizar um módulo ou rotina com o fim de ser mensageiro de arquivos gerados pelo E-social da Folha de Pagamento no formato XML;
- o O módulo/rotina deverá receber de volta os arquivos do governo, com as possíveis ocorrências e se foi aceito ou se deve ser corrigido e reenviado;
- o Deverá agrupar todos os arquivos (podendo ser gerados mais de 40 arquivos por Servidor) e envia-los todos de uma só vez e receber de volta os protocolos, reencaminhando para o E-social da Folha, para que se verifique se foi aceito ou não.

### **8. CONTROLE DE PONTO:**

- O sistema deverá possibilitar a apuração e consulta, descentralizadamente, com a utilização de vários usuários simultaneamente;
- Possibilitar apuração e coleta *ofline* das marcações, processando as informações em tempo real;
- Possibilitar o controle, abono e justificativas das ocorrências dos colaboradores, centralizada e descentralizadamente;
- Possibilitar a utilização de diversos tipos de relógios de ponto e formatos de arquivos diferentes ao mesmo tempo;
- Possibilitar o armazenamento dos históricos de horários cumpridos pelos colaboradores com a respectiva lotação física;
- Possibilitar o armazenamento de até 1000 tipos de horários;
- Controlar as horas-extras e os plantões por local / centro de custo, assim como o responsável pela autorização e a quantidade máxima permitida;
- Possibilitar a programação de escala assim como a troca de horários e troca de turnos dos colaboradores;
- Possibilitar o controle de uma classe de colaboradores através do conceito de banco de horas, permitindo assim compensações automáticas. Prevê quantidades mínimas e máximas para o mês seguinte, controlando através de lotação física e orçamentária;
- Possibilitar o cálculo de atrasos, saídas antecipadas, faltas, afastamentos, licenças, horas extras, horas noturnas e seus reflexos;
- Possibilitar a geração automática dos registros de pontos marcados;
- Possibilitar a retificação de frequência passada, indicando suas consequências para a contagem de tempo e pagamento;
- Possibilitar o controle de horas extras, simulando os custos das horas no momento da digitação;
- Possuir calendário com a possibilidade de cadastrar feriados, datas sem expedientes e datas em que o expediente deverá ser reduzido ou ampliado;
- Horário do tipo rígido ou variável, com ou sem intervalo obrigatório de 1 (uma) hora para refeição, com possibilidade de compensações de horas dentro do período de apuração do ponto definido pelo usuário;
- Efetuar o controle de tolerância de atraso, conforme opção da Filial ou Empresa;
- Capacidade de gerenciamento do uso de crachás provisórios, efetuando a transferência de seus lançamentos ao crachá titular;
- Possibilitar manter o controle de crachás registrados como extraviados;
- Permitir a programação de troca de horários, troca de escalas e compensações, individuais e coletivas;
- Manter o registro histórico de todas as mudanças de horários e de escalas;

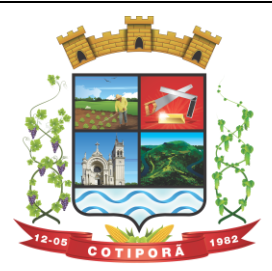

"Aqui a vida é melhor."

- Possuir a Rotina de Controle de Refeitório com: reserva de refeições, tipos de refeições, controle de refeições consumidas e integração com Sistema de Folha de Pagamento para desconto de refeições consumidas por funcionário;
- Permitir a integração com o Sistema de folha de pagamento, para informar horas extras, faltas, atrasos e demais informações necessárias;
- Possibilitar o bloqueio da marcação no Relógio Ponto para funcionários em férias, afastados e demitidos;
- Permitir a emissão de relatório de Ocorrências / Divergências do Ponto, com totalização por funcionário, por centro de custo e por empresa;
- Permitir a identificação através de crachás de código de barras, magnéticos, cartões de aproximação e através de leituras biométricas;
- Possibilitar a impressão de crachás com foto e com código de barras;
- Permitir a consulta de pessoas presentes, ausentes e localização de pessoas na empresa.

#### **9. CONTROLE DE LICITAÇÕES, COMPRAS, CONTRATOS e REQUISIÇÕES:**

- Gerenciar todas as rotinas dos processos licitatórios, desde sua criação, julgamento, homologação e emissão de ordens de compras;
- Controlar fornecedores, produtos, dotações e tramitações de processos licitatórios;
- Receber as solicitações de compras geradas através do Sistema de Consulta e Solicitação de Materiais;
- Controlar vencimentos de contratos e documentos de fornecedores;
- Julgar e homologar as licitações e gerar ordens de compras;
- Possuir gerenciamento de tipos de modalidades, tais como: CONVITE, TOMADA DE PRECOS, PREGÃO PRESENCIAL, PREGÃO ELETRÔNICO, CONCORRÊNCIA PÚBLICA, CHAMADA PÚBLICA, CHAMAMENTO PÚBLICO, DISPENSA DE LICITAÇÃO, INEXIGIBILIDADE DE LICITAÇÃO e COMPRAS DIRETAS (dispensadas), critérios de julgamento, objetos, tipos de documentos, atividades, setores e centro de custos;
- Registrar documentos entregues e suas validades, atividades por fornecedor e emissão de certificados de registro cadastral;
- Consultar saldos de dotações, integrado ao sistema de contabilidade;
- Possuir módulo para registro de preços;
- Controlar compras de materiais com quantidades fracionadas;
- Emitir documentos personalizáveis com dados das licitações;
- Emitir ordem de compra por fornecedor e por dotação, para empenho de forma integrada ao sistema contábil;
- Disponibilizar relatório de licitação por exercício, modalidade, dotação, objeto e produto, tudo por filtros de seleção combinados entre si;
- Disponibilizar relatório de solicitações por setor, exercício, dotação e situação por intervalo de datas e filtros combinados;
- Disponibilizar relatório de compras por fornecedor por exercício e dotação no intervalo de data;
- Disponibilizar grade comparativa da licitação relacionando tudo o que aconteceu com a mesma com o resumo final;
- Estar integrado ao Cadastro Único, Almoxarifado, Contabilidade e Consulta e Solicitação de Materiais;
- O sistema deverá gerar um arquivo atendendo as normas do TCE/RS, e posteriormente este arquivo será validado no LICITACON.

#### **Requisições e Solicitação de Materiais:**

- Consulta on-line à Contabilidade com acesso aos Saldos das Dotações Orçamentárias, Contábil e Compras;
- Integração com o Cadastro Único permitindo a todos os setores:
- o Consultas ao cadastro de materiais do Almoxarifado e/ou do Compras;
- o Consulta aos saldos dos materiais e custos do Almoxarifado;
- o Consulta ao cadastro de fornecedores;
- o Emissão da solicitação de materiais on-line;
- o Consulta e acompanhamento on-line dos Processos Licitatórios;
- o Controle do saldo disponível para emissão de novas solicitações;
- o Lançamento da pesquisa de preços.

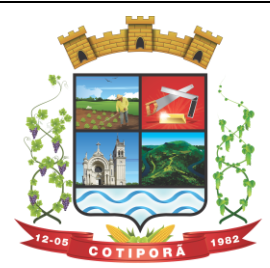

"Aqui a vida é melhor."

- Integração com o sistema de Controle de Frotas permitindo:
- o Emissão de requisições ao Almoxarifado de determinado produto, destinado à determinado veículo/máquina;
- o Emissão da Solicitação de Compra de determinado produto, destinado à determinado veículo/máquina.
- Gerar os relatórios:
- o Movimentação por Centro de Custo;
- o Resumo de Movimentações;
- o Movimentações por Documento;
- o Quantidades por Almoxarifado;
- o Posição Financeira.

### **10. MÓDULO LICITACON:**

- Aplicativo integrado ao Sistema de Licitações, Compras e Contratos, destinado ao envio, para o TCE-RS, de dados/informações e documentos relativos a compras/licitações e contratos administrativos, por parte da Municipalidade;
- Automatizar o envio das informações para o TCE-RS, evitando o cadastramento de itens, fornecedores e a redigitação de informações no Sistema/TCE-RS;
- Automatizar o envio das informações de compras diretas e licitações, geradas pelo Sistema de Licitações, Compras e Contratos;
- Automatizar o envio das informações de contratos, geradas pelo Sistema de Licitações, Compras e Contratos;
- Disponibilizar no Portal de Transparência da Municipalidade, as informações geradas e enviadas ao TCE-RS.

### **11. CONTROLE DE ALMOXARIFADO / MATERIAIS:**

- Deverá comportar e permitir a criação e inclusão de número ilimitado de almoxarifados no sistema;
- Permitir que os produtos estejam vinculados ao almoxarifado, possibilitando a definição de estoque mínimo, almoxarifado a almoxarifado, no momento da consulta, havendo indicativo se o estoque está abaixo deste mínimo, quantidade em estoque e custo médio atual;
- Possuir gerenciamento de cadastros de Unidade de Medida, Atividades, Códigos Contábeis, Centros de Custo e Cadastro de Operações Fiscais;
- Controlar transações para impedir movimentação fora do período encerrado contabilmente; Controlar lotes de medicamentos com controles de lotes a vencer e vencidos;
- Relacionar quantidades sintéticas de produtos dispensados a pacientes num intervalo de datas; Relacionar analítica ou sinteticamente as retiradas de produtos por paciente em um intervalo de datas;
- Relacionar quais os pacientes que retiraram determinado produto num intervalo de datas, mostrando a data da retirada, quantidade e o número do lote;
- Permitir a impressão do cartão farmácia, com verificação de pacientes ativos ou não;
- Registrar gastos por veículo, possibilitando um efetivo controle individualizado das despesas, cálculo da média de consumo por veículo;
- Deverá possuir diversos módulos para as entradas e formas que facilitem a operação do sistema, como entradas sem nota, para correções de quantidades, entradas com nota com controle total, erros;
- Permitir o controle da entrada e saída com nota para atender casos, em que o produto é adquirido e imediatamente utilizado;
- Possibilitar que as saídas possam ser feitas diretamente, usando a integração com a requisição ou de forma simples, sendo que o sistema deverá contemplar também, transferências de produtos entre almoxarifados;
- Possuir módulo de manutenção de lotes, movimento, notas e transferência entre pacientes possibilitando acertos diversos;
- Permitir movimentação por produto, possibilitando combinações de intervalo de produtos, datas, e centro de custo além de escolha dos grupos a serem impressos;
- Permitir movimentação por centro de custo, possibilitando combinações de intervalo de produtos, datas e centro de custo, além da escolha dos grupos a serem impressos;
- Permitir a seleção de um ou mais almoxarifado, e um ou mais grupos, com combinação de intervalo de produtos, datas;

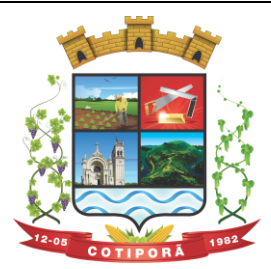

"Aqui a vida é melhor."

- Estimar a quantidade necessária a ser comprada, levando em conta o consumo em uma quantidade de dias;
- Relacionar os produtos no almoxarifado escolhido com possibilidade de impressão com os produtos com saldo zero e relatório resumido;
- Relacionar os produtos consumidos por grupo no intervalo de datas e de determinado centro de custo ou todos;
- Relacionar os produtos que estão no grupo escolhido;
- Relacionar todos os lotes, suas quantidades e os vencimentos de cada um dos lotes;
- Relacionar todos os lotes do intervalo de produtos com vencimento dentro do intervalo definido;
- Relacionar os produtos no almoxarifado escolhido, com possibilidade de impressão com os produtos com saldo zero e relatório resumido;
- Possibilitar a administração, através da ferramenta da curva 'ABC', informações estratégicas para a realização de compra de mercadorias;
- Permitir a geração do arquivo PIT para exportação de dados das entradas;
- Possibilitar a reimpressão de vários tipos de documentos, emitidos pelo sistema exatamente como na primeira emissão;
- Deverá ser totalmente integrado aos sistemas de Compras e Licitações, Requisição e Solicitação de Materiais e Controle de Frota.

### **12. CONTROLE DE FROTAS E SERVIÇOS:**

- Controlar todas as operações de veículos e máquinas, seus respectivos consumos de combustível e de peças, disponibilizando para a administração, ferramenta gerencial, a qual visa colaborar com a gestão municipal;
- Permitir que cada um dos veículos seja registrado informações, tais como: Marca, Modelo, Cor, tipo de combustível, classificação DENATRAN, estado de conservação, ano de fabricação e modelo, número do chassi, código RENAVAM, valor pago pelo mesmo, capacidade do tanque de combustível, capacidade de passageiros, potência, cilindradas e outras informações requisitadas pelo sistema;
- Permitir registrar todas as marcas de veículos, tendo por finalidade categorizar exatamente cada veículo da frota;
- Permitir que os modelos de cada veículo sejam registrados, bem como a cor, a classificação dos veículos conforme determinação do DENATRAN, sendo que estas informações deverão ser utilizadas na hora de fazer o cadastro do veículo;
- Registrar proprietários dos veículos, cujos proprietários tenham locação junto a municipalidade;
- Permitir a definição dos estados de conservação dos veículos, tendo por objetivo definir para cada veículo, seu estado real de conservação;
- Permitir que no cadastro de veículos, saber a qual secretaria o mesmo está vinculado;
- Permitir que todos os dados de inspeção sejam registrados, especificando se o mesmo é utilizado para o transporte escolar. O vínculo com o sistema de patrimônio também deverá ser solicitado;
- Manter o histórico referente a utilização e manutenção, indicado quem a executou ou utilizou o mesmo;
- Deverá ter integração ao sistema de almoxarifado, possibilitando registrar todos os itens comprados e utilizados para cada veículo, compondo assim um histórico sobre o mesmo, possibilitando rastrear tudo o que o mesmo já utilizou;
- Disponibilizar indicações gerais, onde são solicitadas, quem foi o motorista que abasteceu, de que fornecedor foi adquirido o produto, data da operação, número da nota, quantidade (s) e custo (s);
- Permitir, que caso a municipalidade utilize ordens de compra para aquisição de bens, as mesmas também poderão ser aqui utilizadas, bastando informar o número da ordem que todos os itens registrados são importados para a operação, apenas dados da Nota fiscal deverão ser necessários, tais como centro de custo, motorista e fornecedor;
- Oportunizar outra forma de fazer baixas para veículos, com uma operação mais simples, onde os produtos já estão em um almoxarifado, bastando informar o produto, veículo, motorista, quantidades e valores;
- Possibilitar aos usuários, para que registrem as solicitações de veículos para viagens, sendo necessárias as informações: Solicitante, destino da viagem, data de início e retorno da mesma, hora início e fim e objetivo da viagem;
- Permitir que a viagem seja registrada, tendo por objetivo saber onde o veículo esteve, e por qual motivo. Deverão ser informações obrigatórias: Motorista, data início/fim, hora início/fim, distância percorrida e relação dos

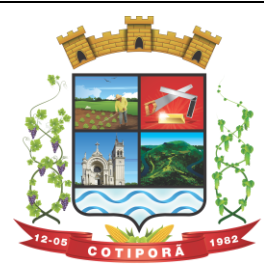

"Aqui a vida é melhor."

passageiros transportados. Permitir que para colaborar na organização deste módulo, sejam mostradas todas as solicitações de viagem na mesma data inicial, evitando viagens desnecessárias;

- Permitir registrar todas as viagens com o objetivo de saber qual o motorista, Km inicial/final, destino e data da mesma;
- Permitir que os serviços prestados pelo município, sejam registrados, onde deve estar especificado o vínculo do mesmo, onde deve dar-se, com o Sistema de Arrecadação Municipal, valores dos mesmo e solicitação de faixas de desconto;
- Permitir que a utilização do veículo seja registrada, tendo por objetivo gerar informações para a cobrança dos serviços executados. Para o veículo em questão, deverão ser solicitados dados da utilização, tais como: data, hora início e fim, motorista, informações do hodômetro, para quem foi executado o serviço, descrição do mesmo e valores gerados:
- Permitir relacionar todas as utilizações de veículos de determinado utilizador, já com informações de valores, onde serão gerados os débitos do mesmo;
- Relacionar todas as movimentações selecionadas através dos filtros, tendo como opções disponíveis para filtro: centro de custo, datas iniciais e finais, grupos, mostrando lançamentos estornados e outros mais;
- Permitir gerar relatório da média de consumo em um intervalo de datas de um ou mais veículos do produto selecionado;
- Permitir gerar relatório das viagens de cada veículo em um intervalo de data;
- Relacionar dados do veículo, dados de inspeção, transporte escolar, dados do patrimônio e demais dados do mesmo;
- Relatar todas as manutenções feitas por cada secretaria em intervalos de data.

#### **13. CONTROLE DE PROTOCOLO / PROCESSOS:**

- Controlar processos e solicitações, registros e distribuição de documentos em curso e serviços a serem executados pela Prefeitura, a pedido da comunidade;
- Permitir que a solicitação do serviço possa ser realizada pessoalmente, via web ou telefone, de maneira que o cidadão realize o pedido do serviço e este seja cadastrado no sistema e tramitado para as secretarias até que chegue a resolução;
- Realizar o acompanhamento do andamento do processo via web, permitindo a consulta do processo ou demanda via web através do Portal de Serviços, sendo que no momento do cadastramento do processo, seja fornecido ao usuário, o número do protocolo e uma chave de validação para que o mesmo possa consultá-lo na web;
- Realizar o Cadastro de Processos, Assuntos e Setores com as respectivas consultas;
- Realizar controle total do trâmite de cada processo, desde a sua entrada até a sua solução, inclusive com a definição de prazos para cada trâmite e identificação de possíveis atrasos no seu andamento;
- Realizar consulta a todos os despachos/pareceres relacionados ao processo já emitidos;
- Permitir controle personalizado do trâmite e pendências de cada processo, através de uma rápida consulta o interessado localizará onde se encontra o seu processo;
- Permitir controle individualizado de senhas e permissões de acesso, possibilitando assim a utilização de uma assinatura digital para os despachos nos processos;
- Disponibilizar aviso de pendências e encaminhamentos para cada usuário no momento do login de acesso ao sistema;
- Possibilitar emissão de despachos/pareceres on-line através da rede mundial de computadores;
- Permitir a identificação da origem do processo (Balcão, E-mail, Telefone, etc.), podendo esta origem ser parametrizada conforme a realidade do cliente;
- Permitir a parametrização de trâmite padrão conforme o assunto abordado pelo processo;
- Permitir emissão de despachos/pareceres controlada pela senha de acesso, ou seja, somente a pessoa a qual o trâmite determina poderá emitir o despacho para o processo na sequência atual;
- Permitir o controle de ordem cronológica e sequencial para a emissão de despachos/pareceres;
- Permitir o controle da documentação a ser anexada ao processo com a identificação de documentos essenciais e dispensáveis para o andamento do processo;

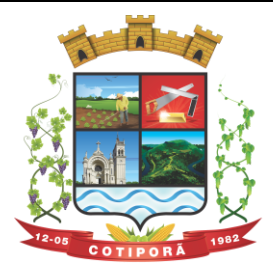

"Aqui a vida é melhor."

- Possibilitar a parametrização de prazos pré-definidos para a emissão de despachos/pareceres para cada setor em função do assunto abordado pelo processo;
- Possibilitar inclusão de setores na sequência da tramitação do processo, desde que a sequência seja maior que o último despacho/parecer;
- Controlar os mais variados tipos de processo envolvendo interessados do meio interno e/ou externo ao ente da administração pública;
- Possibilitar estruturação individualizada das informações e controles específicos de cada tipo de processo a ser controlado;
- Possibilitar a abertura e vínculo, de um ou mais processos, no trâmite de um processo já existente, quando este necessitar de verificações complementares;
- Permitir a criação de documentos específicos conforme a necessidade da Prefeitura como Capa de Processo, Descrição do Processo, Despachos do Processo (com a possibilidade de parametrização de recibos de encaminhamento), Trâmite comuns a todos os processos;
- Permitir a criação de documentos específicos para cada tipo de processo conforme as informações que o processo armazena na base de dados;
- Permitir consulta geral a processos podendo filtrar por interessado, assunto, ano, sequência numérica, origem e intervalo de tempo quanto à data de entrada e/ou à data de solução do processo. Pode ser obtido relatório do resultado desta consulta;
- Permitir consulta às pendências por setor de tramitação podendo ser filtrado por interessado, ano, origem, data de entrada e assunto. Esta consulta também deverá demonstrar quanto à observação do prazo que cada setor possuía para a emissão do seu despacho/parecer. Deverá permitir também que seja obtido relatório do resultado desta consulta;
- Permitir emissão de relatório identificando a localização de cada processo, o qual identificará em qual setor o processo se encontra naquele momento e qual o seu status. Este relatório deverá possibilitar que os processos sejam filtrados pelo interessado, origem, assunto, intervalo de tempo quanto à data de entrada e intervalo da sequência numérica;
- Permitir a criação de relatórios parametrizados de utilização específica por tipo de processo controlado;
- Disponibilizar configuração do sistema conforme necessidade de controle da Prefeitura, quanto ao controle ou não de pendências, documentação e tipos de processos a serem controlados;
- Deverá estar integrado ao Cadastro Único.

#### **14. CONTROLE PATRIMONIAL:**

- Gerenciar todos os registros de dados e movimentações dos bens Tangíveis (Móveis e Imóveis) e Intangíveis (Marcas, Softwares, Direitos sobre Recursos Naturais, etc), desde o cadastro de um bem até a sua baixa, organizando o Inventário Patrimonial da Entidade pela Classificação Contábil e Centro de Custos, fornecendo ferramentas que venham a auxiliar nos processos de Avaliação e Reavaliação do Inventário Patrimonial, demonstrando todas as etapas pertencentes ao ciclo do bem e ainda contabilizar informações pertinentes às Mensurações e Depreciações de todo o Inventário cadastrado;
- O sistema deverá contemplar módulos, onde possam ser efetuados diversos tipos de geração de relatórios, consultas em tela, termos de responsabilidade, entre outros, tratando inclusive o uso dos módulos existentes através de permissões individuais por usuário;
- Deverá disponibilizar módulos, cuja finalidade deverá ser de cadastrar, organizar, codificar e efetuar manutenções referentes à estrutura da Classificação Contábil dos bens patrimoniais;
- Deverá disponibilizar módulos, cuja finalidade deverá ser de cadastrar, organizar, codificar, efetuar manutenções referentes à estrutura do Centro de Custos dos bens patrimoniais, além de parametrizar dados do Responsável e tempo de Vigência pela guarda dos bens em cada uma das localizações criadas;
- Deverá disponibilizar módulos para cadastrar opções que definam o estado de conservação dos bens;
- Deverá disponibilizar módulo para cadastrar opções da forma de entrada do bem;
- Deverá disponibilizar módulo para criar e organizar estrutura para cálculos de depreciação por meio de tabela de informações variáveis, as quais a própria municipalidade poderá definir;
- Deverá disponibilizar módulo para cadastramento das Contas Contábeis, que serão vinculadas à estrutura de Classificação Contábil dos bens patrimoniais;

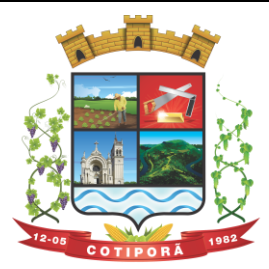

"Aqui a vida é melhor."

- Deverá disponibilizar módulo, onde será efetuado cadastro de legendas para "termos técnicos", que constarão no Relatório "Inventário" e poderão servir como auxílio nas conferências dos bens durante os levantamentos físicos de Inventário Patrimonial;
- Deverá disponibilizar módulo, onde será efetuado cadastro dos bens patrimoniais no sistema, registrando a sua descrição, observações, codificação/emplacamento, parametrização da Classificação Contábil e do Centro de Custos, Tipo de Bem, Tipo de Depreciação usado, Estado de Conservação, Dados de Documentação (Fornecedor, Contratos, Empenhos, NF's) e de Mensuração;
- Deverá disponibilizar módulo para cadastrar as opções dos tipos de Baixa utilizados no Módulo que executa a Baixa dos bens;
- Deverá disponibilizar módulo para cadastrar o responsável pelo Setor de Patrimônio da municipalidade e o seu tempo de vigência;
- Deverá disponibilizar ferramenta para parametrização da forma de execução das funções para alguns Módulos do sistema, como a ocultação de Classificações Contábeis, Contas Contábeis e Centros de Custo antigos ou que estejam obsoletos, possibilitar o lançamento dos dados referentes aos Valores Residuais por percentual ao invés do valor em moeda e permitir o controle e o cálculo contábil de Perdas e Ganhos dos bens pelo Movimento e Motivo da Baixa;
- Deverá disponibilizar opção a ser utilizada quando a forma periódica escolhida para calcular a depreciação de um bem for "manual";
- Deverá disponibilizar opção a ser utilizada quando a forma periódica escolhida para o sistema calcular a depreciação dos bens for automática, através do método da "Soma dos Dígitos" dos anos;
- Deverá disponibilizar opção a ser utilizada quando a forma periódica escolhida para o sistema calcular a depreciação dos bens for automática, através do método das "Quotas Constantes" ou "Tabela Alternativa";
- Deverá disponibilizar módulo a ser utilizado para efetuar movimentações de transferências físicas dos bens entre setores sejam elas definitivas ao não, e deverá para todo o tipo de transferência de localização, gerar um termo;
- Deverá disponibilizar módulo a ser utilizado para mudar os bens de classificação contábil;
- Deverá disponibilizar módulo a ser utilizado para executar a Baixa dos bens, calculando de forma automática a Reversão das Depreciações, o valor da Baixa pela última Avaliação/Reavaliação e se parametrizado como necessário, libera a opção para lançar os valores de perda e ganho para bens baixados com alienação de valor por tipo de Baixa. Ao final do movimento, o sistema ainda gera o Termo de Baixa;
- Deverá disponibilizar módulo a ser utilizado para efetuar o estorno do movimento de Baixa de um item;
- Deverá disponibilizar módulo a ser utilizado para possibilitar a mudança da classificação ou a localização de bens baixados, visando à reorganização estrutural destes bens dentro do sistema;
- Deverá disponibilizar módulo para alterar a natureza do Tipo de Item dos bens;
- Deverá disponibilizar módulo a ser utilizado para alterar o Tipo de Depreciação parametrizada nos bens;
- Deverá disponibilizar ferramenta para alterar eventuais erros de digitação nos campos relacionados às Documentações, durante o procedimento de cadastro de determinado bem;
- Deverá disponibilizar módulo a ser utilizado para lançar os dados de mensuração decorrentes de Avaliação ou Reavaliação efetuados após o cadastramento de um bem, de acordo com normas e laudos técnicos;
- Deverá disponibilizar ferramenta com a mesma finalidade do módulo anterior, porém nesta deverá possibilitar alteração dos valores de diversos bens de uma só vez, desde que eles pertençam à mesma Classificação Contábil e que os dados de mensuração sejam idênticos para todos os bens envolvidos;
- Deverá disponibilizar módulo a ser utilizado para efetuar somente a alteração do estado de conservação dos bens, seja de forma individual ou em grupo;
- Deverá disponibilizar módulo para geração automática de arquivo no formato de planilha eletrônica, contendo a relação de bens patrimoniais do Inventário existente no sistema, visando importação dos lançamentos de Avaliação e Reavaliação do Inventário para o sistema, atualizando assim os dados de mensuração do inventário de uma única vez;
- Deverá disponibilizar módulo para importação dos dados atualizados de Avaliação e Reavaliação salvos na planilha eletrônica para dentro da base de dados do sistema, atualizando assim os dados de mensuração do inventário de uma única vez;

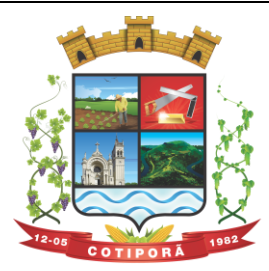

"Aqui a vida é melhor."

- Deverá disponibilizar módulo a ser utilizado para efetuar registro de cunho informativo através de um movimento sem valor contábil, dentro de um bem específico;
- Deverá disponibilizar módulo a ser utilizado para cadastro de bens (Tabelas/Itens) e este deverá ser utilizado para inserir dados com valor contábil que deverão pertencer a bens já cadastrados no sistema;
- Deverá disponibilizar módulo de segurança para bloquear períodos contabilmente encerrados, não mais permitindo movimentações e cadastros que afetem os saldos destes períodos encerrados, causando disparidade de valores entre os sistemas de Patrimônio e Contabilidade;
- Deverá disponibilizar módulo opcional, que se for parametrizado para uso através das contas contábeis, servirá para importar os valores referentes às movimentações das Depreciações e Avaliações/Reavaliações do Inventário, gerados no sistema de Patrimônio para dentro do sistema de Contabilidade;
- Deverá disponibilizar relatório, informando todo o perfil cadastrado de um bem patrimonial, inclusive demonstrando as suas movimentações;
- Deverá disponibilizar todos os itens cadastrados utilizando uma determinada Nota Fiscal;
- Deverá disponibilizar demonstrativo de todos os itens cadastrados utilizando uma determinada Matrícula RI;
- Deverá disponibilizar relatório analítico dos bens cadastrados, divididos pela Classificação Contábil ou por Localização/Centro de Custos. Mostra a relação de todos os bens constantes nas respectivas secretarias e suas subdivisões (Localização), bem como pela Classificação da natureza do bem/item patrimonial (Grupo/subgrupo/tipo), através de diversas opções de filtragem e permitir que seja dividido o Inventário somente em dois níveis de Classificação Contábil ou Localização/Centro de Custos;
- Deverá disponibilizar relatório sintético dos bens cadastrados, divididos pela Classificação Contábil ou por Localização/Centro de Custos e deverá mostrar a relação de todos os bens constantes nas respectivas secretarias e suas subdivisões (Localização), bem como pela Classificação da natureza do bem/item patrimonial (Grupo/subgrupo/tipo), através de diversas opções de filtragem e permitir que seja dividido o Inventário somente em dois níveis de Classificação Contábil ou Localização/Centro de Custos;
- Deverá disponibilizar relatório desenvolvido para auxiliar nos levantamentos que envolvem os cadastros dos bens de Imóveis;
- Deverá disponibilizar relatório que deverá informar de maneira individual, histórico, contendo todos os tipos de movimentação registradas em cada bem;
- Deverá disponibilizar relatório simplificado, onde poderão ser relacionados todos os bens adquiridos num determinado período;
- Disponibilizar relação de todos os bens Baixados num determinado período, incluindo ainda filtro de Estornos de Baixa e o Conciliado;
- Relacionar todos os bens transferidos tanto fisicamente de um determinado local para outro, quanto pela mudança de Classificação Contábil, dentro de um determinado período;
- Deverá disponibilizar relatório, que demonstre os bens que sofreram reavaliações num determinado período;
- Deverá disponibilizar relatório, que informará relação dos bens depreciados num determinado período, incluído ainda filtro de Reversão da Depreciação e o Conciliado;
- Deverá disponibilizar relatório dos bens que receberam Incorporações de Valor, bem como os seus Estornos e ainda a opção de Conciliar os dois movimentos;
- Deverá disponibilizar relatório direcionado para fins contábeis e administrativos, onde deverão ser englobadas as movimentações com valores dos bens por Conta Contábil, tanto acumulado, quanto por período;
- Deverá disponibilizar relatório que informará dados específicos para auxiliar no processo de Avaliação/Reavaliação do Inventário;
- Deverá disponibilizar módulo onde ficam disponíveis todos os tipos de Termos gerados no sistema tanto para consultas, quanto para reimpressões;
- Deverá disponibilizar módulo para geração e impressão de etiquetas, que poderão ser usadas para auxiliar na identificação dos bens patrimoniais. Neste módulo, as etiquetas deverão ser impressas somente com o código usado no cadastro do bem, acrescido de um código de barras;
- Deverá disponibilizar módulo com a mesma finalidade do módulo anterior, porém aqui além dos dados de código usado no cadastro do bem e o código de barras, também são impressos a descrição do bem e a sua localização;

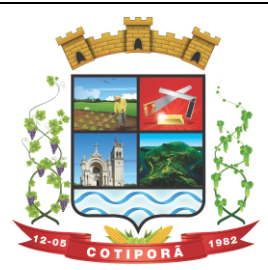

"Aqui a vida é melhor."

- Deverá disponibilizar módulo onde podem ser gerados Termos de Responsabilidade sem o movimento de transferência;
- Deverá disponibilizar módulo com planilhas úteis nos levantamentos físicos do Inventário Patrimonial;
- Deverá disponibilizar módulo onde podem ser gerados Termos de Cancelamento da Responsabilidade;
- Deverá disponibilizar relatório que demonstre a relação de bens cadastrados por fornecedor;
- Deverá disponibilizar relatório onde é possível consultar dados sobre a vigência dos seguros contratados se estes foram informados no cadastro dos itens;
- Deverá disponibilizar relatório que informe dados de vigência de garantia caso sejam informados no cadastro dos itens;
- Deverá disponibilizar relatório simplificado que demonstre os bens que estão parametrizados como liberados ou não para uso;
- Deverá disponibilizar relatório que demonstre a relação de bens cadastrados por empenho, caso sejam informados no cadastro dos itens;
- Deverá disponibilizar a relação da estrutura de Centro de Custos/Localizações cadastradas no sistema;
- Deverá disponibilizar a relação da estrutura de Classificação Contábil cadastrada no sistema;
- Deverá disponibilizar relatório a ser utilizado nos processos de levantamento físico do Inventário. Demonstra a relação dos bens cadastrados no sistema por Localização/Centro de Custos;
- Permitir a relação dos bens pela sua natureza (Tipo de bem);
- Deverá disponibilizar relatório que auxilie nas conferências dos bens patrimoniais, demonstrando os que foram identificados como não localizados, caso eles sejam assim parametrizados;

### **15. CONTROLE DE LEGISLAÇÃO:**

- O sistema deverá controlar e acompanhar os processos legislativos desde sua apresentação até aprovação ou revogação, permitindo o seu acesso e acompanhamento, via internet, de qualquer, 24 horas por dia, facilitando e melhorando a qualidade das rotinas de trabalho diárias.
- Deverá disponibilizar uma série de cadastros para organizar e tornar mais fácil a formação de processos, identificando envolvidos ou informações importantes:
- o Autores;
- o Cargos;
- o Coligações;
- o Comissões;
- o Emendas;
- o Subemendas;
- o Partidos;
- o Legislaturas;
- o Procedências;
- o Situações de projeto;
- o Urgências;
- o Unidades de tramitação;
- Processo Legislativo:
- Deverá disponibilizar e permitir:
- o Manter, ou não, a sequência de numeração por tipo de matéria;
- o Assuntos vinculados por tipo de matéria a fim de facilitar a seleção;
- o Digitação da justificativa com possibilidade de formatação do texto;
- o Edição do texto da matéria, possibilitando aplicar alterações no texto e vinculação com outras matérias, favorecendo a visualização e navegação entre as mesmas pelo Portal de Serviços Web. Todas as alterações realizadas serão gravadas para posterior comparação.
- o OBS: Essa edição não substituirá o documento oficial da Lei;
- o Vinculação com os autores;
- o Adição de despachos e textos anexados a Lei;

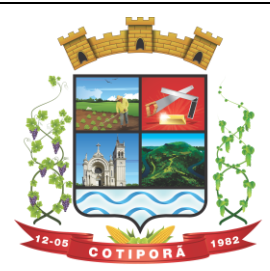

"Aqui a vida é melhor."

- o Permitir controle completo dos documentos oficiais, possibilitando através dos parâmetros do Sistema, marcar os formatos de arquivos permitidos. Os documentos deverão ficar salvos em Base de Dados/Servidores, podendo ser acessados de qualquer lugar, tornando seu armazenamento totalmente seguro.
- Protocolos:
- Permitir criar protocolos para acompanhamento de documentos e matérias;
- Vincular autores e comissões ao protocolo;
- Disponibilizar a tramitação de protocolos.
- Parlamentares:
- o Interligação com o cadastro único para importação dos dados pessoais dos parlamentares, endereço, contato e foto;
- o Importação de currículo;
- o Controle das legislaturas, partidos e cargos do parlamentar em sua carreira política.
- Sessões:
- o Permitir o cadastro completo de sessões;
- o Permitir a vinculação dos parlamentares e seus cargos na sessão;
- o Permitir a vinculação das matérias que serão discutidas ou votadas numa sessão;
- o Permitir o controle de votação dos parlamentares e matérias vinculadas;
- o Permitir o acompanhamento de sessões e resultados de votação.
- Disponibilizar as Alteração de Lei:
- o Vincular a alteração de matérias por outras.
- o Vincular a revogação de matérias por outras;
- Disponibilizar as Alteração de Projetos em Lei:
- o Realizar a transição de um projeto para uma lei, mantendo registrado na lei essa alteração.
- o Possibilidade de copiar as informações do projeto e importar um novo arquivo.
- Disponibilizar a Duplicação de Matérias:
- $\circ$  Facilitar a criação de matérias semelhantes, evitando a necessidade de redigitar todas as informações.
- Disponibilizar Registro de Votação:
- o Registrar os votos, abstenções e ausências em votações;
- Disponibilizar acompanhamento da tramitação de protocolos e matérias.
- Disponibilizar relatórios para a visualização de forma mais clara dos resultados e da movimentação ocorrida durante o processo legislativo:
- o Alterações em Leis;
- o Alterações de projetos para Leis;
- o Matérias por assunto;
- o Matérias por votação;
- o Relação de Matérias;
- o Relação de Protocolos.
- Portal Web Legislação Municipal:
- Disponibilizar aos contribuintes/munícipes e cidadãos em geral, o acesso simples a informações relacionadas ao processo legislativo, como:
- o Pesquisa de matérias utilizando diferentes argumentos, como parte do texto, ementa, períodos, assuntos entre outros;
- o Visualizar as informações de autores da matéria, como cargos, partido e legislaturas;
- o Acesso aos documentos cadastrados;
- o Visualização de alterações ou revogações sofridas pela matéria;
- o Visualizar a última versão do texto da matéria online, navegando entre as matérias citadas no texto;
- o Informações básicas do parlamentar;
- o Matérias vinculadas a parlamentares;
- o Listagem das comissões e sua composição;
- o Visualização das matérias em pauta para a comissão.

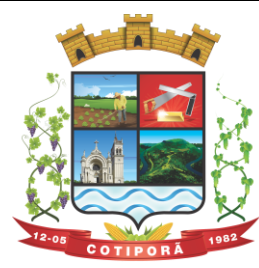

"Aqui a vida é melhor."

### **16. GERENCIAMENTO ESCOLAR:**

- Permitir a organização em uma forma moderna os dados cadastrais das Escolas, com interface intuitiva e funções que substituam antigas tarefas que levavam muito tempo para serem realizadas. Além disso, diminuir o tempo de espera dos alunos por documentos solicitados e o espaço de armazenamento de papéis.
- Possuir cadastramento, manutenção, gerenciamento e controle de todas as informações da rede de Ensino Municipal de forma global, em uma base única, a serem utilizadas pela Secretaria de Educação, Escolas, Professores e Servidores, através de rede interna (intranet) e externa (internet); Funcionalidades:
- Escolas: cadastro de todas as Escolas da Rede de Ensino Municipal:
- Alunos: possibilitar o cadastro dos dados pessoais dos alunos, como filiação, religião, raça/cor, endereço, documentação, etc. Este cadastro interliga-se com o Cadastro Único da Prefeitura;
- Disciplinas: cadastro de todas as disciplinas da Escola;
- Cursos: possibilidade de cadastrar os cursos fornecidos pela Escola como Ensino Fundamental de 8 anos, Ensino Fundamental de 9 anos, Educação de Jovens e Adultos – EJA, Educação Infantil, etc.;
- Notas: possibilidade de cadastrar o tipo de Conceito utilizado pela Escola, caso exista essa forma de avaliação;
- Turmas: cadastro de dias letivos, períodos e intervalos, hora inicial e final, disciplinas e alunos na turma;
- Calendário Escolar: cadastro de datas comemorativas, feriados, recesso escolar e atividades pedagógicas. Após o cadastro é possível imprimir o calendário em formato mensal ou anual.
- Visão geral por professor: visualização de todas as avaliações, notas parciais, recuperação, nota final, faltas e pareceres dos alunos, por turma, possibilitando uma visão geral das informações em todos os trimestres.
- Histórico Escolar: cadastro dos históricos de alunos que vieram de outros Municípios, contendo 08 (oito) tipos de modelos básicos para impressão;
- Notas: possibilidade de inserção de notas por disciplina ou por aluno;
- Avaliações: registro de todas as avaliações como provas, trabalhos e recuperações. Essas avaliações serão calculadas e exportadas para a tabela de notas finais de cada trimestre/bimestre/semestre.
- Cálculo de notas finais: rotina responsável em calcular as notas trimestrais/bimestrais/semestrais e lança-las como Nota Final. A partir da média da turma, o sistema procura os alunos aprovados e reprovados e atualiza o resultado final de cada um. Esta rotina refere-se para turmas com NOTAS e para turmas com CONCEITO;
- Diário de Classe Eletrônico: com o objetivo de informatizar as tarefas do professor e diminuir a quantidade de papéis impressos, esse cadastro permite registrar o conteúdo dado em aula e controlar as faltas de cada aluno. Ambos são registros diários. Esse processo pode ser realizado durante a própria aula, a partir de um computador conectado à internet. Outro processo característico do Diário de Classe Eletrônico é o cadastro do Plano Escolar. Nele é possível inserir os Objetivos, Conteúdos, Procedimentos, Instrumentos e Critérios de Avaliações, referentes à turma. A Secretaria de Educação poderá verificar essas informações via sistema web ou imprimi-las.
- Inicialização do ano letivo: esta rotina deverá copiar as turmas do ano anterior para o ano atual, otimizando o tempo do usuário.
- Importar alunos do ano anterior: importar alunos que aprovaram para as turmas do novo ano letivo, ignorando os reprovados.
- Transferências Pendentes: Escolas da rede Municipal, que possuem o mesmo sistema, poderão transferir alunos, seus dados de cadastro e histórico. A Escola receptora terá essas informações automaticamente.
- Funcionários: cadastro dos servidores que compõem o círculo de funcionários da Escola;
- Contratos: cadastro do vínculo entre o funcionário e a Prefeitura (contratação, nomeação, etc.);
- Efetividade: cadastro dos eventos (licenças, faltas, férias) que ocorrem na vida profissional do funcionário. Além disso, possibilitar inserir a lotação do servidor, turmas e disciplinas lecionadas;
- Relatórios:
- Quadro de Matrículas: quantidade de alunos matriculados, por ano e turma, totalizando as quantidades por curso e geral;
- Resultado Final: tabela contendo o resultado do rendimento das escolas, especificando a quantidade de alunos matriculados, evadidos, transferidos, aprovados, reprovados, etc.;

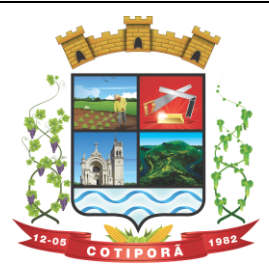

"Aqui a vida é melhor."

- Diário de classe: caderno de chamada diária do professor. Ter a opção de parametrização em algumas funções, como quantidade de dias, mês de referência, data limite para mostrar ocorrências, data limite para mostrar matrículas, escolha do modelo de colunas, quantidade de linhas, e outras mais;
- Diário de classe Estendido: caderno de chamada diária do professor, com a opção de impressão de capa, orientações, calendário, diário de classe, avaliações, atividades/objetivos, resumo anual, recuperação paralela, estudos de recuperação e tabela de ocorrências;
- Diário de classe com notas: caderno de chamada diária do professor, mostrando as notas obtidas em cada trimestre, média trimestral, avaliações, nota parcial, recuperações, nota final, faltas e resultado final;
- Diário de classe sem notas: caderno de chamada diária do professor, mostrando apenas as faltas;
- Conteúdo diário: Impressão do conteúdo passado em aula, previamente cadastrado no Diário de Classe Eletrônico;
- Ficha de Matrícula: opção de impressão da ficha de matrícula do aluno em branco ou preenchida pelo sistema;
- Atestados, Certificados e Declarações: impressão de atestados de matrícula, vaga, frequência, conclusão, comparecimento e transferência, declarações de desistência de vaga e cancelamento de matrícula. Além da impressão de certificados escolares e de conclusão;
- Ata de Entrega de Boletins e Pareceres: lista contendo o nome dos alunos e seus responsáveis, para que a assinatura destes seja coletada, constando que a entrega de boletins e pareceres foi realizada;
- Reunião Extraordinária: lista contendo o nome dos alunos e seus responsáveis, para que a assinatura destes seja coletada, constando a realização da reunião;
- Reunião Pedagógica: relação dos funcionários que participaram da reunião, e espaço para as assinaturas, constando que a mesma foi realizada;
- Parecer do Conselho: tabela contendo a relação de alunos e espaço para inserir o parecer do conselho manualmente;
- Ata de Resultados Finais: o sistema contém 03 (três) modelos básicos de atas que são entregues ao fim do ano à Secretaria de Educação, contendo as notas dos alunos de cada turma e seu resultado final;
- Boletim de Aproveitamento: 10 (dez) modelos de Boletins Escolares (entre anos iniciais e finais notas e parecer) a ser escolhido pelo cliente;
- Histórico Escolar por aluno e turma: 08 (oito) modelos de Histórico Escolar, podendo ser impresso por aluno ou por turma;
- Alunos Aniversariantes: relação dos alunos aniversariantes;
- Alunos Especiais: relação dos alunos que necessitam de cuidados especiais;
- Alunos com Bolsa Família: relação de alunos que recebem o benefício do programa Bolsa Família;
- Alunos por Escola: relação de alunos por Escola;
- Alunos por Intervalo de Idade: possibilidade de escolher o intervalo de idade dos alunos a serem impressos no relatório;
- Alunos por turma: relação de alunos por turma;
- Ocorrências de alunos: relação das movimentações dos alunos por turma, mostrando o tipo de movimentação (transferidos, evadidos, cancelados, etc.), data da ocorrência e o total;
- Alunos e irmãos na escola: relação de alunos por turma e seus irmãos, facilitando o trabalho no momento de realizar as rematrículas;
- Relação de alunos: relação de todos os alunos da escola:
- Notas periódicas por disciplina para digitação e preenchido: opção de impressão das notas periódicas por disciplina, em branco ou já preenchido pelo sistema;
- Notas periódicas por turma: relação das notas periódicas por turma;
- Horários por turma: relação da grade de horários previamente cadastrados no registro de cada turma;
- Boletim Estatístico: quantidade de alunos em cada turma:
- Boletim Estatístico por Raça: quantidade de alunos por turma e raça;
- Quadro Estatístico: quantidade de alunos, por turma, sexo e idade;
- Quadro de aproveitamento de turma: relação das notas de todas as disciplinas por turma e trimestre;
- Distorção de idade: relação de alunos que possuem diferença de idade padrão para cada série;
- Programa de Saúde Bucal Flúor: tabela para registrar manualmente as limpezas bucais;
- Folha de Respostas: gabarito da prova em branco, a ser preenchido manualmente pelo aluno durante a prova;

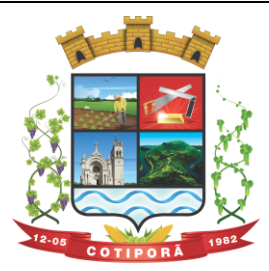

- "Aqui a vida é melhor."
- Pareceres Descritivos dos Alunos: relação dos pareceres obtidos pelos alunos em cada trimestre;
- Contribuição Espontânea: no mínimo, dois modelos a serem e definidos para controle de pagamento de contribuições espontâneas;
- Avaliações de Saúde Escolar: planilha de avaliação da saúde escolar do aluno, como peso, altura, avaliação nutricional, peso da mochila, testes visuais, etc.;
- Avaliações Descritivas (áreas): relatório para avaliar as necessidades de apoio pedagógico ao aluno.
- Gráficos:
- Aproveitamento por Ensino: porcentagem de alunos aprovados e reprovados no ano, conforme o curso (8 anos, 9 anos, Educação Infantil, EJA, etc.);
- Aproveitamento por Ensino (detalhado por série): porcentagem de alunos aprovados e reprovados no ano, conforme o curso (8 anos, 9 anos, Educação Infantil, EJA, etc.) detalhado por série;
- Aproveitamento por Série (comparação de Turmas): porcentagem de alunos aprovados e reprovados no ano, com a possibilidade de escolher as turmas desejadas e tendo como objetivo comparar o aproveitamento de cada uma;
- Aproveitamento por Série (comparação de Disciplinas): porcentagem de alunos aprovados e reprovados no ano, com a possibilidade de escolher as turmas desejadas, comparando o aproveitamento por disciplina.
- Relatórios de Funcionários:
- Efetividade: relação de funcionários, cargo, função, carga horária e os eventos ocorridos no período determinado ao gerar o relatório;
- Funcionários: relação dos funcionários, podendo filtrar por Escola, Disciplina, Nível, Função, Cargo ou Difícil acesso;
- Quadro de Recursos Humanos: relação da equipe diretiva, demais funcionários e setores;
- Horário de Professores: grade de horários do professor na Escola;
- Cartão Ponto não Batido: tabela para preenchimento manual dos funcionários que não bateram ponto.
- Características Complementares:
- Consultas instantâneas e atualizadas em tempo real através da Web.
- Integração com o Cadastro Único da Municipalidade.
- Disponibilização dos dados dos alunos através do Portal de Serviços na Web.
- Total flexibilidade para adaptar o sistema às necessidades de informações da Municipalidade, e para adaptar os modelos de relatórios, como históricos, atas e boletins;
- Cadastro de alunos máximos por turma.
- Cálculo do resultado final.
- Pesquisa de vagas em todas as escolas da rede municipal;
- Central de Vagas para gerenciamento de vagas disponíveis e lista de espera através de critérios estabelecidos pelo Município.

### **Matrícula Online:**

- Acesso pelo Portal de Serviços, através de senha;
- Visualização dos filhos vinculados ao CPF que estiver acessando, mostrando informações da escola em que estão matriculados, série e turno;
- Filtro de busca dos filhos por escola;
- Visualização do boletim de todos os filhos, do ano atual ou anos anteriores. Referente ao ano atual, o período de visualização das notas dos trimestres é configurado por cada escola;
- Possibilidade de Matricular e Rematricular alunos;
- Na rematrícula, possibilidade de escolha da escola, podendo ser diferente para cada filho;
- Na matrícula, há a possibilidade de cadastrar novos alunos, caso ainda não estejam matriculados na rede de ensino. Serão solicitados alguns documentos obrigatórios, para que não seja necessário a escola preenche-los novamente, além de evitar duplicações.
- Após a matrícula/rematrícula, sistema emite um comprovante com nº de protocolo, referente à solicitação de vaga online, contendo aviso de documentação obrigatória para levar à escola, onde a vaga será confirmada.
- Após matricula/rematrícula dos alunos, as escolas receberão via sistema todas as solicitações, com nome do aluno, data da solicitação e nome do responsável solicitante, onde poderão confirma-las, e, inseri-las automaticamente na turma solicitada;
- Também é possível excluir solicitações de matrícula/rematrícula, informando o motivo da exclusão;

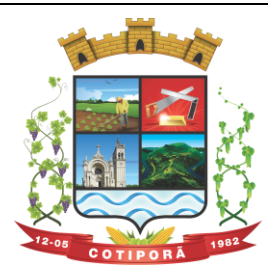

"Aqui a vida é melhor."

O período de matrícula online é configurado por cada escola.

### **Integrações obrigatórias com demais sistemas de Gestão:**

Portal de Serviços – Atendimento ao Cidadão: Visualizar os alunos da rede, caso seus cadastros possuam na filiação o mesmo CPF do usuário que estiver acessando. A solicitação de senha será feita pelo usuário, no próprio Portal, e a Prefeitura fará a liberação. O usuário receberá a confirmação por e-mail.

Cadastro Único: Integrado com o Cadastro Único para encontrar alunos da rede, vinculados com o CPF da filiação ou responsáveis.

Ao cadastrar novo aluno, pesquisará no banco de dados se o CPF ou certidão do aluno já existem, trazendo o registro em tela e evitando duplicações.

Educação: O sistema busca os dados dos alunos e filiação, informações de turmas e escolas. Grava os registros de matrículas e rematrículas nas escolas solicitadas pelos pais/responsáveis, além de possibilitar a confirmação pela escola e posterior envio do aluno à turma em que a matrícula foi solicitada, de forma automática.

### **17. CONTROLE DE PRODUÇÃO PRIMÁRIA:**

- Deverá permitir o cadastramento e controle das operações (vendas, compras, transferências), efetuadas entre produtores e compradores, para confrontação com o cálculo do ICMS e atender as exigências da Secretaria da Fazenda do Estado;
- Manter cadastros de Produtores, Empresas, Produtos, Notas Fiscais, Talonários, Propriedades;
- Permitir o cadastramento de: produtores, titulares, participantes, responsável legal, propriedades, destinatários, talões (via teclado ou leitor óptico) e liquidações (SITAGRO);
- Manter o controle de arrendamento dos produtores não proprietários, não permitindo que ultrapasse o total disponível de terras do arrendador;
- Manter o controle de fim do contrato na forma de avisos e relatório;
- Manter controle de talões em estoque, talões entregues ao produtor, talões devolvidos pelo produtor. A entrada de talões deverá ser feita pela leitora óptica ou digitação;
- Permitir que durante as liquidações, se possa digitar várias contra notas relacionadas com uma única nota de produtor, podendo ser a mesma digitalizada e guardada no arquivo de imagens;
- Disponibilizar as seguintes tabelas: Países, Estados, Municípios, Distritos (localidades), Logradouros, Produtos (Oficial do Estado e criadas pelo usuário), Unidade de Medida, Unidade Métrica, Naturezas de Operação.
- **Geração de Arquivo para transmissão via TED**: O Sistema deverá estar em conformidade com as normas do Estado para transmissão de Cadastro Eletrônico e notas fiscais do produtor, possuindo validador para maior segurança.
- **Índices**: Deverá possibilitar, se houver interesse do usuário, a alimentação do item índices dos municípios, onde será possível fazer o acompanhamento por município ou por região.
- Deverá estar compartilhado com o Cadastro Único.
- Deverá disponibilizar várias consultas, facilitando a pesquisa de dados para o usuário:
- o Talões: Por produtor, subdividido em Talões devolvidos, Talão entregue, Talões em estoque, ou todos os talões do Produtor solicitado;
- o Tabelas: Consultadas por ordem de cadastramento;
- $\circ$  Destinatários: Consultados em ordem alfabética, aparecendo todos os dados cadastrais;
- o Propriedades: Deverão ser dispostas na tela produtor, permitindo ao operador selecionar qual das propriedades deva ser consultada;
- o Notas por Produtor: (a partir de uma determinada nota), Seleção por Natureza, por produto específico, por destinatário, por período, somente entradas ou saídas, por contra notas de destinatários.
- Disponibilizar os seguintes Relatórios:
- o Ficha do Produtor: Em formato da Ficha Oficial do Estado;
- Produtor:
- o Produtores baixados;

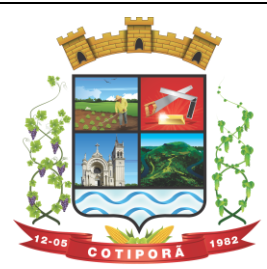

"Aqui a vida é melhor."

- o Produtores com data de fim de posse expirada;
- o Produtores por CNAEs;
- o Produtores e seus produtos;
- o Produtores por área;
- o Produtores por localidade;
- o Produtores omissos (não emitiram nota no último ano);
- o Estabelecimento rural e suas pessoas (titular, participante, ...);
- o Talões: em estoque, entregues e devolvidos;
- o Resumo (padrão do estado para anexar ao talão);
- Liquidações (Notas e contra notas):
- o Compras e Vendas de produtos por produtor;
- o Entradas e Saídas por documento de liquidação;
- o Lista de Notas por produtor;
- o Saídas por destinatários;
- o Lista de notas anuladas / canceladas;
- o Lista de notas digitadas por período, notas por remessa;
- Estatísticos:
- $\circ$  Base do valor adicionado por produtor ou produtor;
- o Extrato das operações;
- o Maiores produtores / produtos;
- o Mapa de representatividade dos produtos;
- o Quantitativo por localidade;
- o Média de produção por produtor;
- o Totais de movimentação;
- o Totais de produtos por operação;
- $\circ$  Totais por produtores;
- Gráficos: Deverá disponibilizar gráficos que permitam visualizar valores e períodos, podendo ser mudado o tipo de gráfico, colunas ou pizza:
- o Totais de Entradas e Saídas por exercício;
- o Principais produtos por exercício;
- o Principais naturezas por exercício.

### **18. GERENCIAMENTO DE SAÚDE**

- Deverá operar de forma integrada ao Controle de Almoxarifado (estoque e materiais), possibilitando o efetivo controle de pacientes, todas suas consultas, exames, retirada de medicamentos, agenda de transporte de pacientes, agendamento de exames em conveniados, agenda de consultas em unidades de atendimento, controle de requisição de exames e parametrização de unidades de atendimento com dados sigilosos;
- Deverá permitir a integração ao Cadastro Único Geral da Municipalidade;
- Módulo odontológico com controle histórico de todas as consultas com informações completa sobre a arcada dentária, doenças e tratamentos propostos.
- Integrado ao SIA/SUS com importação e exportação de dados.
- Cadastro de escala de horário para todos os funcionários da unidade, Cadastro de tipos de exames e registro dos resultados dos mesmos para acompanhamento da progressão dos resultados registrados;
- **Funcionalidades Gerais:**
- Controle de Prontuário Eletrônico: Através de vídeo, mostrar informações de atendimentos em tempo real. Demonstrar de forma automática os procedimentos em aberto, por setor, com atualização a cada 10 segundos.
- Agendamento de consultas e viagens;
- Controle de destinos e Ambulâncias;
- Requisições, Encaminhamentos, Lista de Espera para Exames, Autorização e Confirmação de Exames;
- Exportação de dados para BPA;
- Cadastro de domicílios e exportação de dados para o e-SUS;

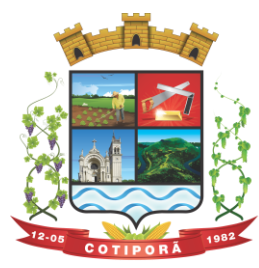

"Aqui a vida é melhor."

- Controle Odontológico;
- Atestados, Declarações e Receituários;
- Integração de medicamentos dos receituários cadastrados no módulo Saúde com o módulo Almoxarifado e Materiais;
- Relatórios: Procedimentos realizados, Histórico do Paciente, Viagens, Exames, FAA's, Produção por Unidade e Profissional, entre outros.
- **Controle de Prontuário Eletrônico:**
- Com a utilização de monitores de vídeo, televisão e outros, ligados a um computador, para disponibilizar aos pacientes, informações sobre os procedimentos e atendimentos em tempo real. Demonstrar de forma automática os procedimentos em aberto, por setor, com atualização a cada 10 segundos. Na medida em que os atendimentos estão sendo efetivados pelos atendentes, o sistema atualizará a ordem de chamada dos mesmos;
- Ambulatorial:
- Controlar os procedimentos médicos e ambulatoriais por paciente:
- Recepção de pacientes e encaminhamento para consultas externas e emissão de modelos de FAAs (Completa folha cheia, meia folha e modelo ambulatorial);
- Controlar as enfermidades por paciente através do código CID;
- Controlar o tempo limite de intervalo entre consultas (delimitação pelo ambulatório);
- Histórico do paciente integrado à emissão da FAAs, consulta ao prontuário por intervalo de datas;
- Registro do prontuário do paciente com registro e consultas, gerenciados de forma separada do histórico, possibilitando desta forma proteção as informações registradas.
- **Agendamento de Consultas Médicas, Viagens e Exames:**
- Agendamento de exames para conveniados;
- Cadastro de laboratórios e exames com valor cobrado por exame e cota mensal para cada laboratório;
- Cadastro de locais de exame com cota mensal:
- Consulta de exames por paciente, agenda de local, por unidade e histórico dos exames;
- Registro dos resultados de exames de cada paciente com consulta em módulo protegido;
- Agendamento de consultas em unidade de atendimento;
- Agendamento de transporte de pacientes;
- Controle da requisição de exames para conveniados;
- Agendamento de Viagens;
- **Farmácia:**
- Controlar os medicamentos frequentemente dispensados por paciente;
- Controlar os medicamentos segundo a portaria 344 de 12/05/1998 emitida pela ANVISA;
- Permitir a transferência de medicamentos entre Almoxarifados;
- Controlar a distribuição do mesmo medicamento por paciente;
- Controlar as saídas, devoluções e retiradas de medicamentos do Almoxarifado com descrição do motivo;
- Gerar as requisições de compra de materiais e medicamentos por órgão;
- Operar de forma integrada ao sistema de Almoxarifado para o controle de medicamentos e os dos receituários cadastrados.
- **Odontológico:**
- Agendamento de consultas conforme a escala de dias e horários constantes no cadastro de servidores com emissão de FAA com fornecimento de comprovante de agendamento para o paciente;
- Cadastrar e vincular doencas ao atendimento:
- Atendimento odontológico completo, com controle de arcada dentária, doencas, e tratamentos propostos;
- Controle Familiar Coletar e gerenciar informações sobre os membros da família cadastrados, como pacientes, possibilitando desta forma um melhor controle da situação da família;
- Cadastramento do agente de saúde para cada micro área;
- Informações de Segmento, Área, Micro área e Família para cada paciente.
- **Geração de Relatórios e Consultas:**
- Histórico do Paciente Todos os atendimentos efetuados, todos os agendamentos de ambulância, histórico de todas as consultas odontológicas, e todos os medicamentos retirados pelo mesmo.

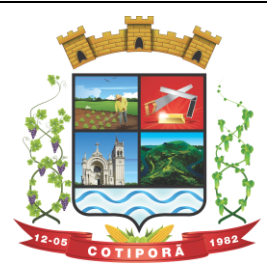

"Aqui a vida é melhor."

- Produção por Funcionário/Médicos Todos os atendimentos que o profissional executou no período.
- Produção por Unidade de Atendimento De forma analítica ou sintética todos os atendimentos por período com informações de paciente, profissional e qual procedimento foi executado.
- Profissional por Unidade Relação dos profissionais que prestam serviço em cada unidade de atendimento.
- Histórico de Exames Os resultados de exames de forma que os resultados possam serem acompanhados de forma fácil. Gráfico por tipo de exame.
- Profissional por Unidade **-** Profissionais que prestam serviço em cada unidade de atendimento.
- Cartão Farmácia Emissão e controle de emissão do cartão farmácia.

### **19. INFORMAÇÕES GERENCIAIS:**

#### **Consulta Gerencial e Estratégica:**

- o O sistema deverá demonstrar de forma sintética, informações de cunho Gerencial e Estratégico, seja ela de uma Pessoa Física, jurídica ou informações agrupadas e comparativas dos diversos módulos que compõe o ERP de Gestão da Municipalidade.
- **Funcionalidades Mínimas:**
- **Protocolo:**
- o Gráfico comparativo dos meses do ano indicando a quantidade de protocolos abertos, permitindo a impressão do mesmo;
- o Gráfico comparativo dos meses do ano, indicando a quantidade de protocolos abertos, permitindo a impressão do mesmo;
- **Saúde:**
- o Estatísticas de Atendimento: Demonstrativo de atendimento mês a mês por unidade de saúde.
- o Estatística de atendimento anual por Bairro: Demonstrar graficamente a quantidade de atendimentos por bairro;
- $\circ$  Estatística de atendimento por profissional: Demonstrar a quantidade de atendimentos por profissional durante o ano;
- o Estatística de atendimento mensal por profissional: Demonstrar a quantidade de atendimentos executados por cada profissional em cada mês do ano;
- o Procedimentos Anuais por Unidade: Demonstrar a quantidade de atendimentos realizados em cada unidade de saúde;
- o Procedimentos Anuais Detalhados por Unidade: Demonstrar os procedimentos mês a mês dentro do ano de cada unidade.
- **Educação:**
- o Alunos Matriculados por escola e serie;
- o Comparativos de alunos matriculados, efetivando o cruzamento com o exercício anterior demostrando o percentual de variação;
- o Alunos Aprovados / reprovados;
- o Evasão escolar;
- o Aproveitamento por Ensino e série;
- o Central de vagas;
- o Lista de espera;
- **Controle: Patrimonial:**
- o Vencimentos de Seguros, demonstrado mês a mês dentro do ano a quantidade de seguros que irão vencer;
- o Vencimentos de Garantias, demonstrado mês a mês dentro do ano a quantidade de itens que terão suas garantias vencidas.
- **Contabilidade:**
- o Estatística, por entidade, das receitas arrecadadas por mês com comparativo da previsão anual, demonstrando o total arrecadado e a situação das arrecadações comparadas com o previsto;
- o Estatística, por entidade, das despesas mês a mês comparando com o previsto no orçamento.
- o Estatística comparativa Receitas X Despesas por entidade demonstrando graficamente comparativo do orçamento.
- **Administração: Tributária:**
- o Estatística de valores lançados por mês, uma ou todas as dívidas.

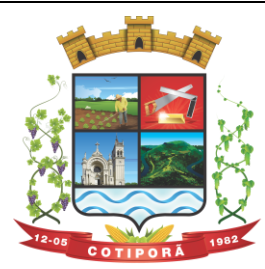

"Aqui a vida é melhor."

- o Comparativo de valores lançados com o ano anterior com percentual de variação;
- $\circ$  Estatística de valores arrecadados por mês, uma ou todas as dívidas, separando taxas, dividas do ano, dívida ativa, dívidas ajuizadas e reparceladas;
- o Comparativo de valores arrecadados com o ano anterior com percentual de variação;
- $\circ$  Gráfico com os maiores devedores por dívida ou geral com opção de quantidade a ser mostrada;
- o Gráfico com os maiores pagadores por divida ou geral com opção de quantidade a ser mostrada;
- o Gráfico com os maiores valores venais no ano com opção de quantidade a ser mostrada;
- o Gráfico de valores arrecadados por atividade no exercício;
- o Gráfico por divida do montante total corrigido a ser arrecadado;
- o Gráfico com o valor total, desconto concedido e valor arrecadado;
- **Meio Ambiente:**
- o Licenças vencidas mês a mês;
- $\circ$  Licenças em andamento demonstradas mês a mês;
- o Licenças validas concedidas mês a mês.
- **Controle de Frotas:**
- o Relatório com os serviços prestados e valores cobrados mês a mês;
- o Descontos concedidos.
- o Horas trabalhadas;

**20. SISTEMA DE GESTÃO DE PROJETOS** - Software para a gestão de projetos e atividades da Prefeitura Municipal, utilizando a metodologia PDCA.

1) Acesso ao software através de senhas individualizadas;

2) Controle de perfis de acesso para administradores, gestores municipais, gestores de órgãos e participantes de projetos;

3) Cadastro e configuração de indicadores para que os mesmos possam ser alimentados de forma fracionada ou cumulativa;

4) Configuração de polaridade de indicadores;

5) Possibilitar cadastrar e gerenciar projetos por órgãos;

6) Cadastramento de projetos;

- 6.1) Sistema deve possibilitar o cadastramento do código do projeto;
- 6.2) Cadastramento de datas de previsão de início e término de cada projeto;
- 6.3) Cadastro de justificativa, objetivo e critérios de aceitação de projetos;
- 6.4) Vinculação de projetos a coordenadas geográficas para visualização dos mesmos em mapas online;

6.7) Controle orçamentário do valor estimado, orçado e realizado;

6.8) Possibilitar cadastrar as premissas, restrições e matrizes de responsabilidades;

6.9) Cadastro de indicadores, onde possibilite estipular a meta e periodicidade de medição;

6.10) Cadastro de cronograma por projeto, este podendo ser dividido por etapas e sub–etapas, cada uma com suas datas de previsão de início e término;

7) Sistema deve permitir gerenciar a manutenção dos projetos;

8) Permitir informar a data de início real de cada projeto;

9) Sistema deve permitir gerenciar os empenhos e notas fiscais de cada projeto;

10) Permitir que sejam atualizadas as etapas e sub etapas, salvando a situação atual e datas de início e termino real das mesmas.

11) Mostrar a quantidade de dias em atraso quando houver etapas e sub–etapas atrasadas;

12) Sistema deve mostrar as etapas e sub-etapas com maior atraso em cada projeto;

13) Permitir a atualização de indicadores e exibição dos mesmos em formato de cockpit;

14) Permitir anexar documentos aos projetos;

15) Permitir incluir pontos de atenção, sendo que estes devem salvar automaticamente o responsável pela criação e o usuário pela resposta;

16) Permitir que o status do projeto seja alterado pelo lançamento de análises.

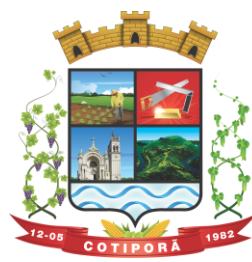

"Aqui a vida é melhor."

### **21. PORTAL DE SERVIÇOS WEB**

### **21.1 - Atendimento ao Cidadão:**

- A Aplicação deverá proporcionar aos contribuintes (pessoas físicas e jurídicas) um serviço de autoatendimento, via web, através do Portal da Municipalidade. Serão disponibilizados serviços e informações referentes às diversas áreas da Municipalidade, desde que haja o acesso necessário à base de dados das mesmas.
- Deverá disponibilizar um Módulo Gerenciador, com as seguintes funções e características:
- Permitir que a aplicação seja dividida em módulos e, de acordo com a parametrização definida pela Municipalidade sejam disponibilizados os servicos;
- A divisão deverá ser de acordo com o grau de identificação do usuário(cidadão), viabilizado através de um login com a identificação do CPF/CNPJ e senha, criando-se os seguintes níveis:
- 1 Usuário Anônimo:
- Destinado aos que acessam o sistema, sem qualquer identificação. Estes usuários poderão acessar à informações e serviços comuns, de caráter público, cuja divulgação não implicará em qualquer dano a eles, à Municipalidade ou aos demais munícipes;
- 2 Usuário Comum Identificado:
- Destinado aos cidadãos (pessoas físicas e ou jurídicas) que além de possuir o seu cadastro junto à base de dados da Municipalidade, possuam também uma senha pessoal de identificação, a qual garantirá a eles a segurança do acesso irrestrito a todas as suas informações dentro da base de dados da Municipalidade;
- 3 Usuário Contador e ou Escritório de Contabilidade:
- Destinado aos usuários identificados como Contadores, dentro da base de dados da Municipalidade. Estes, além de possuírem o login de acesso, identificando-os como profissionais do segmento, ainda possuirão o acesso às informações cadastrais e serviços a serem disponibilizados pela Municipalidade aos cidadãos e empresas do município que estão relacionadas como seus clientes.
- Além das qualificações acima descritas a aplicação deve permitir:
- o A disponibilização, bem como a necessidade de identificação dos usuários, para o acesso a cada módulo, deverá ser definida e personalizada de acordo com a definição da Municipalidade;
- o Para o cadastramento de senhas, permitir ao usuário anônimo acesso ao sistema e efetivar a solicitação da mesma. A partir da solicitação, o departamento designado pela Municipalidade contatará com o solicitante através de telefone ou e-mail para fornecer a senha solicitada.
- o Os Contadores ou Escritórios Contábeis possuirão, além do perfil de um usuário comum identificado, a possibilidade de "assumirem a personalidade" de cada um dos seus representados (clientes), para realizar as operações em nome destes;
- o A aplicação deverá possibilitar a realização de ajustes na parametrização de guias e documentos on-line, por parte da mesma, possibilitando assim, um atendimento mais rápido às solicitações desta natureza.
- o Disponibilizar as seguintes Funções mínimas:
- o 1. Informações Gerais:
- $\circ$  11 Consulta Geral:
- Com base na identificação do usuário/contribuinte logado na aplicação, deverá proporcionar uma busca em todos os cadastros da Municipalidade, por registros relacionados a este contribuinte, demonstrando:
- Cadastro Tributário Acesso a todas as informações referentes a qualquer tipo de cadastro tributário com o qual o munícipe esteja relacionado (IPTU, ISSQN e outros);
- Contadoria Municipal Conhecimento e acompanhamento de todos os empenhos emitidos, liquidados e pagos, bem como seus históricos de lançamentos e histórico da nota cujo credor seja o munícipe interessado;
- o 1.2 Dados Cadastrais:
- Permitir ao usuário realizar manutenções cadastrais nos dados do seu Cadastro Único na base de dados da Municipalidade contribuindo assim para a sua atualização constante.
- o 1.3 Serviços Diversos:

Senhas - Todos os módulos, seja de internet ou intranet, deverão ter as suas funcionalidades controladas através de senhas de login de acesso, gerando as funções de controle de senhas:

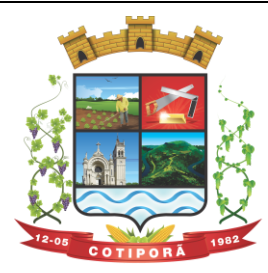

"Aqui a vida é melhor."

Solicitação de Senha - Permitir a qualquer usuário anônimo que, acessando o sistema, poderá solicitar a sua senha. A partir desta solicitação, o departamento designado pela Prefeitura contatará com o solicitante e poderá por telefone ou e-mail fornecer a senha solicitada.

Alteração de Senha – Permitir que o usuário comum possa proceder a troca da sua senha, sempre que julgar necessário.

Disponibilização de Senhas – Controlar, internamente pelo Setor designado, todo o processo de solicitação e respectiva emissão de Senhas de Acesso às informações restritas da aplicação.

- o 1.4 Download de Leis e Documentos em Geral:
- Permitir consultas e downloads de arquivos, contendo leis e documentos em geral, os quais serão disponibilizados pela Municipalidade.
- o 1.5 Contadores:
- Permitir ao usuário (Contador) que, ao realizar o login na aplicação, a mesma verificará se o CPF/CNPJ logado, trata-se de um usuário-contador. Se confirmado, o menu será disponibilizado para que o profissional possa ter acesso rápido e fácil aos dados e operações dos seus clientes;
- Seus Clientes A aplicação deverá detectar todos os clientes vinculados ao Contador, para que este possa realizar as operações, as quais está habilitado em nome dos mesmos;
- Serão disponibilizados serviços e informações referentes às diversas áreas da Municipalidade, desde que haja o acesso necessário à base de dados das mesmas e de acordo com os módulos, a seguir, a serem disponibilizados:

#### **Módulo – Consultas Gerais**:

● Permitir consultas diversas às informações das mais diversas áreas/departamentos, conforme a seguir, desde que haja o devido acesso do módulo à base de dados das mesmas:

1 - Processos Administrativos (Protocolos) – Possibilidade de consulta, acompanhamento da tramitação e despachos emitidos de qualquer processo administrativo ao qual o munícipe tenha dado entrada junto ao balcão da Municipalidade ou a consulta com base no espelho gerado pelo balcão de atendimento da Municipalidade;

2 - Educação – Acompanhamento da evolução dos filhos do munícipe (ou alunos sob a responsabilidade do munícipe) matriculados na rede municipal de ensino, fornecendo através da consulta as notas, a frequência e o resultado final de cada disciplina por estes cursadas;

3 - Biblioteca Pública – Permitir consulta ao acervo e disponibilidade;

4 - Saúde – Acompanhamento de todos os serviços prestados pela rede municipal de saúde, demonstrando o cadastro de atendimentos: local, horário, médico responsável e confirmação da efetivação ou não dos mesmos, mapas dos postos/unidades;

5 - Licitações e Compras – Permitir consultas, on-line, às licitações municipais e/ou downloads de documentação constantes do processo licitatório (abertas ou encerradas);

6 - Meio Ambiente - Permitir consultas ao quadro de técnicos, denúncias e outros.

### **Módulo - Emissão de Certidões**:

1. Certidões:

- o Possibilitar a emissão de Certidões tanto do cadastro individual, como por exemplo, de um imóvel, bem como de uma pessoa em geral, seja ela física ou jurídica;
- o Estes documentos poderão ser Certidões Negativas de Débitos ou Positivas com Efeito de Negativa;
- o A validade, a carência para emissão, o modelo do documento deverá ser parametrizável, de acordo com a definição da Municipalidade;
- o A emissão destes documentos poderá ser realizada sem o login, mas com a informação do cadastro sobre o qual o usuário desejar emitir o mesmo.
- $\circ$  1.1 Validação de Certidões A verificação da validade da Certidão deverá ser possível, on-line, através do sistema, garantindo a idoneidade dos documentos gerados a partir da aplicação. 2. Documento de Inscrição Municipal – DIM:
- Documento que possibilitará ao contribuinte, comprovar a sua inscrição bem como a sua regularidade dentro do Cadastro Municipal de ISSQN;

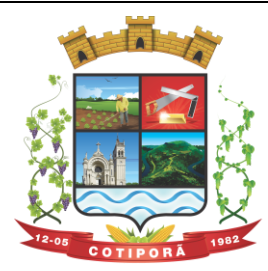

"Aqui a vida é melhor."

2.1 - Emissão de Documento de Inscrição Municipal – Possibilitar a impressão de documento próprio, demonstrando a regularidade cadastral do contribuinte, com validade, carência de emissão e modelos parametrizáveis de acordo com a definição da Municipalidade;

2.2 - Validação de Documento de Inscrição Municipal - A verificação da validade do DIM deverá ser possível, online, através do sistema, garantindo a idoneidade do documento gerado a partir da aplicação;

.3 - Certidão Cadastral do Imóvel - Documento que possibilitará ao contribuinte, comprovar a sua inscrição bem como a sua regularidade dentro do Cadastro Municipal de Imóveis.

### **Módulo - Imposto sobre Serviços de Qualquer Natureza (ISSQN) e Contribuições Voluntárias**:

● Possibilitar ao contribuinte a informação e consequente emissão da guia de recolhimento do ISSQN devido aos cofres do município, nas seguintes formas:

1 - ISSQN Retido - Possibilitar às empresas retentoras de ISSQN, a informação dos valores retidos das prestadoras de serviços, bem como a impressão da guia de recolhimento, para efetivar tal operação;

2 - ISSQN Variável/Homologado - Possibilitar às empresas que procedam à informação do valor do faturamento, de acordo com a atividade e alíquota pré-estabelecida, a efetivação do respectivo cálculo do tributo devido, e a impressão da guia de recolhimento. Também permitir ao contribuinte, realizar a informação declarando Movimento Zerado (sem movimento), no período, podendo assim gerar um documento próprio parametrizado para comprovar tal declaração.

3 - ISSQN Variável/Homologado Complementar – Possibilitar ao usuário a declaração de valores faturados mesmo nos meses cuja declaração já tenha sido realizada e o tributo correspondente recolhido aos cofres do Município, bastando ao contribuinte apenas indicar qual o período base;

4. Outras Funções:

4.1 - Extrato de ISSQN Retido **-** Possibilitar às empresas prestadoras de serviços do Município ou de outros, emitir um comprovante da retenção de ISSQN, realizada a partir de uma prestação de serviços para uma empresa do Município, bastando para isso informar o seu CPF/CNPJ e o período, podendo imprimir o documento comprobatório de tal operação.

4.2 - ISSQN Retenção - Possibilitar às empresas retentoras de ISSQN, a informação dos valores retidos das prestadoras de serviços, bem como a impressão da guia de recolhimento, para efetivar tal operação.

4.3 - ISSQN Homologado – A aplicação deverá disponibilizar ao Contador, a possibilidade de numa mesma tela, selecionando o mês, verificar ou gerar as informações relativas ao ISSQN Homologado de todos os seus clientes e também, declarar o movimento zerado, se for o caso;

4.4 - Contribuições Voluntárias - Possibilitar a inclusão de débito e emissão da guia de pagamento para taxas específicas, cujo pagamento é opcional, ou que a Municipalidade somente serve de agente receptor destes valores para posterior repasse às entidades e instituições de direito (taxas do FUNREBOM, COMDICA, outros).

4.5 - Autorização para impressão de documentos fiscais - AIDOF:

4.5.1 - Solicitação de AIDOF:

- Possibilitar aos estabelecimentos cadastrados na base de dados da Municipalidade realizar a solicitação para impressão de documentos fiscais (Notas fiscais) podendo ser parametrizado quanto a:
- Permitir ao solicitante a escolha do tipo do talonário;
- Permitir ao solicitante a informação da quantidade de documentos a serem impressos;
- Permitir a solicitação do primeiro talonário através da internet.

4.5.2 - Autorização de AIDOF – Possibilitar ao servidor da Municipalidade realizar a autorização se for o caso, online tornando o processo rápido e ágil;

4.5.3 - Consulta a AIDOF – Possibilitar, tanto ao estabelecimento que solicitou, como a própria gráfica (responsável pela impressão) acompanhar o status da solicitação. Assim que a mesma estiver devidamente autorizada, o usuário poderá imprimir um documento próprio parametrizado para comprovar tal procedimento.

#### **Módulo - Consulta à Débitos e Emissão de Guias**.

1 - Possibilitar ao contribuinte a consulta de todo o tipo de débito, de toda a natureza, sejam eles pagos, em aberto, vencidos, a vencer, divida ativa, ajuizada, etc. Deverá permitir ao contribuinte selecionar qual(is) débitos(s) aberto(s) ele deseja imprimir a(s) guia(s), apresentando um totalizador à medida que os débitos vão sendo selecionados, bem

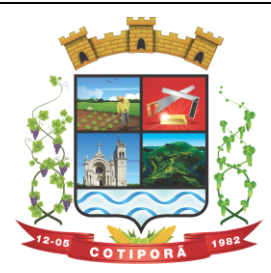

"Aqui a vida é melhor."

como a seleção de uma data específica, na qual o mesmo deseja realizar o pagamento, possibilitando assim que sistema corrija os valores, se necessário, sem que o usuário tenha que refazer o procedimento de impressão da(s) guia(s). As guias de recolhimento deverão ser parametrizadas de acordo com a definição da Municipalidade, bem como, a definição de vários modelos conforme cada dívida, propiciando a seleção do modelo mais adequado para utilização.

2 - Débitos dos seus clientes – Permitir que os contadores possam, selecionar os débitos dos seus clientes, por clientes, por tipos de débitos, por data de vencimentos (intervalo de datas), por ano do débito ou ainda por parcela, para posterior impressão da 2ª Via e recolhimento do tributo.

### **21.2 - ITBI Eletrônico (Imposto sobre transmissão de Bens Imóveis):**

- A aplicação deverá estar desenvolvida, possibilitando cidadãos, corretores de imóveis e tabelionatos poderem abrir e acompanhar processos de avaliação e cálculo do Imposto sobre Transmissão de Bens Imóveis a ser recolhido junto à Secretaria Municipal da Fazenda.
- A operacionalização do processo deverá consistir na solicitação da avaliação e cálculo por parte do interessado à Fazenda Municipal, que realizará as devidas averiguações sobre a operação, dados cadastrais do imóvel e fixará, mediante o Código Tributário Municipal, o valor a ser recolhido, onde será impressa a guia para o pagamento através da consulta on-line.
- O ITBI Eletrônico contemplará as transações de imóveis urbanos e rurais e deverá estar totalmente integrado com o Cadastro Único, Imobiliário e Tributário do Município.

### **21.3 - Contra Cheques e Informe de Rendimentos:**

- Aplicação que permita ao servidor, consultar, visualizar o envelope de pagamento e possa inclusive imprimir o mesmo;
- A aplicação disponibilizará ao servidor quantos registros de envelopes houverem para consulta/impressão. A Prefeitura optará em disponibilizar vários registros ou apenas o último.
- O arquivo a ser impresso seguirá o modelo único adotado pela Prefeitura.
- A disponibilidade se dará no seguinte formato de operação:
- Deverá possuir um controle de acesso e utilização mediante informação de um login de identificação composto do CPF e uma senha pessoal de cada servidor, visando garantir a privacidade e o sigilo das informações.
- Para a disponibilização de logins de acesso (CPF e senha) deverá seguir o padrão de cadastramento existente para a disponibilização de informações aos cidadãos por meio do Portal de Serviço - Atendimento ao Cidadão:
- Cadastrar o servidor no cadastro único do Município, sendo indispensável a informação do CPF do mesmo;
- Disponibilizar o login de acesso, nos moldes do Portal de Serviços Atendimento ao Cidadão;

#### **Rendimentos:**

- Inclusão no Portal/Site da Municipalidade de uma página para consulta e ou emissão do Relatório de Informações de Rendimentos - Pessoa Física e ou Jurídica, conforme padrão e layout da Receita Federal;
- A rotina deverá possuir um controle de acesso e utilização mediante informação de um login de identificação composto do CPF e ou CNPJ e uma senha pessoal da pessoa física e ou jurídica, visando garantir a privacidade e o sigilo das informações.
- A rotina deverá utilizar, a geração e disponibilidade dos dados dos colaboradores gerados pelo Sistema de Gestão de Pessoal.

#### **21.4 - Portal de Transparência Pública e Acessibilidade:**

- Deverá atender a parte legal no tangente a disponibilização de informações da Administração Municipal, através de módulos de uso interno, onde os administradores poderão criar menus dinâmicos, suprimir menus e administrar dinamicamente o que será disponibilizado na internet;
- Deverá propiciar à Municipalidade, transparência na demonstração da execução orçamentária.
- Deverá permitir o acesso em tempo real às informações de execução da receita e despesa, demonstrando ao cidadão a real situação.

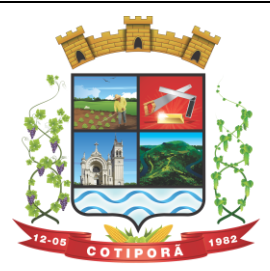

"Aqui a vida é melhor."

- Disponibilizar balanços orçamentários, demonstrativos anuais de receitas e despesas, execução do orçamento e orçamentos anuais, possibilitando criar novos menus onde outras funcionalidades poderão ser agregadas ao mesmo;
- Possibilitar parametrização da demonstração dos bens imóveis e também dos veículos, desde que estejam cadastrados no sistema de Controle Patrimonial da Entidade e em situação ativa;
- Demonstrar custos operacionais, empenhos orçamentários, despesas por categoria, função e sub-função, despesas extras e também despesas com diárias e outras que se desejam demonstrar;
- Disponibilizar relatório de responsabilidade fiscal, demonstrativos contábeis e relatórios de gestão fiscal que poderão ser consultados e outros mais que poderão ser anexados ao sistema;
- Permitir anexação de relatórios diversos, contendo informações sobre funcionários, onde o Município decidirá o que quer mostrar e a forma, sendo que o sistema deverá adaptar-se conforme desejo do Município;
- Disponibilizar despesas com diárias, passagens e folha de pagamento, que poderão ser anexadas, no formato e conteúdo a critério do Município;
- Atender a normas legais, disponibilizando o FAQ (perguntas mais frequentes) com as respostas, e também possibilitar ao usuário enviar seus questionamentos para um determinado setor e assunto. As perguntas e respostas do FAQ deverão ser registradas pelos administradores do sistema, os quais decidem através de critérios próprios, quais as questões são mais relevantes.
- Disponibilizar relatórios por exercício dos convênios existentes, dando aos administradores total liberdade para liberações de informações;
- Disponibilizar informações legais das licitações, onde o usuário poderá, com o uso de filtros selecionar/localizar as licitações de seu interesse;
- Disponibilizar, com o uso de informações básicas (fornecedor, exercício, ano do empenho entidade ou número do empenho ou combinação entre as possibilidades), todos os empenhos de anos anteriores disponibilizados possibilitando os envolvidos saber a qualquer momento on-line qual a situação dos mesmos;
- Possibilitar suporte ao portal de transparência, disponibilizando vários módulos de uso interno, entre eles os de maior relevância:
- o Cadastro de Assuntos, que são os assuntos possíveis que os usuários podem utilizar no portal, como por exemplo, no acesso a informação e ou FAQ;
- o Quais entidades e suas informações vão ficar disponíveis para consulta no portal;
- o Módulo para cadastro e gerenciamento aos menus dinâmicos do portal;
- $\circ$  Relacionar para quais setores será possível o usuário criar solicitações de acesso à informação;
- o Permitir aos servidores públicos, acesso às solicitações dos usuários, que adotarão procedimentos para responder as dúvidas.

#### **21.5 - Nota Fiscal de Serviços (NFS-e):**

#### **1. Nota Fiscal de Serviços Eletrônica:**

- A aplicação deverá possibilitar a Administração adotar uma ferramenta (software) de forma a permitir que os prestadores de serviços do Município emitam e transmitam de forma eletrônica suas notas fiscais de prestação de serviços designadas como NFS-e por meio eletrônico, propiciando aos Contribuintes:
- o Permitir que os contribuintes possam solicitar via internet a adesão ao serviço de emissão de Notas Fiscais Eletrônicas – NFS-e;
- o Permitir à autoridade Fiscal gerir a migração dos contribuintes para o modelo de NFS-e, de forma integrada ao sistema tributário como melhor lhe convir pelos critérios e cronograma que for considerado pela autoridade fiscal mais adequado ao processo;
- o Permitir a autoridade fiscal liberar ou cancelar qualquer autorização para emissão de NFS-e em qualquer momento via web;
- $\circ$  Permitir que o usuário (Emissor de uma NFS-e) possa consultar as Notas Fiscais Eletrônicas emitidas, canceladas, substituídas e substitutas;
- o Permitir a gestão do ISSQN Retido, conforme a parametrização das atividades incidentes, normalmente seguindo o disposto na Lei Complementar 116/03;
- $\circ$  Gerar de forma automatizada o valor do imposto sobre serviços para as Notas Fiscais emitidas;

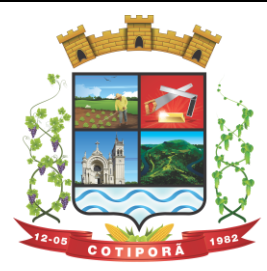

"Aqui a vida é melhor."

- o Gerar automaticamente os débitos referentes aos impostos devidos, permitindo a impressão da guia de recolhimento, respeitando as regras de correção para débitos vencidos;
- o Permitir a consulta quanto a situação dos débitos originados pelos tributos, atualizados através da integração com o sistema Tributário e de controle de Tesouraria e Caixa existentes no Município;
- o Permitir a emissão das NFS-e utilizando várias atividades da lista de serviços conforme classificação da Lei complementar 116/03;
- o Possibilitar qualquer usuário (cidadão entidade, empresa, etc.., tomador ou não) verificar a autenticidade das NFS-e emitidas;
- $\circ$  Permitir a Fiscalização Municipal realizar bloqueio do sistema aos contribuintes inadimplentes.

### **2. Imposto Sobre Serviços de Qualquer Natureza - Eletrônico:**

- A Aplicação deverá propiciar o controle da arrecadação do Imposto Sobre Serviços de Qualquer Natureza, permitindo que os contribuintes, não participantes do modelo de NFS-e, enviem a obrigação tributária acessória (escrituração de serviços prestados e tomados) e a obrigação tributária principal (pagamento do ISSQN) pela internet. Esse controle ocorre através das modalidades:
- o Contribuintes com ISSQN Variável que atuam sob a obrigatoriedade de envio da movimentação dos documentos fiscais emitidos e recebidos, mas não estão incluídos na modalidade da Nota Fiscal de Serviços Eletrônica, estes farão o envio em meio magnético dos registros de movimentação fiscal ou inclusão manual dos documentos fiscais através do próprio site;
- o Contribuintes com ISSQN Variável que estão dispensados de apresentar toda a movimentação de documentos fiscais emitidos, fazendo somente a declaração do valor faturado no período que compõe a base de cálculo;
- o Contribuintes regidos pelo regime de ISSQN Fixo;
- Informação pura e simples da apuração do ISSQN Retido relativo às atividades cuja natureza caracterize a retenção do ISSQN na fonte, na base de prestação de serviços independente do domicilio do prestador.
- Possibilitar a inclusão dos documentos fiscais (Notas Fiscais) emitidos no período selecionado, por Contribuinte, propiciando assim à Municipalidade, um perfeito controle dos valores faturados, deduzidos, alíquotas e geração dos Livros Fiscais, GIA-M e outros;
- Inclusão dos Movimentos Fiscais Lançamento dos documentos fiscais de entrada e saída do estabelecimento. A rotina de inclusão dos documentos não deverá ser única, ou seja, poderá ser realizada em uma ou várias etapas, podendo sofrer manutenções, até sua conclusão. O seu fechamento ocorrerá com o recolhimento do tributo;
- Após o seu fechamento a inclusão de novos registros gerará um novo registro de débito. Esse procedimento deverá e poderá ser realizada de duas maneiras:
- o Manualmente Possibilitar ao usuário que não possuir formas de gerar o arquivo de notas nos padrões definidos pelo layout do ISSQN Eletrônico a inclusão dos documentos fiscais, por meio de digitação, que compõem a sua declaração de movimentação do ISSQN;
- o Integração através de Web Services o contribuinte poderá enviar de forma automática e on-line as informações de movimentações fiscais através de integração do seu aplicativo de ERP com Web Services da aplicação próprios para esse fim e que seguem os padrões das principais entidades regulamentadoras existentes (ABRASF).
- Layout do Arquivo A aplicação deverá permitir ao usuário que realize a importação dos dados gerados pelo aplicativo utilizado pelo estabelecimento para registro dos seus movimentos contábeis. Este arquivo seguirá os padrões internacionais da ABRASF para arquivos XML e deverão apresentar formato específico que será disponibilizado à todos os estabelecimento interessados, contribuintes do Município.
- Rotinas de aviso de emissão de movimentação fiscal que, obrigatoriamente, comunicará via e-mail o tomador do serviço e opcionalmente o prestador e o seu contador do fato registrado.
- Registrar os dados de usuário, data e hora nos processos de transmissão de dados e acessos as funções do sistema (log).
- Possibilitar a escrituração, com acesso seguro, de documentos fiscais e ou cupons fiscais emitidos e recebidos, contendo necessariamente:
- a) razão social do declarante/contribuinte;
- b) CNPJ/CPF;
- c) endereço completo;
- d) número e data de emissão do documento fiscal;
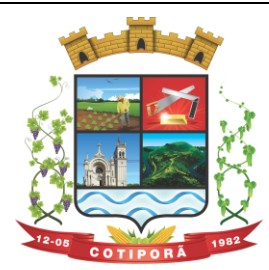

"Aqui a vida é melhor."

- e) valor dos serviços prestados e/ou tomados e atividade exercida, em conformidade com a lista de serviços.
- f) Local onde o serviço foi prestado (UF e Município);
- g) Identificação do Tomador do Serviço isso é básico;
- h) Itens de uma nota fiscal e possíveis diferenças nas alíquotas incidentes;
- i) Identificação de serviços referentes à construção civil;
- j) Informação de alíquotas e valores de retenções federais a serem listadas no documento gerado;
- l) Controle de valores deduzidos.
- Possibilitar a escrituração com suas particularidades tributárias para:
- a) Prestadores de Servicos.
- b) Tomadores de Serviços sujeitas ou não à substituição tributária,
- c) Estabelecimentos Prestadores de Serviços, independentemente do perfil do Tomador, pessoa física e ou jurídica;
- Permitir que o contribuinte efetive a solicitação para utilizar-se do sistema e seja controlado os pedidos liberados e pendentes de análise pela autoridade Fiscal;
- Possibilitar o cadastramento de solicitação de AIDOF bem como o acompanhamento do andamento do pedido e impressão da autorização expedida, possibilitando a validação das mesmas pelas gráficas, via internet;
- Permitir declarações retificadoras possibilitando emissão da guia de pagamento ou compensação do valor em outra declaração;
- Permitir mais de uma declaração por competência;
- Atender a LC 123/2006 referente ao Simples Nacional;
- Emissão de Guias com numeração para Pagamento conforme convênio bancário do Município;
- Emissão do Livro de ISS especificando as declarações normais e retificadoras;
- Possibilitar o envio de avisos/mensagens, via correio eletrônico, aos declarantes prestador/tomador de serviços, por empresa por grupos de empresas ou todas as empresas, ficando visível quando o declarante acessar o sistema de declarações;
- Possibilitar a comunicação, via correio eletrônico, entres declarantes e fiscais;
- Manter integração com o sistema de tributação para cadastro único de contribuintes e inscrição em Dívida Ativa.

## **Relatórios a serem gerados pelos sistemas (NFS-e/ISSQN-e):**

- o Documentos Lançados Relação simples da documentação, lançada no mês selecionado, para simples conferência;
- o Para conferência de serviços declarados;
- o Para verificação da situação do declarante visualizando as declarações e o imposto pago;
- o Para conferência de declarações por atividade agrupando os dados por competência;
- o Para verificação das declarações das empresas em regime de estimativa, comparando o valor estimado com o valor declarado;
- o Para verificação das atividades com maior valor declarado, informando o valor de cada atividade e a média mensal;
- o Estatística que aponte a média de consumo de notas fiscais por competência dentro de uma atividade com AIDOF;
- o Permitir a realização de estudo das atividades/de serviços prestados no município, analisando se o tomador não declarou ou reteve e não declarou.
- o Permitir a visualização dos maiores prestadores de serviços sediados fora do município e que prestam serviços no município;
- o Permitir a identificação de contribuintes inadimplentes, maiores declarantes e pagadores do município;
- o Permitir a análise das declarações dos contribuintes levando em consideração a média de sua categoria. **Integração dos Sistemas Eletrônicos – (NFS-e e ISSQN-e) com os demais Sistemas de Gestão a serem instalados e utilizados pela Municipalidade:**
- A aplicação deverá ser composta por um conjunto de ferramentas e procedimentos que permitirão a emissão de notas fiscais, através da Internet, seja por meio de serviços Web ("web services"), via página Web ou mesmo via um programa cliente.
- Para a efetivação das integrações necessárias e a utilização da mesma Base de Dados os sistemas eletrônicos (NFS-e e ISSQN-e) deverão acessar ao banco de dados da municipalidade e toda a sua massa de dados armazenada (arquivo com todas as informações cadastrais e financeiras) efetivando a integração com os sistemas

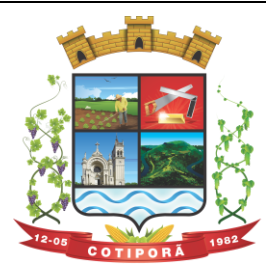

"Aqui a vida é melhor."

de gestão adotados pela Administração, que controlam as respectivas áreas envolvidas (Cadastro Único, Tributação, Fiscalização, Contabilidade, Portal de Serviços);

- A solução eletrônica deverá dispor de um sistema de integração com "layout" pré-definido pelo Sistema (ERP) Tributário utilizado pela Municipalidade, a fim de prover a conectividade entre o mesmo e os sistemas a serem instalados. Entenda-se que essa integração se fará automaticamente entre os sistemas;
- A aplicação NFS-e e ISSQN-e, trabalhará com um plano de migração dos contribuintes cadastrados no Sistema Tributário do Município conforme cronograma e demanda especifica do mesmo. A medida que os contribuintes vão aderindo a nova metodologia, passarão por uma avaliação do Gestor do Tributo que confrontará os dados informados pelo contribuinte com as informações existentes ou auferidas em um processo de fiscalização e, estando tudo correto haverá o enquadramento, passando o contribuinte a fazer as suas declarações de movimentação através do aplicativo com LOGIN próprio de identificação para acesso ao sistema;
- A aplicação, mesmo que contratada para operar de forma independente, num ambiente externo (Data Center), deverá estar totalmente integrada aos principais sistemas correlacionados (Cadastro Único, Tributação, Fiscalização, Contabilidade, Portal de Serviços); e assim disponibilizará os dados a toda a gama de sistemas que usufruirão dos dados relativos ao ISSQN;
- Os registros cadastrais do ISSQN, as movimentações de declarações de movimento/faturamento, movimentação financeira, inadimplência, dívida ativa, situação cadastral, deverão ser objeto de tratamento das Web Services de integração. Dessa forma o sistema tributário estará apto a receber retornos bancários de pagamentos de guias emitidas pelo Sistema (NFS-e/ISSQN-e), assim como estes terão a situação dos débitos cadastrados no sistema tributário de forma instantânea;
- As certidões e emissão de AIDOFs também deverão ser alvo de tratamento através das integrações, permitindo que o ISSQN-e mesmo em uma estrutura física destacada, opere como parte integrante do sistema tributário, entregando ao contribuinte mais comodidade;
- O ISSQN-e também deverá interagir com as ferramentas e estruturas de comunicação como e-mails para ativação de conta; comunicação de emissão de documentos fiscais para tomador, prestador e contador; denúncias; comunicação de dúvidas ou erros.

## **Outras funcionalidades integradas, obrigatórias:**

- o Acessar e usar os dados do Cadastro Único da Municipalidade para pedido de adesão;
- o Verificar se a empresa (solicitante) está cadastrada no ISSQN do Município;
- o No primeiro acesso da empresa o sistema deverá gravar no Cadastro Base do ISSQN um código onde identificará a mesma como emissora de NFS-e para fins de relatórios;
- o Efetuar o lançamento dos débitos apurados no Cadastro Financeiro Tributário;
- o Gerar as devidas guias para pagamento;
- o Permitir a impressão de segundas vias de débitos referentes ao ISSQN;
- o Quando determinada empresa acessar o sistema da NFS-e, o mesmo deverá verificar se o cadastro está ativo na Tributação, caso esteja encerrado deverá ser bloqueado para lançamento de notas fiscais, deixando apenas os menus de consulta ativados;
- o Caso o Município opte em gerar as 12 parcelas do ISSQN com valores zerados, o sistema deverá permitir o lançamento da declaração "Sem Movimento";
- o Quando ocorrer o acesso ao Portal de Serviços (WEB) o sistema deverá verificar se a empresa está utilizando a NFS-e, se estiver bloqueia o pedido de AIDOF, lançamento de ISS Homologado e lançamento de Notas de Saída;
- $\circ$  Caso o Município gere as 12 parcelas do ISSQN com valores zerados e a empresa não teve movimentação, nem efetuou o lançamento da declaração "Sem Movimento", o aplicativo deverá bloquear a emissão da Certidão Negativa de Débitos da mesma.

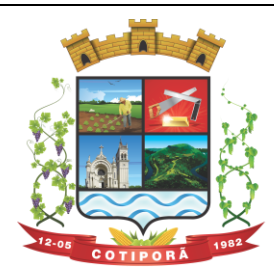

"Aqui a vida é melhor."

ANEXO II

## **PREGÃO PRESENCIAL Nº 025/2018**

## PROPOSTA DE PREÇOS

LICITAÇÃO, MODALIDADE PREGÃO PRESENCIAL, DO TIPO MENOR GLOBAL, OBJETIVANDO A CONTRATAÇÃO DE SERVIÇOS DE INSTALAÇÃO, IMPLANTAÇÃO, FORNECIMENTO DE RESERVAS E MANUTENÇÃO DE SISTEMAS DE INFORMÁTICA (SOFTWARES), PARA O MUNCÍPIO DE COTIPORÃ/RS, CONFORME A SEGUIR:

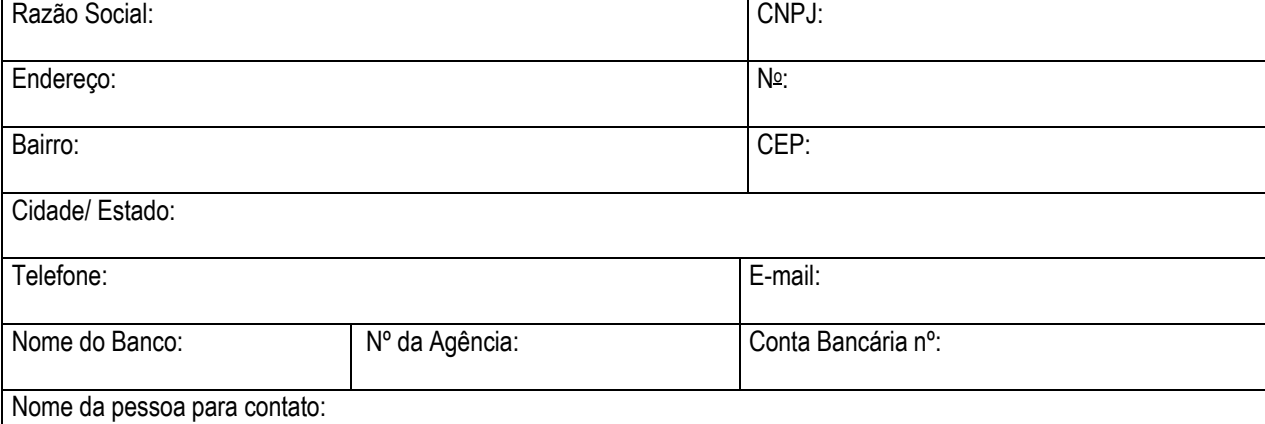

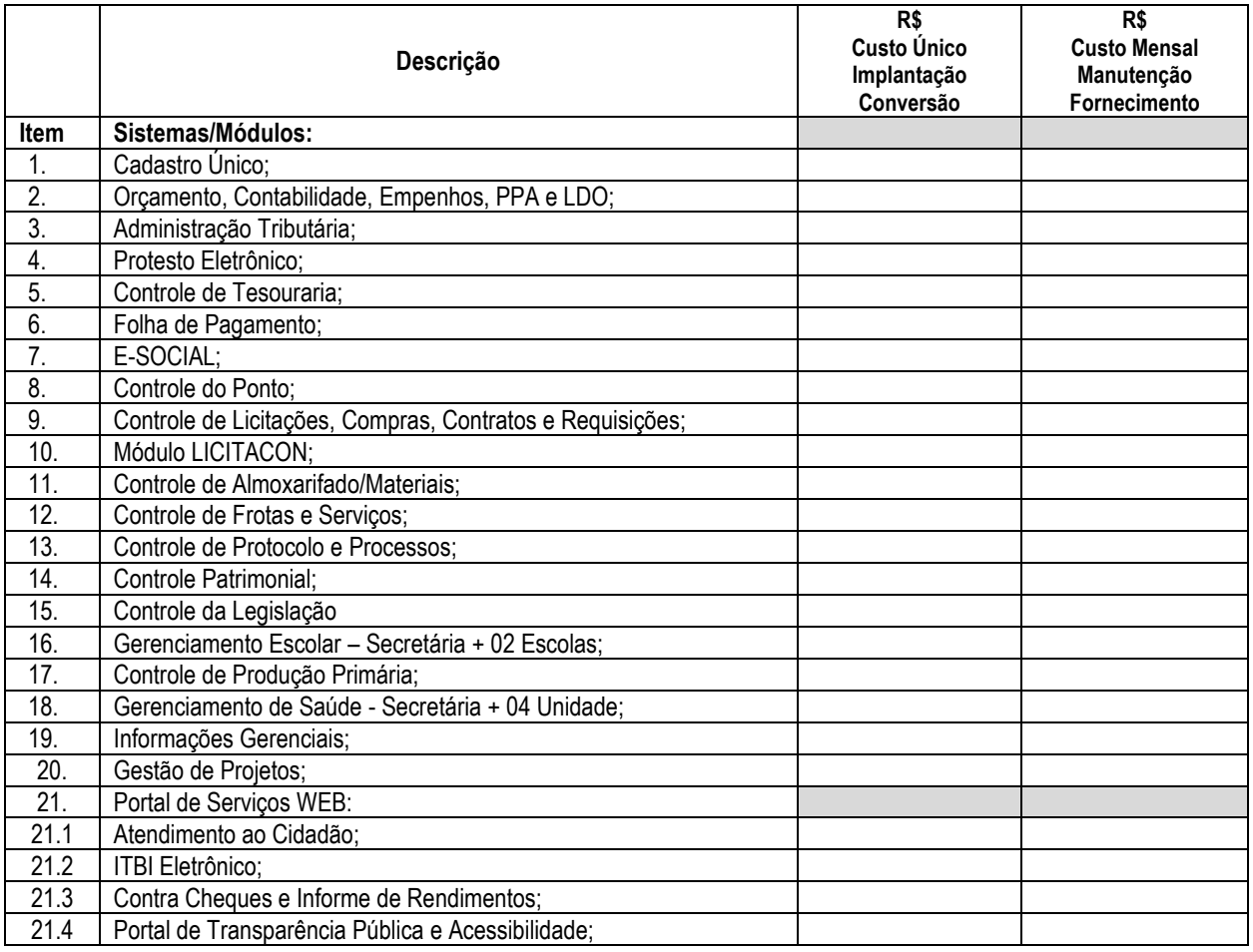

RUA SILVEIRA MARTINS, 163 – TELEFONE (54)3446 2800 – CNPJ: 90.898.487/0001-64 [www.cotipora.rs.gov.br](http://www.cotipora.rs.gov.br/) - CEP: 95.335-000 – COTIPORÃ/RS.

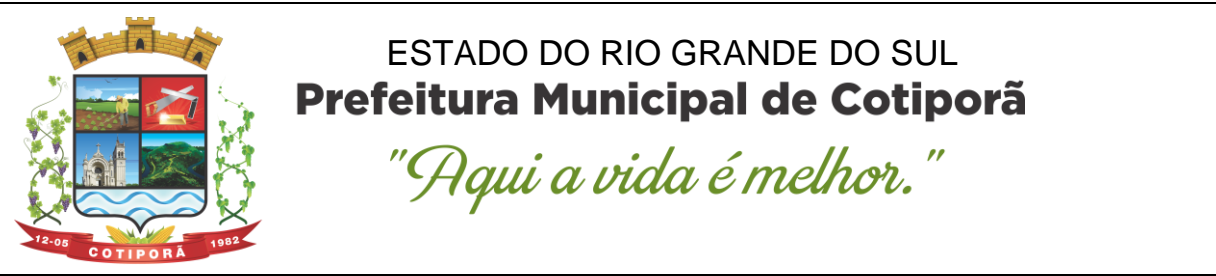

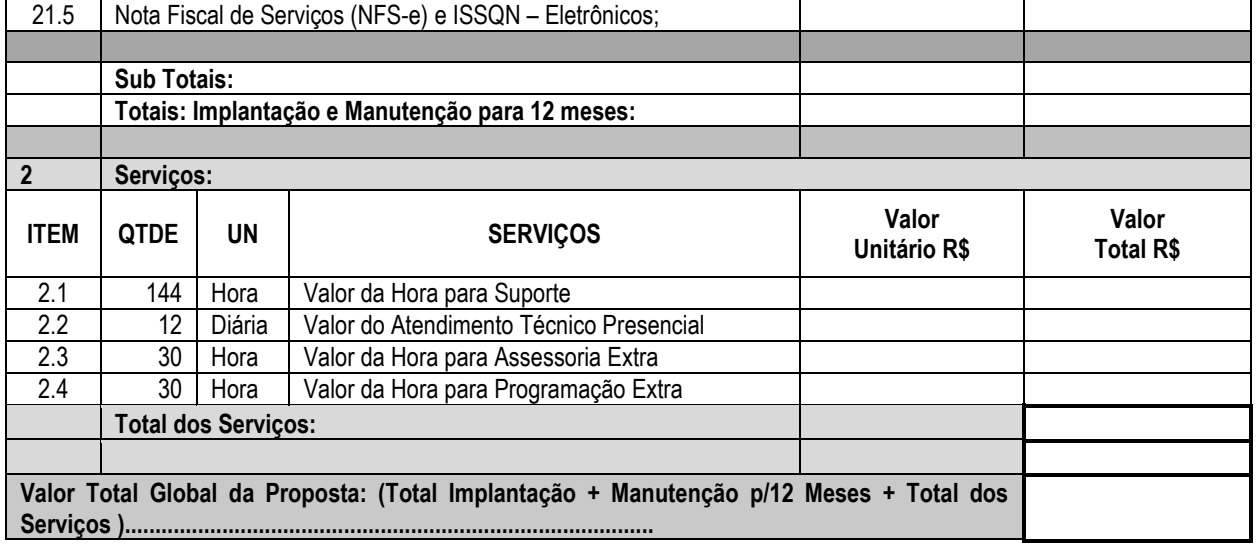

Nos preços propostos, Implantação, fornecimento/manutenção, deverão estar considerados todos os custos com os serviços de fornecimento e instalação do Ambiente Computacional:

a) Fornecimento e Instalação do SGBD (Sistema de Gerenciamento de Banco de Dados) e;

b) Provimento de estrutura/serviços de IDC (Internet Data Center) para os serviços solicitados;

c) Demais serviços relacionados aos mesmos**.** 

Declaramos que, para o sistema de Folha de Pagamento (se for o caso), propomos a manutenção do sistema/software Administração de Pessoal VetorH – RUBI, "Versão 5", o qual a Municipalidade é detentora do Direito de Uso**.**

Validade da proposta: 60 dias. Data: 11/07/2018.

Assinatura do representante legal da empresa Nome completo: Cargo ou função:

 $\overline{\phantom{a}}$  ,  $\overline{\phantom{a}}$  ,  $\overline{\phantom{a}}$ 

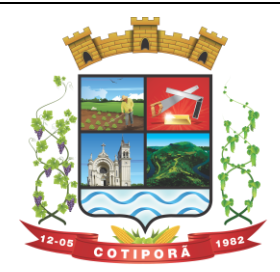

"Aqui a vida é melhor."

ANEXO III

# **PREGÃO PRESENCIAL Nº 025/2018**

MODELO DE CREDENCIAMENTO

(Razão Social da Licitante).........., através do presente, credenciamos o(a) Sr.(a) \_\_\_\_\_\_\_\_\_, portador(a) da cédula de identidade nº \_\_\_\_\_\_\_\_\_ e do CPF nº \_\_\_\_\_\_\_\_, a participar da licitação instaurada pelo Município de \_\_\_\_\_\_\_\_\_, na modalidade de Pregão Presencial, sob nº 025/2018, na qualidade de REPRESENTANTE LEGAL, outorgando-lhe plenos poderes para pronunciar-se em nome da empresa \_\_\_\_\_\_\_\_\_\_\_\_\_\_\_\_\_\_\_, CNPJ/MF nº \_\_\_\_\_\_\_\_\_, bem como formular propostas e lances na etapa de lances, negociar a redução de preços, manifestar-se imediata e motivadamente sobre a intenção de interpor recurso administrativo ao final da sessão, prestar todos os esclarecimentos solicitados pelo Pregoeiro, firmar contrato em nome do outorgante, enfim, praticar todos os demais atos pertinentes ao certame, em nome do Outorgante, inclusive entrega/fornecimento do objeto.

Por ser a expressão da verdade, firmamos o presente.

Local e data.

Assinatura do representante legal da empresa Nome completo: Cargo ou função:

\_\_\_\_\_\_\_\_\_\_\_\_\_\_\_\_\_\_\_\_\_\_\_\_\_\_\_\_\_\_\_\_\_

**Obs.:** 1. Caso o contrato social ou o estatuto determinem que mais de uma pessoa deva assinar o credenciamento, a falta de qualquer uma delas invalida o documento para os fins deste procedimento licitatório.

2. Este credenciamento deverá vir acompanhado, obrigatoriamente, dos documentos exigidos no subitem 3.1, letra "g", do edital (FORA

DOS ENVELOPES).

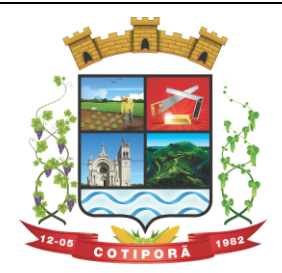

"Aqui a vida é melhor."

# ANEXO IV

## **PREGÃO PRESENCIAL Nº 025/2018**

## MODELO

# **DECLARAÇÃO PLENO ATENDIMENTO REQUISITOS - HABILITAÇÃO**

(Razão Social da Licitante)..............., CNPJ nº ............., sediada ............ (endereço completo), declara, sob as penas da Lei, conforme artigo 4º, inciso VII, da Lei Federal nº 10.520, de 17 de julho de 2002, que está ciente e cumpre plenamente os requisitos de Habilitação e entrega dos envelopes contendo a indicação do objeto e do preço oferecido. Conhecer e aceitar as condições constantes neste Edital de Pregão Presencial nº 025/2018 e seus Anexos

Por ser a expressão da verdade, firmamos a presente.

\_\_\_\_\_\_\_\_\_\_\_\_\_\_\_, \_\_\_\_\_\_ de \_\_\_\_\_\_\_\_\_\_\_\_\_ de 2018.

\_\_\_\_\_\_\_\_\_\_\_\_\_\_\_\_\_\_\_\_\_\_\_\_\_\_\_\_\_\_\_\_\_\_\_\_\_ Assinatura do representante legal da empresa Nome completo: Cargo ou função:

**Obs**.: Esta Declaração deverá ser entregue fora dos envelopes, junto com o Credenciamento.

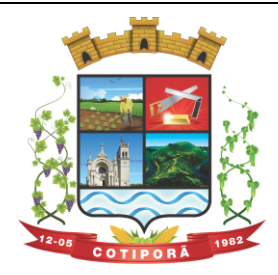

"Aqui a vida é melhor."

# **ANEXO V**

## PREGÃO PRESENCIAL Nº 025/2018.

## **DECLARAÇÃO DE ENQUADRAMENTO PARA FRUIÇÃO DOS BENEFÍCIOS DA LEI COMPLEMENTAR Nº 123/2006**

A empresa ...... inscrita no CNPJ sob o nº ......., estabelecida na Rua ......., nº ...., Bairro ....., na cidade de ......., através do seu Representante legal Sr. ........., brasileiro, (estado civil), inscrito no CPF sob o nº ........, carteira de identidade nº ........., residente e domiciliado na Rua ....., nº ....., Bairro ....., na cidade de ......., DECLARA, para os fins do disposto na Lei Complementar nº 123/2006, sob as sanções administrativas cabíveis e sob as penas da lei, que esta Empresa, na presente data, enquadra-se como:

( ) MICROEMPRESA, conforme inc. I do art. 3º da Lei Complementar nº 123, de 14 de dezembro de 2006.

) EMPRESA DE PEQUENO PORTE, conforme inc. Il do art. 3º da Lei Complementar nº 123, de 14 de dezembro de 2006.

( ) COOPERATIVA, conforme disposto nos arts. 42 ao 45 da Lei Complementar nº 123, de 14 de dezembro de 2006 e art. 34, da Lei nº 11.488, de 15 de junho de 2007.

( ) MEI - Micro Empreendedor Individual, conforme Lei Complementar 128, de 19 de dezembro de 2008.

Declara, ainda, que a empresa está excluída das vedações constantes do § 4º do art. 3º da Lei Complementar nº 123, de 14 de dezembro de 2006.

Declara, ainda, estar cientes das SANÇÕES que lhe poderão ser impostas, na hipótese de falsidade da presente declaração.

Por ser expressão da verdade, firmamos o presente.

de 2018.

\_\_\_\_\_\_\_\_\_\_\_\_\_\_\_\_\_\_\_\_\_\_\_\_\_\_\_\_\_\_\_\_\_\_\_\_\_\_\_\_\_\_\_\_\_\_ \_\_\_\_\_\_\_\_\_\_\_\_\_\_\_\_\_\_\_\_\_\_\_\_\_\_\_\_\_\_\_\_\_\_\_\_\_ Cargo ou função: **Reg. CRC Reg. CRC** 

Assinatura do representante legal da empresa<br>
Nome completo: Cont. da empresa<br>
Nome do Contador ou Tec. Cont. Nome do Contador ou Tec. Cont.

**Obs**.: Esta Declaração deverá ser entregue fora dos envelopes, junto com o Credenciamento.

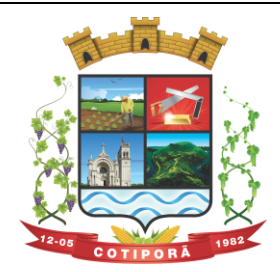

"Aqui a vida é melhor."

ANEXO VI

# **MODELO**

# **DECLARAÇÃO DE IDONEIDADE**

A empresa.............................................................................................. através de seu representante legal, Sr.(a) ................................................................................ RG................................................ (cargo na empresa: Diretor, Sócio Gerente, etc.) ..................................................., **DECLARA,** para fins de direito, na qualidade de PROPONENTE da Licitação instaurada pela Prefeitura Municipal de Cotiporã/RS, na modalidade Pregão Presencial N° 025/2018, que não foi declarada **INIDÔNEA** para licitar com o PODER PÚBLICO, em qualquer de suas esferas, bem como que comunicará qualquer fato ou evento superveniente à entrega dos documentos de habilitação, que venha a alterar a atual situação quanto à capacidade jurídica, técnica, ou regularidade fiscal e idoneidade econômicofinanceira desta empresa.

Por ser expressão de verdade, firmamos a presente.

\_\_\_\_\_\_\_\_\_\_\_\_\_\_\_\_, em \_\_\_\_\_\_ de \_\_\_\_\_\_\_\_\_\_\_\_\_\_\_\_\_\_ de 2018.

\_\_\_\_\_\_\_\_\_\_\_\_\_\_\_\_\_\_\_\_\_\_\_\_\_\_\_\_\_\_\_\_\_\_\_\_\_\_\_\_\_\_\_ Assinatura do representante legal da empresa Nome completo: Cargo ou função:

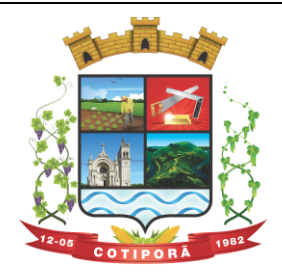

"Aqui a vida é melhor."

# **ANEXO VII**

# **PREGÃO PRESENCIAL Nº 025/2018**

MODELO DE DECLARAÇÃO

# **DECLARAÇÃO DE CUMPRIMENTO ART. 7º CONSTITUIÇÃO**

Declaramos para os fins de direito, na qualidade de licitante do procedimento licitatório sob a modalidade de PREGÃO PRESENCIAL Nº 025/2018, em cumprimento ao inciso XXXIII, do artigo 7º da Constituição Federal de que não possuímos em nosso quadro funcional pessoas menores de 18 (dezoito) anos em trabalho noturno, perigoso ou insalubre e, de menores de 16 (dezesseis) anos em qualquer trabalho, salvo na condição de aprendiz, a partir dos 14 (quatorze) anos.

Por ser expressão da verdade, firmamos a presente declaração.

\_\_\_\_\_\_\_\_\_\_\_\_\_\_\_\_, em \_\_\_\_\_\_ de \_\_\_\_\_\_\_\_\_\_\_\_\_\_\_\_\_\_ de 2018.

\_\_\_\_\_\_\_\_\_\_\_\_\_\_\_\_\_\_\_\_\_\_\_\_\_\_\_\_\_\_\_\_\_\_\_\_\_\_\_\_\_\_\_ Assinatura do representante legal da empresa Nome completo: Cargo ou função:

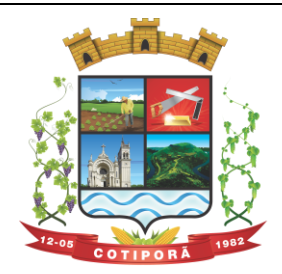

"Aqui a vida é melhor."

**ANEXO VIII**

**PREGÃO PRESENCIAL Nº 025/2018**

MODELO DE DECLARAÇÃO

# **D E C L A R A Ç Ã O**

Declaramos para os fins de direito, na qualidade de licitante do procedimento licitatório sob a modalidade de PREGÃO PRESENCIAL Nº 025/2018, de que a proposta vigorará pelo prazo mínimo de 60 (sessenta) dias corridos, contados da data limite prevista para entrega das propostas, conforme art. 64, § 3º, da Lei nº 8.666/93 e art. 6º da Lei nº 10.520, de 17/07/2002 e de total conhecimento e concordância com os termos deste Edital e seus Anexos.

Por ser expressão da verdade, firmamos a presente.

de 2018.

\_\_\_\_\_\_\_\_\_\_\_\_\_\_\_\_\_\_\_\_\_\_\_\_\_\_\_\_\_\_\_\_\_\_\_\_\_\_\_\_\_\_\_ Assinatura do representante legal da empresa Nome completo: Cargo ou função:

Obs.: Esta Declaração deverá acompanhar a proposta financeira.

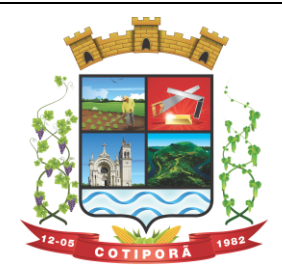

"Aqui a vida é melhor."

**ANEXO IX**

**PREGÃO PRESENCIAL Nº 025/2018**

# **ATESTADO DE VISITA TÉCNICA**

A empresa (razão social) \_\_\_\_\_\_\_\_\_\_\_\_, com sede na cidade de \_\_\_\_\_\_\_\_, à rua \_\_\_\_\_\_ n<sup>o</sup>\_\_\_\_\_\_\_\_, inscrita no CNPJ sob o nº \_\_\_\_\_\_\_\_\_\_\_, neste ato representada por (nome do responsável técnico da empresa que fez a visita) \_\_\_\_\_\_\_\_\_\_\_\_\_\_\_\_, abaixo assinado, vem por meio desta declarar:

- a) que teve acesso a todos os locais e processos adotados pelo Município relativos aos sistemas de gestão, aos atuais sistemas utilizados, bem como, ao volume de dados atualmente existente e que deverão ser convertidos para os novos sistemas que serão ofertados, à estrutura de hardware (Servidores de dados, computadores) às demais instruções para instalação dos sistemas, necessários para o total atendimento dos serviços a serem realizados no Município;
- b) que, tendo total ciência dos termos dispostos no Edital e seus Anexos e tendo sanado qualquer dúvida existente ao efetuar a presente visita técnica, não alegará nenhum obstáculo de caráter técnico ou operacional para a perfeita execução do objeto licitado, tendo plenas condições de elaborar a sua proposta de preços de forma condizente com a realidade operacional verificada.

\_\_\_\_\_\_\_\_\_\_\_\_\_\_\_\_\_\_\_\_\_\_\_\_\_\_\_, \_\_\_\_ de \_\_\_\_\_\_\_\_\_\_\_\_\_ de 2018.

\_\_\_\_\_\_\_\_\_\_\_\_\_\_\_\_\_\_\_\_\_\_\_\_\_\_\_\_\_\_\_\_\_\_\_\_\_\_\_\_\_\_\_\_\_\_\_\_\_\_\_ Assinatura e nome completo do representante do Município

\_\_\_\_\_\_\_\_\_\_\_\_\_\_\_\_\_\_\_\_\_\_\_\_\_\_\_\_\_\_\_\_\_\_\_\_\_\_\_\_\_\_\_\_\_\_\_\_\_\_\_ Assinatura e nome completo do representante da empresa licitante

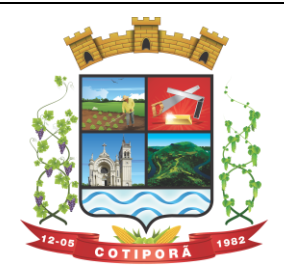

"Aqui a vida é melhor."

## **ANEXO X**

## **PREGÃO PRESENCIAL Nº 025/2018**

## MODELO DE DECLARAÇÃO

## **DECLARAÇÃO DE ATENDIMENTO AS CARACTERISTICAS TÉCNICAS ESPECIFICADAS**

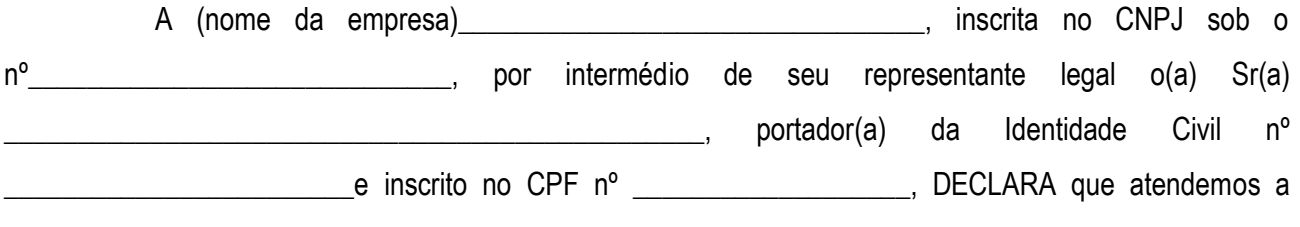

todas as características técnicas especificadas no Anexo I do Edital.

Por expressa da verdade, firmamos o presente.

 $\frac{1}{2}$  de  $\frac{1}{2}$  de  $\frac{1}{2}$  de 2018.

\_\_\_\_\_\_\_\_\_\_\_\_\_\_\_\_\_\_\_\_\_\_\_\_\_\_\_\_\_\_\_\_\_\_\_\_\_\_\_\_\_\_\_ Assinatura do representante legal da empresa Nome completo: Cargo ou função:

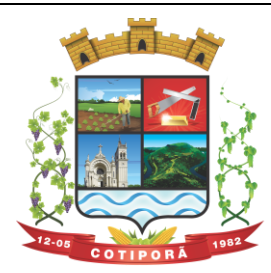

"Aqui a vida é melhor."

## **ANEXO XI**

## **MINUTA DO CONTRATO DE PRESTAÇÃO DE SERVIÇOS Nº .../18.**

Pelo presente instrumento, de um lado o **MUNICÍPIO DE COTIPORÃ**, Estado do Rio Grande do Sul, pessoa jurídica de direito público interno, com sede na Rua Silveira Martins, 163, nesta cidade, inscrito no Cadastro de Contribuintes do Ministério da Fazenda sob nº 90.898.487/0001-64, neste ato representado por seu Prefeito Municipal, Senhor José Carlos Breda, brasileiro, casado, economista, portador da Identidade nº ....., expedida pela ....., inscrito no CPF/MF sob nº .... doravante denominado simplesmente CONTRATANTE e de outro a empresa **............,** pessoa jurídica de direito privado, inscrita no Cadastro Geral de Contribuintes do Ministério da Fazenda sob nº ............, com sede ............, em ............(RS), doravante denominada simplesmente CONTRATADA, neste ato representada por seu sócio gerente, o Senhor ......., brasileiro, ........., .........., portador da Identidade nº ..... expedida pela ....., inscrito no CPF/MF sob nº ................, resolvem firmar o presente Contrato que se regerá pelas seguintes cláusulas e condições:

O Presente CONTRATO tem seu respectivo fundamento e finalidade na consecução do objeto contratado descrito abaixo, regendose pela Lei Federal nº 8.666/93 e legislação pertinente, pelos termos da proposta e pelas cláusulas a seguir expressas, definidoras dos direitos, obrigações e responsabilidades das partes, considerando que a CONTRATADA foi declarada vencedora do Pregão Presencial n° 025/2018, constituído através do Protocolo Administrativo nº 368/2018.

## **DO OBJETO**

#### **Cláusula Primeira:**

1.1 - O objeto do presente instrumento é a contração de pessoa jurídica para os serviços de:

1.1.1 - Instalação, implantação, fornecimento com reservas e manutenção de Sistemas de Informática (softwares), módulos Desktop e módulos Com Portabilidade Web, para gerenciamento e administração de secretarias/setores da Municipalidade e para disponibilização de serviços e informações na Internet para pessoas físicas e jurídicas, utilizando como plataforma o Sistema Gerenciador de Banco de Dados (SGBD) - a ser proposto – "Plataforma Interna" e a utilização de serviços e estrutura de IDC (Internet Data Center) – "Plataforma Externa" (Na Nuvem);

1.1.2 - Conversão de informações existentes, compreendendo dados cadastrais e financeiros;

1.1.3 - Treinamento e assessoria aos servidores usuários dos sistemas;

1.1.4 - Suporte técnico e operacional, serviços de suporte, atendimentos técnicos presenciais, serviços extras eventuais para assessoria técnica, programação/desenvolvimento para atendimento de solicitações específicas e manutenção evolutiva.

1.1.5 – Serviços de fornecimento e instalação de SGBD (Sistema Gerenciador de Banco de Dados) e provimento de estrutura/serviços de IDC (Internet Data Center) para hospedagem dos sistemas/módulos, informações (dados), conforme especificado neste Anexo.

1.1.5.1 – A Municipalidade já utiliza a plataforma SGBD – "**PostgreSQL",** para a qual, aceita propostas de aproveitamento e continuidade da mesma;

1.1.5.2 – Independentemente da plataforma SGBD, a ser fornecida/instalada, as Credenciais de Acesso e Administração à base de dados (informações contidas no mesmo) deverão estar disponibilizadas à Municipalidade, durante a vigência e no encerramento contratual.

1.1.6 – Conforme proposto o Sistema Gerenciador de Banco de Dados (SGBD) para plataforma dos sistemas, será o.......................................................(Ajustar conforme Proposta).

1.2 - Sistemas a serem instalados e situação/status, atual, do Setor/Usuário:

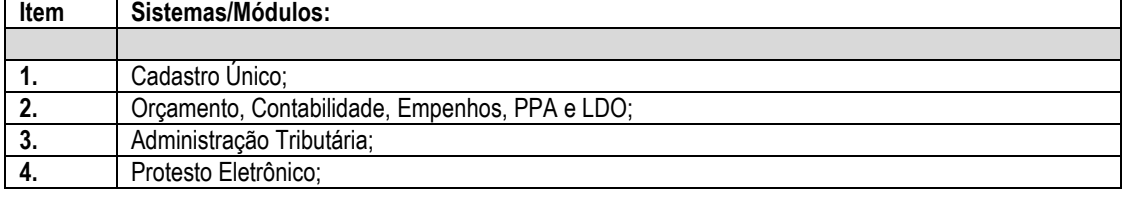

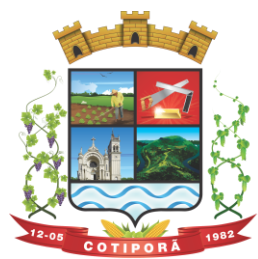

"Aqui a vida é melhor."

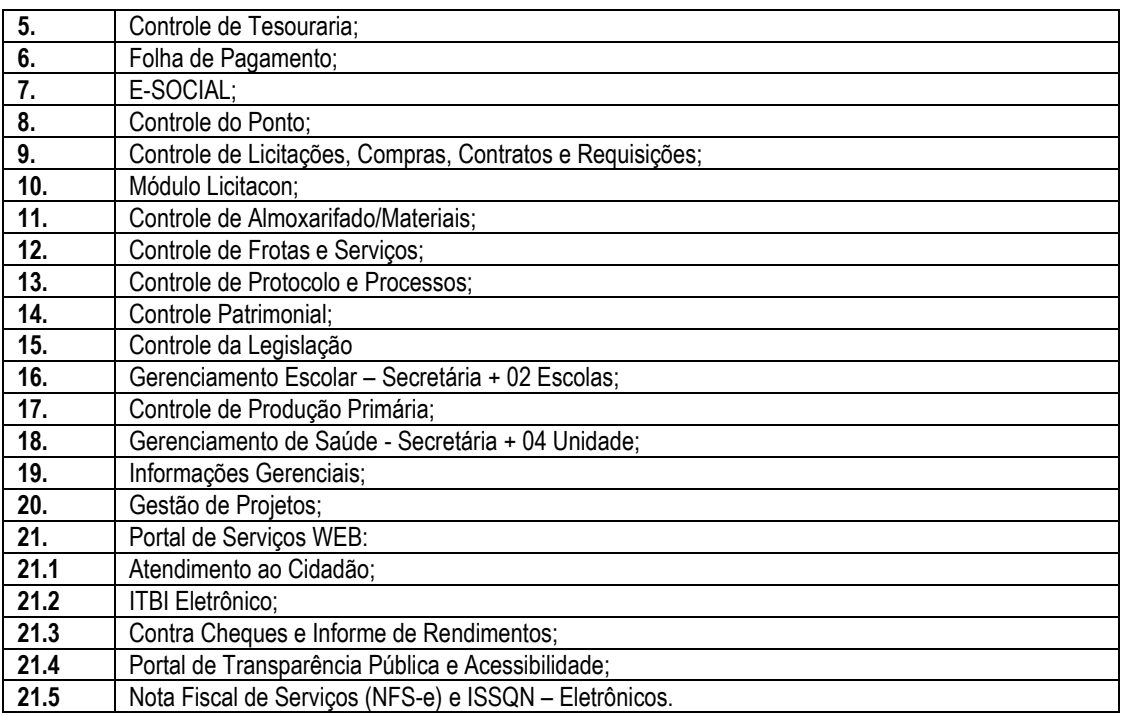

1.2.1 – Todos os sistemas/módulos deverão ser licenciados à Municipalidade, sem qualquer limite de usuários e/ou usuários simultâneos e ou estações de trabalho.

1.3 Entende-se por sistema de computador o material legível por máquina, diretamente carregável no equipamento de processamento utilizado pelo CONTRATANTE, doravante denominado SISTEMA.

1.3.1 A licença de uso aqui concedida confere ao CONTRATANTE o direito pessoal, não exclusivo e intransferível, de usar o SISTEMA exclusivamente no equipamento indicado.

1.4. Os sistemas deverão ser implantados conforme a necessidade do Município.

## **DAS CONDIÇÕES DE EXECUÇÃO:**

#### **Cláusula Segunda:**

2.1 Os serviços serão executados conforme condições estabelecidas no ANEXO I – Termo de Referência, do respectivo Edital de Licitação - Pregão Presencial nº 025/2018.

2.2 Para o atendimento das estipulações do Edital, o CONTRATANTE se compromete a fornecer, sem ônus para a CONTRATADA e durante o horário comercial, os recursos do equipamento, pessoal e suporte que se fizer necessário.

2.3 A CONTRATANTE se compromete a usar os SISTEMAS somente dentro das normas e condições estabelecidas no contrato e nas especificações funcionais respectivas.

2.4 Obriga-se também a CONTRATANTE, a não entregar os SISTEMAS e nem permitir seu uso por terceiros, resguardando da mesma forma, manuais, instruções e outros materiais pertinentes aos sistemas licenciados, mantendo-os no uso restrito de seus agentes e prepostos, vedando cópias, reproduções e divulgação a qualquer título e sob qualquer forma, por qualquer pessoa.

2.5 A ADMINISTRAÇÃO reserva-se o direito de contratar todos os serviços e sistemas ou, parcialmente, de acordo com a necessidade que surgir ao longo do período contratual.

2.5.1 Na hipótese de contratação parcial, os serviços e sistemas acrescidos, conforme itens do Anexo II, terão seus valores corrigidos nas mesmas épocas e nos mesmos índices aplicados àqueles já contratados originariamente, com vistas a preservar o equilíbrio contratual.

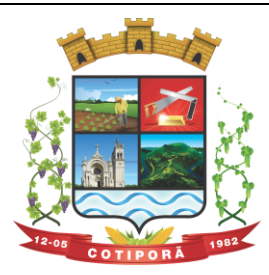

"Aqui a vida é melhor."

## **DOS CUSTOS**

**Cláusula Terceira** 3.1 Pelos serviços a CONTRATANTE pagará à CONTRATADA os valores:

.........(Conforme Proposta)

## **DOS PAGAMENTOS**

## **Cláusula Quarta:**

4.1. O pagamento será efetuado, em 15 (quinze) dias após a implantação dos sistemas; o valor do fornecimento, manutenção, suporte técnico, atendimento técnico e serviços extras, será efetuado mensalmente, até o 10º dia do mês subsequente ao da execução dos serviços.

## **DOS RECURSOS ORÇAMENTÁRIOS**

## **Cláusula Quinta:**

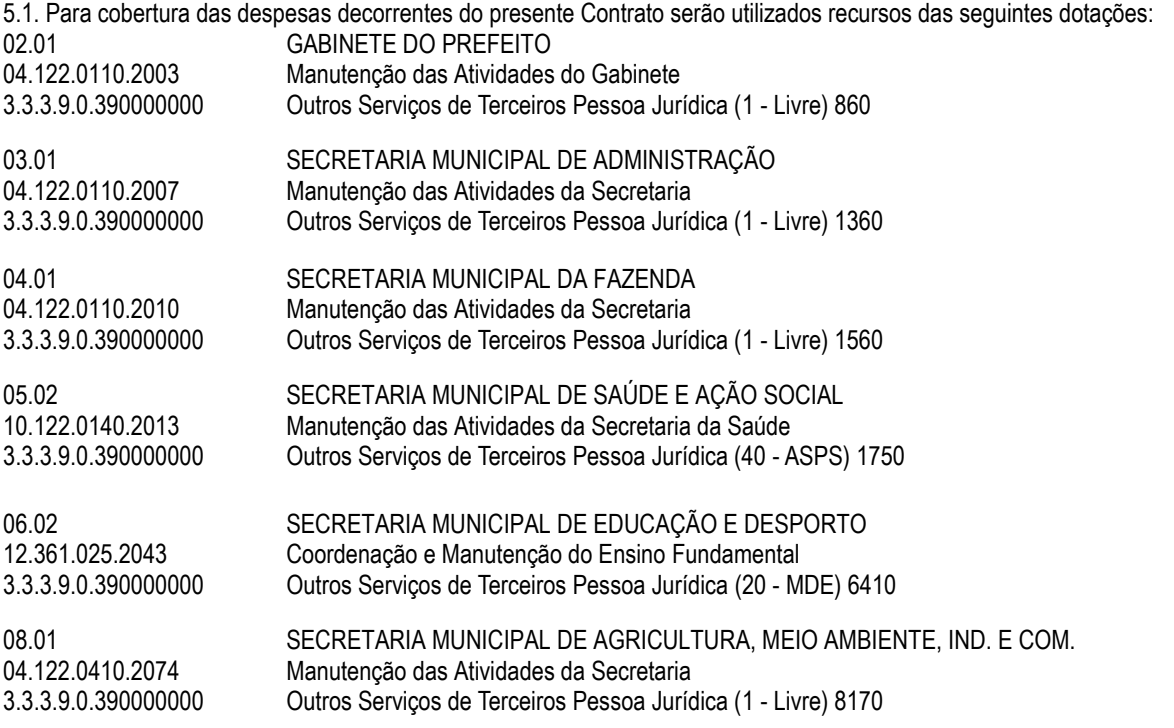

## **DOS REAJUSTES**

## **Cláusula Sexta:**

6.1 Os valores pactuados em contrato, não serão reajustados antes de decorridos 12 meses, exceto nos casos de comprovado desequilíbrio econômico e financeiro por motivo ocorrido durante a execução do contrato e para o qual o contratado não tenha concorrido. O índice a ser adotado para reajuste, após cada 12 meses, será o INPC/IBGE, ou outro índice que vier a substituí-lo caso seja extinto, mediante a emissão de Termo Aditivo ao Contrato.

## **Cláusula Sétima:**

## **DA VIGÊNCIA**

7.1 O presente Contrato vigorará por 12 (doze) meses, podendo ser prorrogado por iguais períodos, mediante aditamento, caso seja conveniente para a PREFEITURA DE COTIPORÃ na forma da lei, até o limite de 48 meses, conforme disposto no art. 57, IV, da Lei Federal nº 8.666, de 21 de junho de 1993.

## **Cláusula Oitava:**

## **DA GARANTIA DO SISTEMA**

8.1 A CONTRATADA garante que os SISTEMAS licenciados estão de acordo com as especificações funcionais e dentro dos padrões legais, gerando satisfatoriamente todos os resultados ali mencionados.

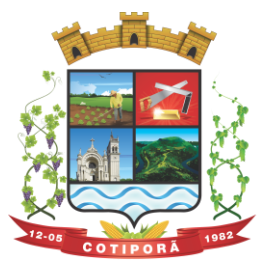

"Aqui a vida é melhor."

8.2 A CONTRATADA não se responsabiliza por quaisquer despesas causadas pelo não funcionamento temporário dos SISTEMAS, decorrente do uso inadequado dos mesmos; assim como não responde perante as autoridades, pelos documentos extraídos através dos mesmos.

## **DA LEI QUE REGE O CONTRATO**

## **Cláusula Nona:**

9.1 O presente contrato é regido em todos os seus termos, pela Lei Federal nº 8.666/93 e suas alterações posteriores.

#### **DA RESCISÃO**

## **Cláusula Décima:**

10.1 O presente contrato poderá ser rescindido, de pleno direito, nas seguintes situações:

a) Se, por culpa da CONTRATADA, esta não prestar os serviços objeto deste contrato, garantida a defesa prévia;

b) Alteração social ou modificações da finalidade ou da estrutura da empresa contratada que prejudique a execução do contrato; c) Razões de interesse público de alta relevância e amplo conhecimento, justificadas e determinadas pelo Sr. Prefeito, exaradas no

competente processo administrativo;

d) Descumprimento de qualquer clausula contratual;

e) Ocorrência de caso fortuito ou de força maior, regularmente comprovada, impeditiva da execução do contrato;

f) Por acordo entre as partes, reduzido a termo no processo de licitação, desde que haja conveniência para o CONTRATANTE; g) Atraso superior a 90 (noventa) dias do pagamento devido pelo CONTRATANTE, salvo em casos de calamidade pública, grave perturbação da ordem interna ou guerra.

## **DAS PENALIDADES NA INEXECUÇÃO TOTAL OU PARCIAL DO CONTRATO**

#### **Cláusula Décima Primeira:**

11.1 À CONTRATADA serão aplicadas as sanções previstas na Lei Federal n° 8.666/93, nas seguintes situações:

11.1.1 Pela recusa injustificada para a entrega ou para assinatura do contrato, por parte da vencedora, no prazo previsto no edital, contados da data de convocação, feita por escrito pelo Município, será aplicada multa na razão de 10% (dez por cento) sobre o valor total da proposta. Após esse prazo, poderá ser imputada à CONTRATADA, ainda, a pena prevista no inciso III do Art. 87 da Lei Federal nº 8.666/93, pelo prazo de até 24 (vinte e quatro) meses.

11.1.2 Pelo atraso ou demora injustificados para a instalação dos sistemas ofertados, além do prazo estipulado no edital, ou demora para o atendimento às impugnações, pelo prazo de até 24 (vinte e quatro) horas, aplicação de multa na razão de 0,50% (cinquenta centésimos por cento), por dia, de atraso ou demora, calculado sobre o valor total da proposta, até 05 (cinco) dias consecutivos de atraso ou demora. Após esse prazo, poderá ser rescindido o contrato e imputada a CONTRATADA a pena prevista no Art. 87, III, da Lei Federal nº 8.666/93, pelo prazo de até 24 (vinte e quatro) meses.

11.1.3 Implantação em desacordo com o contratado, aplicação de multa na razão de 10% (dez por cento), do valor total da proposta, por infração, com prazo de até 05 (cinco) dias consecutivos para adequação. Após 02 (duas) infrações, poderá ser rescindido o contrato e imputada à CONTRATADA, a pena prevista no Art. 87, III, da Lei Federal nº 8.666/93, pelo prazo de 24 (vinte e quatro) meses.

11.2 Será facultado ao fornecedor o prazo de 05 (cinco) dias úteis para apresentação de defesa prévia, na ocorrência de quaisquer das situações previstas acima

## **DA FISCALIZAÇÃO**

## **Cláusula Décima Segunda:**

**a)** A execução do Contrato será acompanhada e fiscalizada pelo Chefe de Comunicação, Informática e Inclusão Digital, Alex Zardo Taffarel, matrícula nº 1287 e pela Monitora de Informática Priscila Piccolo, matrícula 849, onde exercerão ampla, cotidiana e rotineira inspeção dos trabalhos, procedendo ao registro das ocorrências adotando as providências necessárias ao seu fiel cumprimento.

**b)** A fiscalização será exercida no interesse da Administração e não exclui e nem reduz a responsabilidade da Contratada, inclusive perante terceiros, por quaisquer irregularidades, e, na sua ocorrência, não implica coresponsabilidade do Poder Público ou de seus agentes e prepostos.

**c)** Quaisquer exigências da Fiscalização inerentes ao objeto deste Contrato deverão ser prontamente atendidas pela Contratada, sem qualquer ônus para a Administração.

## **DO FORO**

#### **Cláusula Décima Terceira:**

O Foro competente para dirimir eventual controvérsia oriunda do presente instrumento contratual é o da Comarca de Veranópolis/RS, com exclusão de qualquer outro, por mais privilegiado que seja.

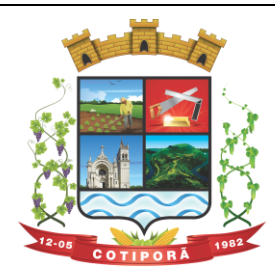

"Aqui a vida é melhor."

Estando assim certos e ajustados, firmam o presente instrumento particular exarado em duas vias de igual teor e forma, composto por 06 (seis) laudas, assinados pelas partes contratantes e pelas testemunhas abaixo nominadas, com o visto da Procuradoria Jurídica do Município para que seja bom, firme, valioso e surta seus efeitos legais.

Cotiporã, ..... de ........ de 2018.

CONTRATANTE – Município de Cotiporã CONTRATADA -**José Carlos Breda ...........................** Prefeito Municipal

Testemunhas:

**Valdir Falcade Elisandra Scussel Darlan da Silva Conceição** CPF/MF nº: 592.179.520-87 CPF/MF nº: 009.853.300-213 Procurador Jurídico - OAB/RS 63.236